# REPUBLIQUE ALGERIENNE DEMOCRATIQUE ET POPULAIRE

Ministère de l'Enseignement Supérieur et

de la Recherche Scientifique

Ecole Nationale Polytechnique

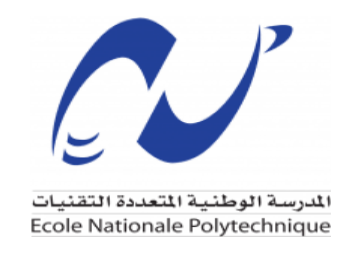

Département Génie Civil

Mémoire de projet de fin d'études

Pour l'obtention du diplôme d'ingénieur d'état en Génie civil

# **Étude d'une bibliothèque (R + 4) contreventée par des voiles en béton armé**

# Asmaa BOULATAFI

Sous la direction de Mme Nadjia BAOUCHE et Mr Brahim Khalil BENAZZOUZ

Présenté et soutenu publiquement le (04/Juillet/2022)

Composition du Jury :

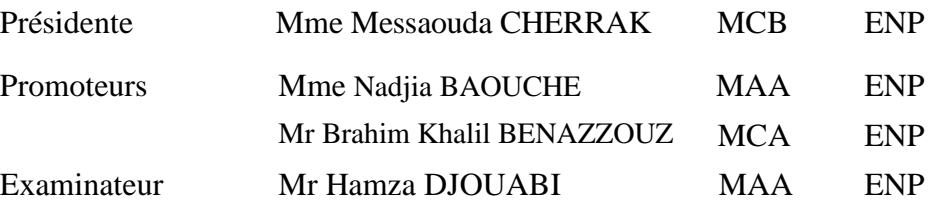

ENP 2022

# REPUBLIQUE ALGERIENNE DEMOCRATIQUE ET POPULAIRE

Ministère de l'Enseignement Supérieur et

de la Recherche Scientifique

Ecole Nationale Polytechnique

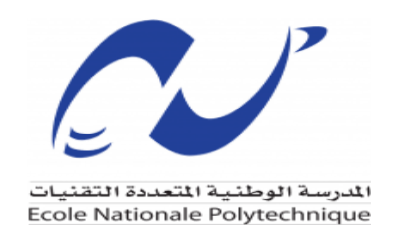

Département Génie Civil

# Mémoire de projet de fin d'études

Pour l'obtention du diplôme d'ingénieur d'état en Génie civil

# **Étude d'une bibliothèque (R + 4) contreventée par des voiles en béton armé**

# Asmaa BOULATAFI

Sous la direction de Mme Nadjia BAOUCHE et Mr Brahim Khalil BENAZZOUZ

Présenté et soutenu publiquement le (04/Juillet/2022)

Composition du Jury :

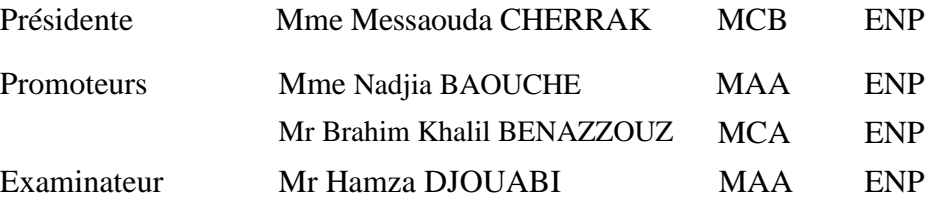

ENP 2022

#### Remerciements

A l'issue du cycle de ma formation d'ingénieur je tiens à

Remercier Dieu le tout puissant de nous avoir donné la santé et la volonté d'accomplir ce mémoire.

Tout d'abord, Je remercie chaleureusement mes encadrants Dr BAOUCHE Nadjia enseignante à l'école nationale polytechnique, et Dr BENAZZOUZ Brahim-Khalil maître de conférences à l'école nationale polytechnique qui ont dirigé mon travail ; leurs conseils et leurs commentaires précieux m'ont permis de surmonter les difficultés et de progresser dans ce travail.

Je ne manquerai pas de remercier Mr BEN OMAR Habib Reda le chef département Génie Civil du bureau d'études Zerarga Hocine Architectes et tout son équipe.

Pour leur accueil, leur esprit d'équipe, d'aide, ainsi que leurs précieux conseils.

Je m'adresse également mes vifs remerciements aux membres de jury pour avoir accepté de juger mon présent travail.

Un grand merci pour le chef de département Dr. LAKEHAL SAADI, et tous les enseignants qui ont participé à ma formation et toute personne qui a contribué de près ou de loin à l'accomplissement de travail.

A tous mes camarades de promotion Merci pour les bons moments qu'on a passés ensemble, Ce travail reflète de la bonne ambiance qui a toujours régné entre nous. Que le Tout Puissant guide chacun de vous et vous donne la force d'exercer votre profession respective avec dignité où que vous soyez.

#### Dédicace

Rien n'est aussi beau à offrir que le fruit d'un labeur qu'on dédie

Du fond du cœur à ceux qu'on aime et qu'on remercie en exprimant

La gratitude et la reconnaissance durant toute notre existence.

Je dédie ce modeste travail :

A Ceux que j'aime :

Mes chers parents Mr. BOULATAFI Tayeb et Mme. BOUICHE Lilla

Qui ont toujours été présent pour me soutenir, me conseiller, sacrifient pour moi et m'avoir permis d'arriver à ce stade d'éducation.

Mes frères et sœurs Soumeya, Khadidja, Mohammed Ayoub

Et les jumeaux Aymane et Aya

Sources de joie et de bonheur, qui mon soutenus et crus en moi lors de mon parcours

Que Dieu nous garde toujours unies et que notre entente soit préservée.

A ma petite princesse Minette Mimi.

Je le dédie aussi à :

A mes formidables et chères tantes adorables Sabrina, Wahiba et Hayet.

A toutes ma famille paternelle et maternelle.

A mon chers amie Islam et tous mes amis sans exception.

A tous ceux que j'ai oubliés qui m'ont apporté d'aide et soutien durant ces années de formation.

Merci à tous.

# **ملخص**

هذا المشروع يقدم دراسة تقنية شاملة لبناية بالخرسانة المسلحة الستعمال جامعي مكونة من طابق ارضي و4 طوابق، تقع في ولاية الجزائر. هذه المنطقة مصنفة كمنطقة قوية الزلازل (منطقة 3) بحسب قواعد الزلازل الجزائرية. أهداف هذه الدراسة هو إعطاء الأبعاد الأولوية والتسليح والتحقق من استقرار جميع العناصر الثانوية والابتدائية المشكلة لهذا المبنى. تم انشاء مالحظات الحساب والتحقيقات الالزمة، باالعتماد على قواعد حساب هياكل الخرسانة المسلحة، وقواعد الزالزل الجزائرية.

**الكلمات المفتاحية:** هيكل، زلزال، عناصر التحمل، خرسانة مسلحة.

# **Abstract**

This project presents a detailed technical study of reinforced concrete building for university use including a ground floor plus 4 floors, located in the wilaya of Alger, this region is classified of strong seismicity (zone III) according to the RPA 99 version 2003. The objectives of this study are to dimension, scarp and check the overall stability of the various elements (secondary and main) constituting this work. The calculation notes and the necessary verifications were drawn up out considering the recommendations of the modified BAEL99, CBA93 and the Algerian seismic rules RPA99 version 2003.

**Keywords:** Structure – Earthquake – Carrying elements – Ferro concrete.

# **Résumé**

Ce projet présente une étude technique détaillée d'un bâtiment en béton armé à usage universitaire constitué d'un rez-de-chaussée plus 4 étages, implanté à la wilaya d'Alger. Cette région est classée comme zone de forte sismicité (zone III) selon le RPA 99 version 2003. Les objectifs visés par cette étude sont de dimensionner et vérifier la stabilité d'ensemble, des différentes éléments (secondaires et principaux) constituant cet ouvrage. Les notes de calcul ainsi que les vérifications nécessaires ont été établies en tenant compte des recommandations du BAEL91 modifiée99 et le CBA93 ainsi que les règles parasismiques algériens RPA99/2003

**Mots Clés :** Structure - Séisme -Eléments porteurs - Béton armé.

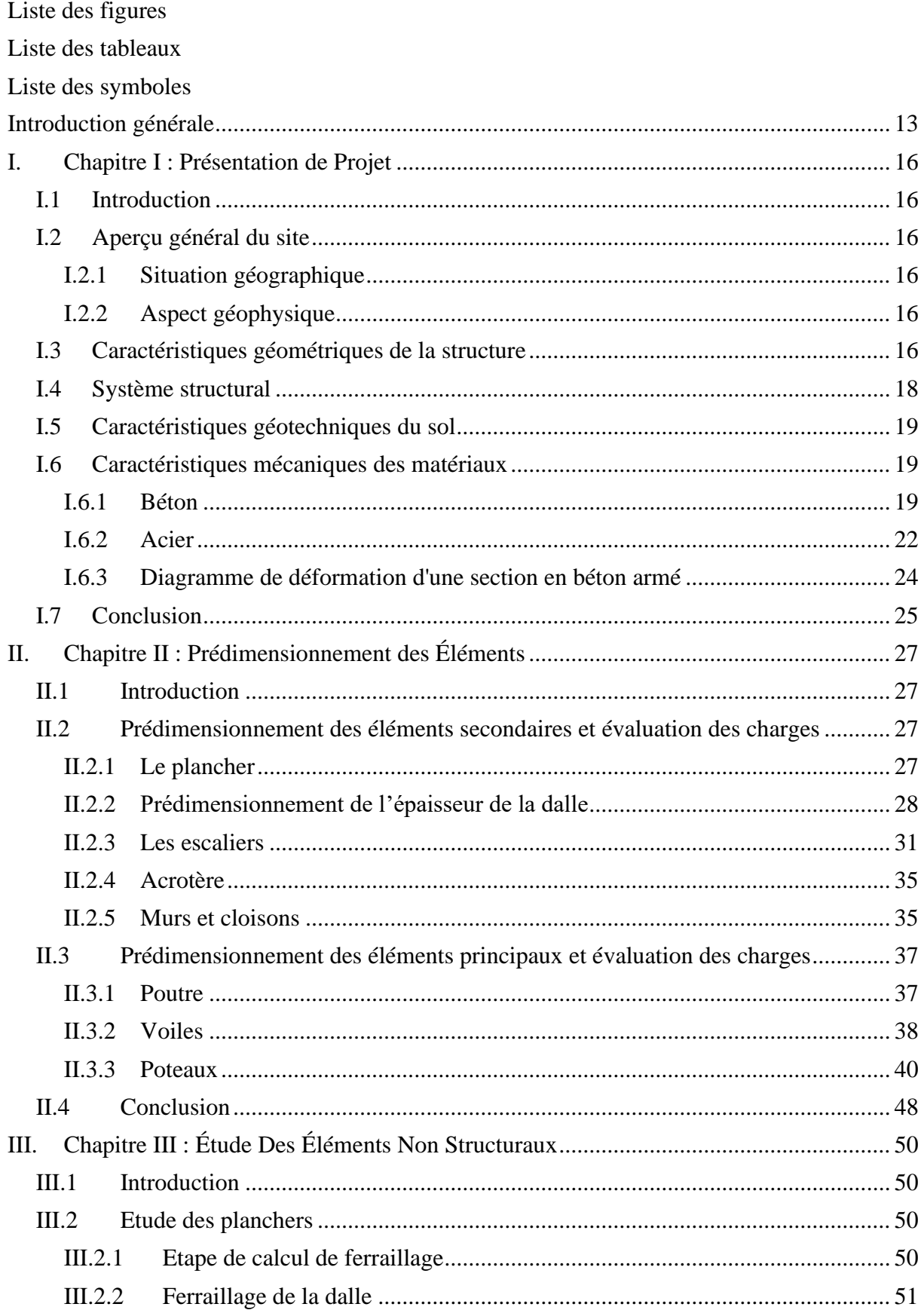

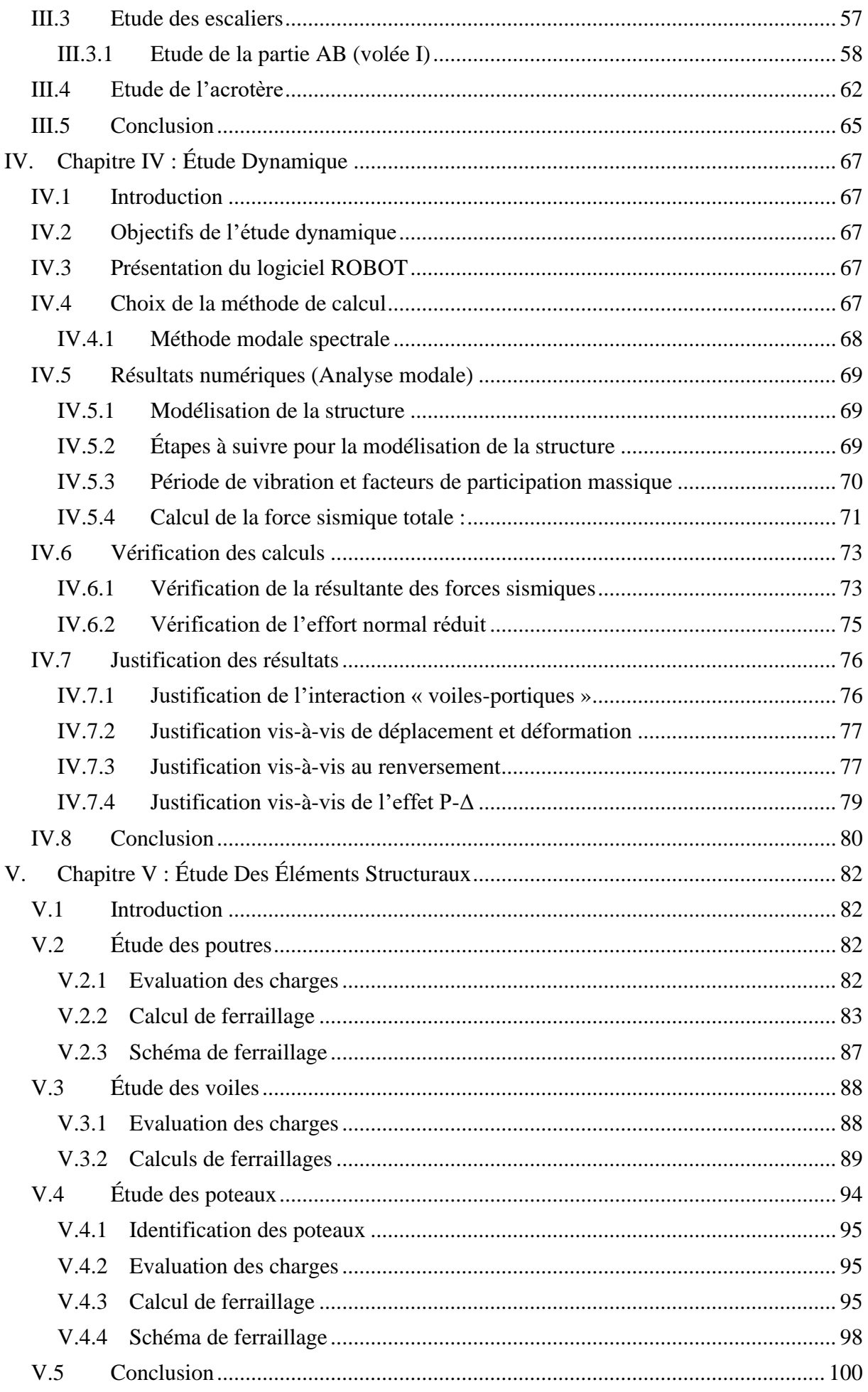

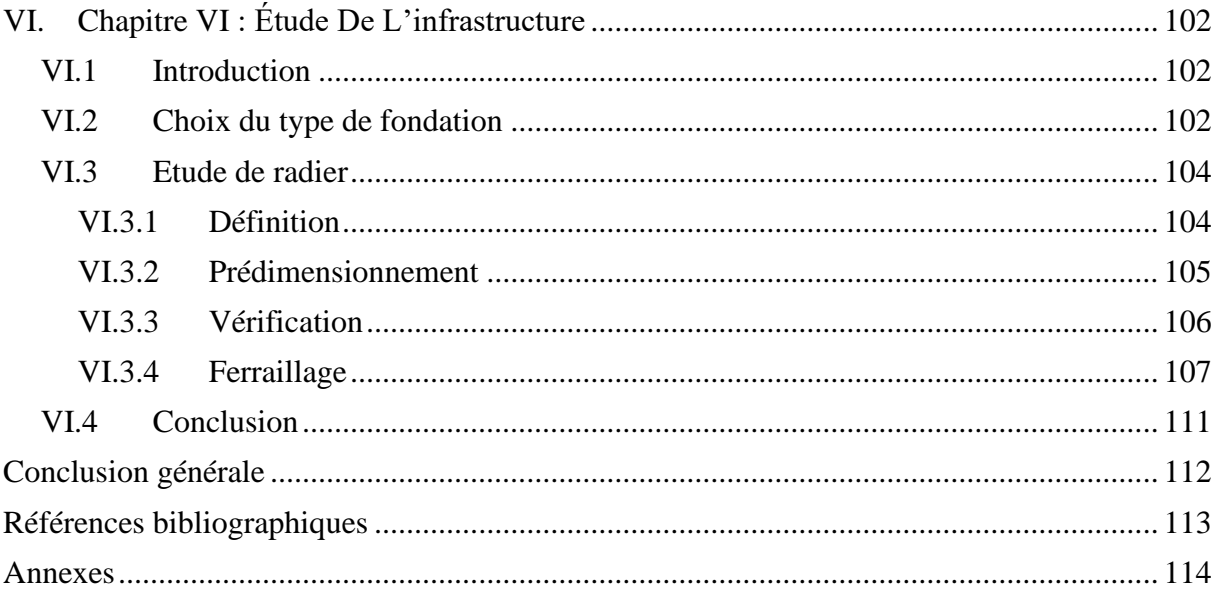

<span id="page-9-0"></span>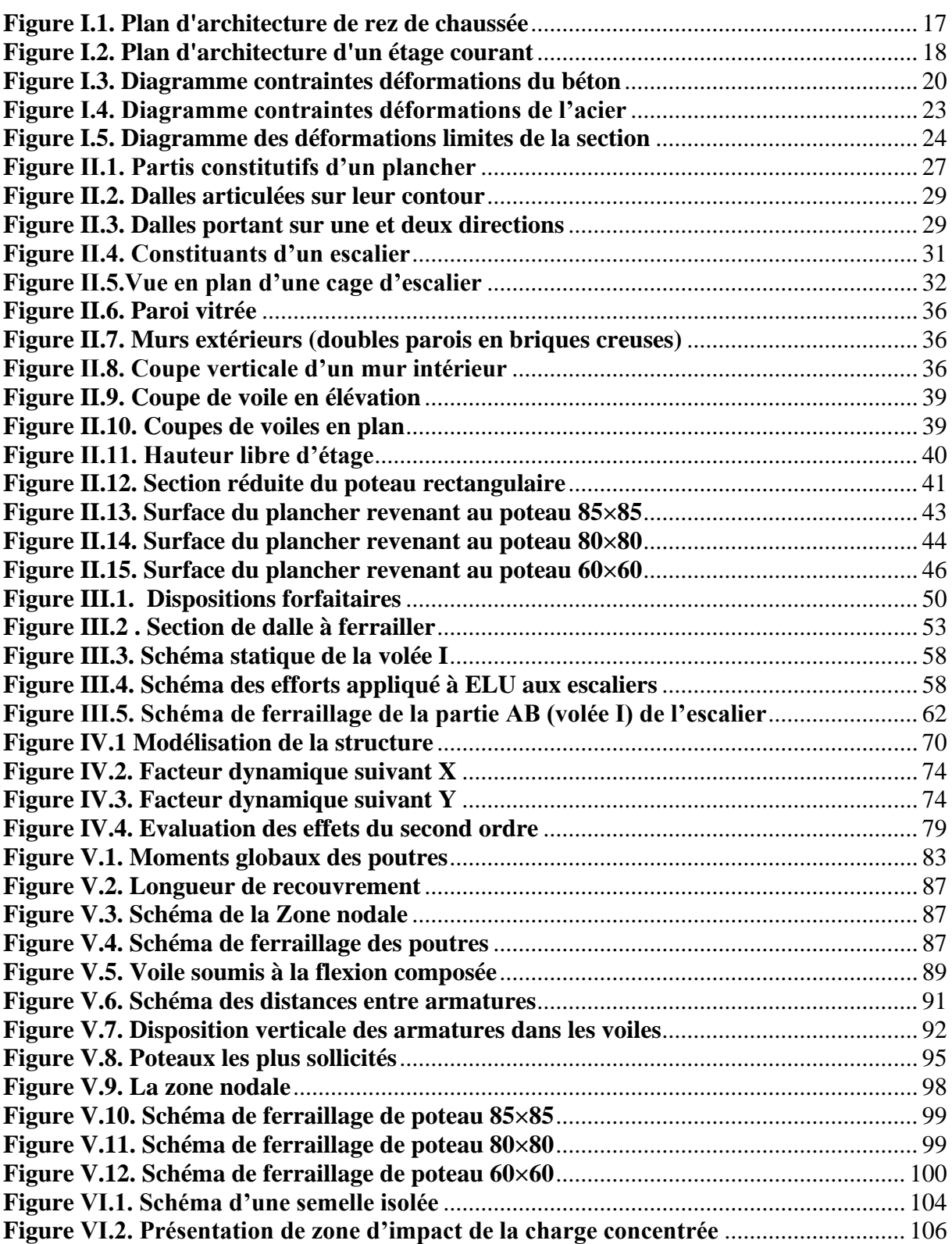

# Liste des tableaux

<span id="page-10-0"></span>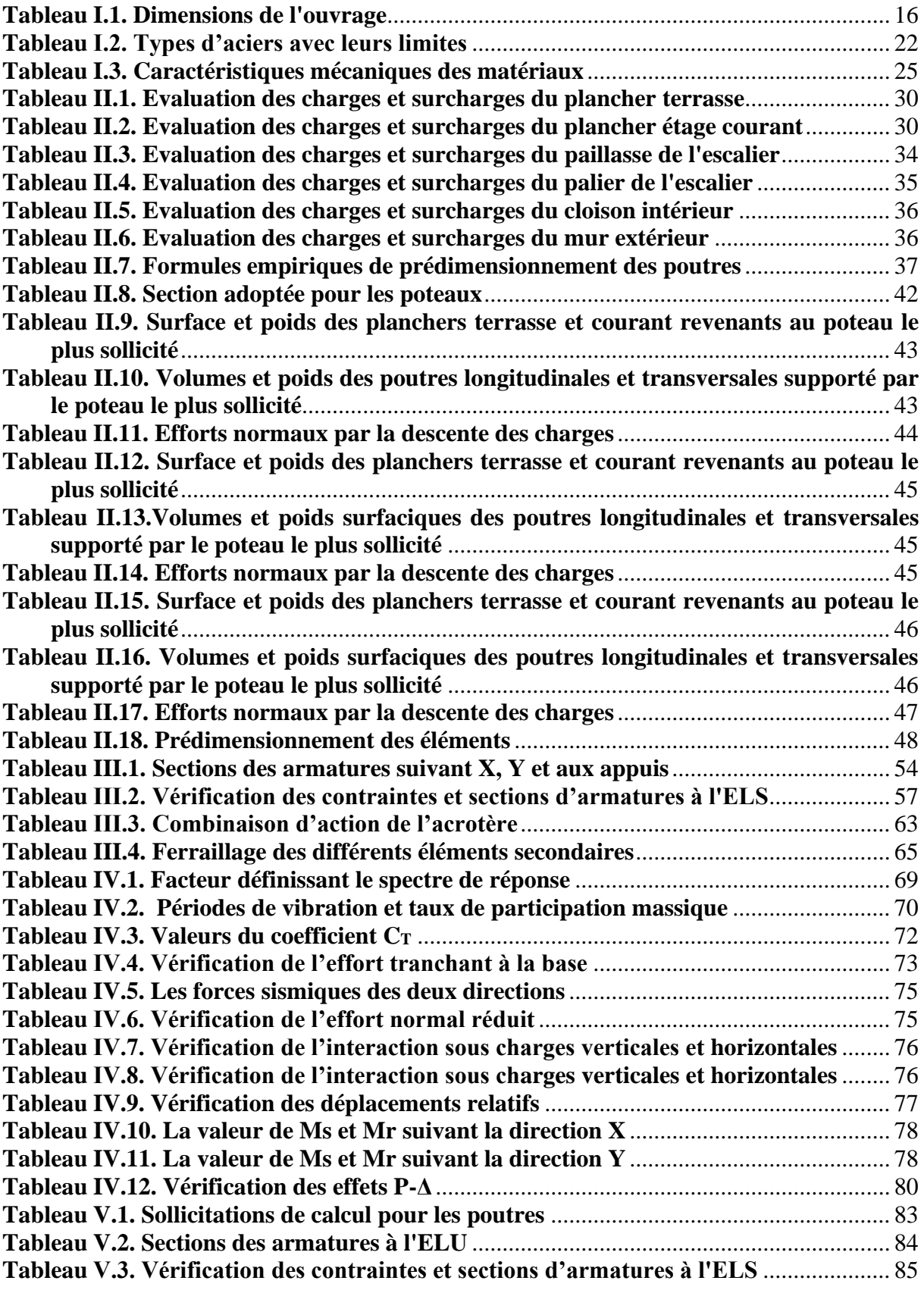

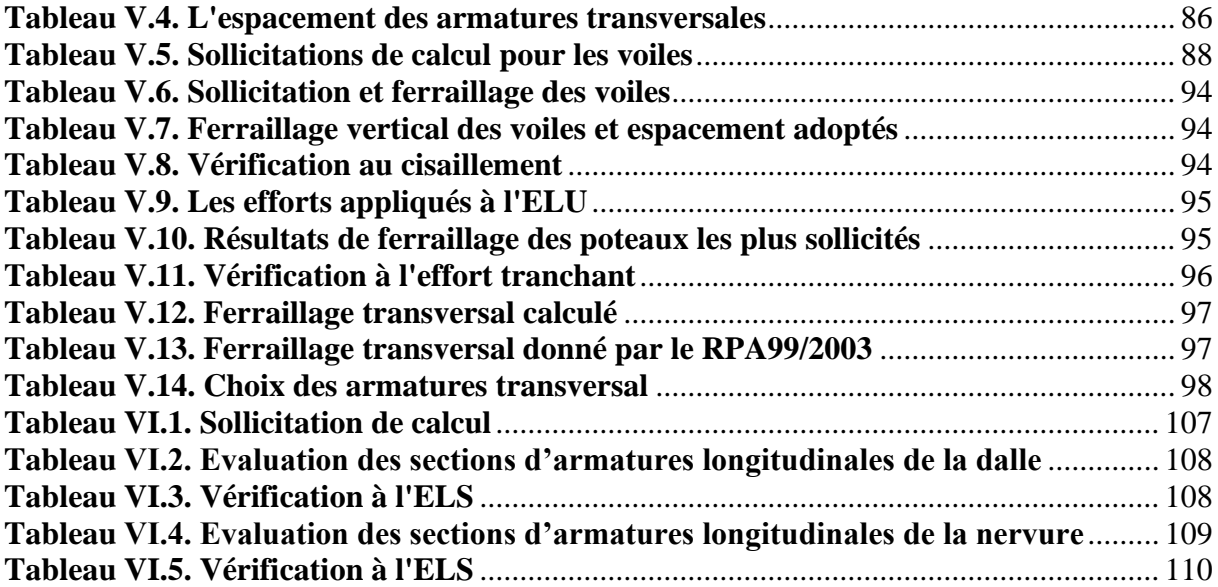

<span id="page-12-0"></span>A : Coefficient d'accélération de zone, Coefficient numérique en fonction de l'angle de frottement.

- A<sup>s</sup> : Aire d'une section d'acier tendue.
- Asc : Aire d'une section d'acier comprimé
- A<sup>t</sup> : Section d'armatures transversales.
- A<sup>l</sup> : Section d'armatures longitudinale.
- B : Aire d'une section de béton.
- d : Hauteur utile.
- e : Epaisseur.
- Eij : Module d'élasticité instantané.
- E<sup>s</sup> : Module d'élasticité de l'acier.
- Evj : Module d'élasticité différé.
- fbu : contrainte ultime de compression de béton.
- fc28 : Résistance caractéristique à la compression du béton à 28 jours.
- fcj : Résistance caractéristique à la compression du béton à j jours.
- f<sup>e</sup> : Limite d'élasticité de l'acier.
- ft28 : Résistance caractéristique à la traction du béton à 28 jours.
- G : Charge permanente.
- h : hauteur
- he : hauteur d'étage.
- I: Moment d'inertie.
- L : Longueur ou portée.
- L<sup>f</sup> : Longueur de flambement.
- M<sup>a</sup> : Moment sur appuis.
- Mser : Moment à l'état limite de service.
- $M_t$ : Moment en travée.
- M<sup>u</sup> : Moment à l'état limite ultime.
- $N_d$ : Effort normal dynamique.
- Nser : Effort normal pondéré aux états limites de service.
- N<sup>u</sup> : Effort normal pondéré aux états limites ultime.
- Q : Charge d'exploitation.
- $S_t$ : Espacement.
- T : Période.
- V<sup>u</sup> : Effort tranchant ultime.
- W : Poids total de la structure.
- $\beta$ : Coefficient de pondération.
- γ<sup>s</sup> : Coefficient de sécurité dans l'acier.
- γ<sup>b</sup> : Coefficient de sécurité dans le béton.
- : Déformation relative.
- : Elancement.
- σ<sup>b</sup> : Contrainte de compression du béton.
- σ<sup>s</sup> : Contrainte de traction de l'acier.
- $\overline{\sigma_{bc}}$ : Contrainte de compression admissible du béton
- $\overline{\sigma_s}$ : Contrainte de traction admissible de l'acier.
- σsol : Contrainte du sol.
- ø : Diamètre des armatures.
- $\tau_u$ : Contrainte ultime de cisaillement.
- τ : Contrainte tangentielle.

<span id="page-14-0"></span>L'étude des ouvrages de génie civil nous incite à faire le calcul de manière à satisfaire des buts tels que :

- $\checkmark$  La sécurité pendant et après la réalisation (le plus important) : assurer la stabilité de l'ouvrage.
- $\checkmark$  Economie : sert à diminuer les coûts du projet (les dépenses).
- ✓ Confort.
- ✓ Esthétique.

L'utilisation du béton armé (BA) dans la réalisation c'est déjà un avantage d'économie, car il est moins cher par rapport aux autres matériaux (charpente, bois ou béton) avec beaucoup d'autres avantages comme par exemples :

- $\checkmark$  Souplesse d'utilisation.
- ✓ Durabilité (duré de vie).
- ✓ Résistance au feu.

La construction dans une zone sismique nécessite des normes spéciales pour assurer la stabilité et la durabilité du bâtiment

Pour cela nos calculs seront conformes aux règlements de construction algériens tels que le Règlement Parasismique Algérien (RPA 93 version 2003) et les Règlements du Béton Armé aux Etats Limites (BAEL 91 ; CBA 93). Ces règlements visent à assurer un niveau de sécurité acceptable des vies humaines et des biens vis à vis des actions sismiques par une conception et un dimensionnement approprié.

Dans le but de concrétiser les connaissances acquises au cours de notre formation d'ingénieur qui s'est achevée, et d'acquérir une expérience dans le domaine de l'étude et la conception des bâtiments, nous avons choisi comme thème de notre projet de fin d'étude, une étude complète d'un bâtiment en béton armé à usage universitaire (bibliothèque) de cinq niveau (RDC+4) réalisé à la région de Ben Aknoun wilaya d'Alger.

Ce manuscrit est composé de six chapitres, de la présente introduction et d'une conclusion générale.

Le premier chapitre est consacré à la présentation du projet (lieu d'implantation, caractéristiques géométriques, données géotechniques du site d'implantation, caractéristiques des matériaux utilisés, …etc.).

Le deuxième, au pré dimensionnement et évaluation des charges des éléments secondaires (planchers, escaliers, acrotère, …) et principaux (poteaux, poutres et voiles).

Le calcul des éléments secondaires est exposé aux chapitres trois.

Le chapitre quatre est dédié à la modélisation 3D en éléments finis du bâtiment à l'aide de logiciel Robot et à l'étude sismique conformément aux règles parasismiques algériennes (RPA99/2003).

Le calcul des éléments structuraux et l'étude de l'infrastructure (fondations) sont présentés respectivement au chapitres cinq et six.

# Chapitre  $\mathbf{I}$ Présentation de Projet

# <span id="page-17-0"></span>**I. Chapitre I : Présentation de Projet**

# **I.1 Introduction**

<span id="page-17-1"></span>La stabilité de l'ouvrage est assurée par la résistance des différents éléments structuraux (poteaux, poutres, voiles…) aux différentes sollicitations (compression, flexion…) dont la résistance de ces éléments est en fonction du type des matériaux utilisés lors de la réalisation et ces caractéristiques, ainsi que les caractéristiques géométriques de la structure.

Donc pour qu'une étude génie civil soit bien faite, la reconnaissance de ces derniers est indispensable, c'est ce qui fait l'objet de ce premier chapitre.

# **I.2 Aperçu général du site**

### **I.2.1 Situation géographique**

<span id="page-17-3"></span><span id="page-17-2"></span>Le site, objet de la présente étude se trouve dans la ville d'Alger, au niveau de la faculté des sciences politiques et relations internationales (remplacement des barraques) à Ben Aknoun.

L'assiette est choisie pour recevoir un immeuble composé d'un rez de chaussée plus 4 étages (R+4) à usage universitaire.

# **I.2.2 Aspect géophysique**

<span id="page-17-4"></span>D'après la classification sismique des wilayas et communes d'Algérie (classification de RPA99vs2003), le terrain est situé sur le territoire de la wilaya d'Alger est classé en zone III, et l'ouvrage projeté, à savoir ; Immeuble en R+4 à usage universitaire est classé dans le groupe 1B, ayant une grande importance.

# **I.3 Caractéristiques géométriques de la structure**

<span id="page-17-5"></span>L'immeuble a une forme cylindrique avec les dimensions données dans le tableau cidessous :

<span id="page-17-6"></span>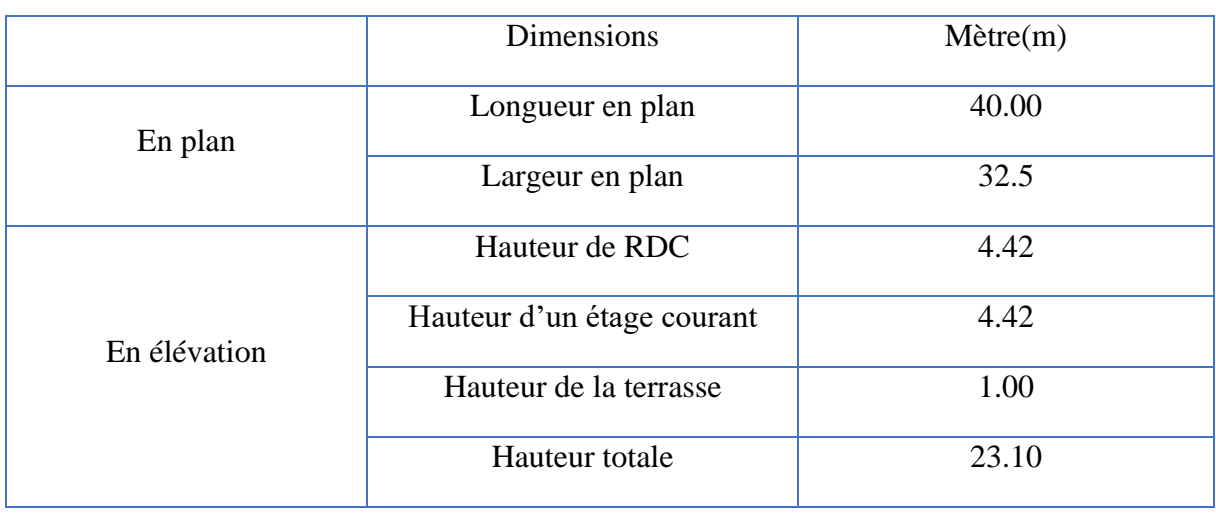

#### **Tableau I.1. Dimensions de l'ouvrage**

Les figures ci-dessous (Fig I.1 et Fig I.2) représente les plans d'architectures de rez de chaussée et d'un étage courant successivement.

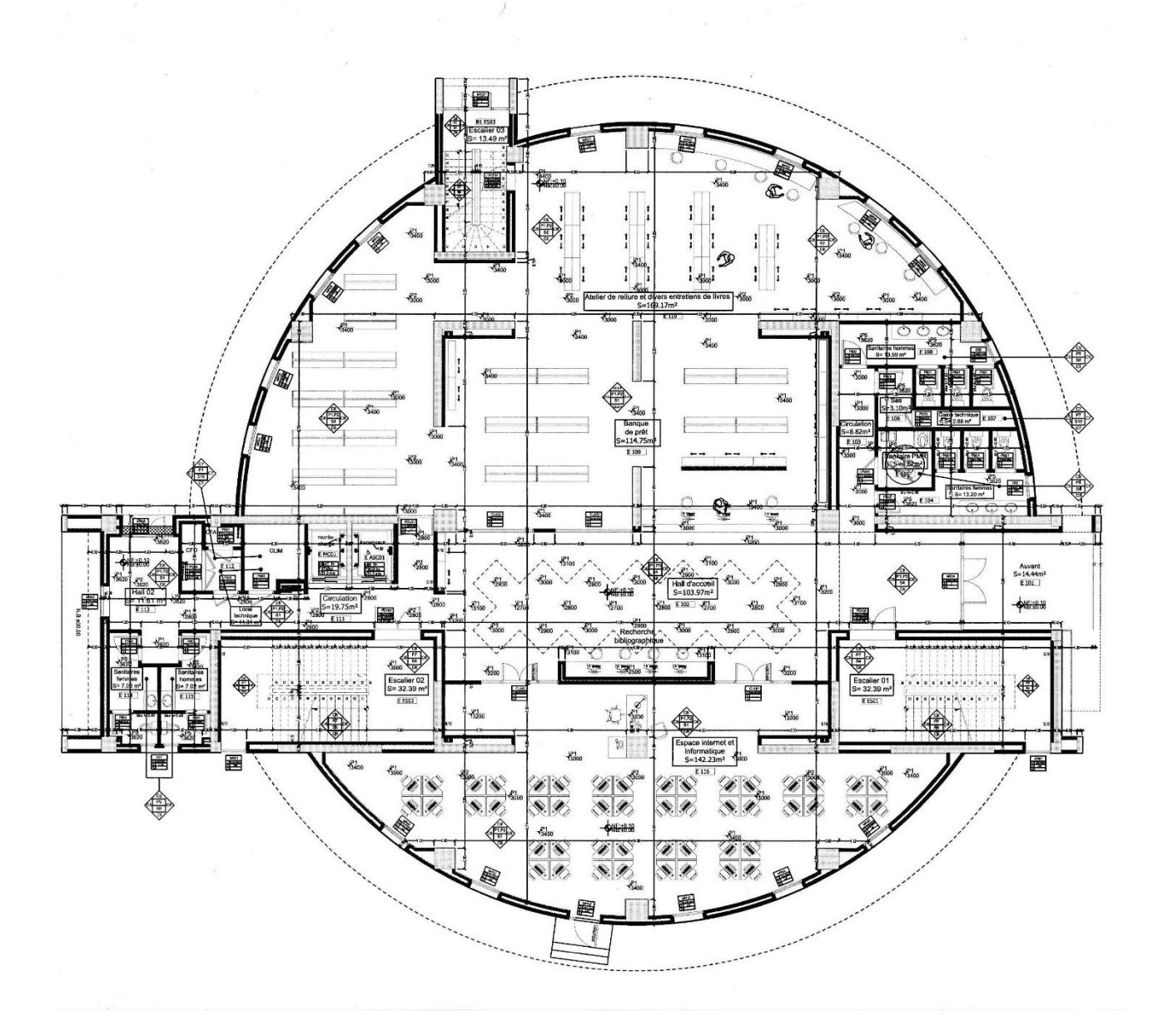

<span id="page-18-0"></span>**Figure I.1. Plan d'architecture de rez de chaussée**

## **CHAPITRE I : PRESENTATION DE PROJET**

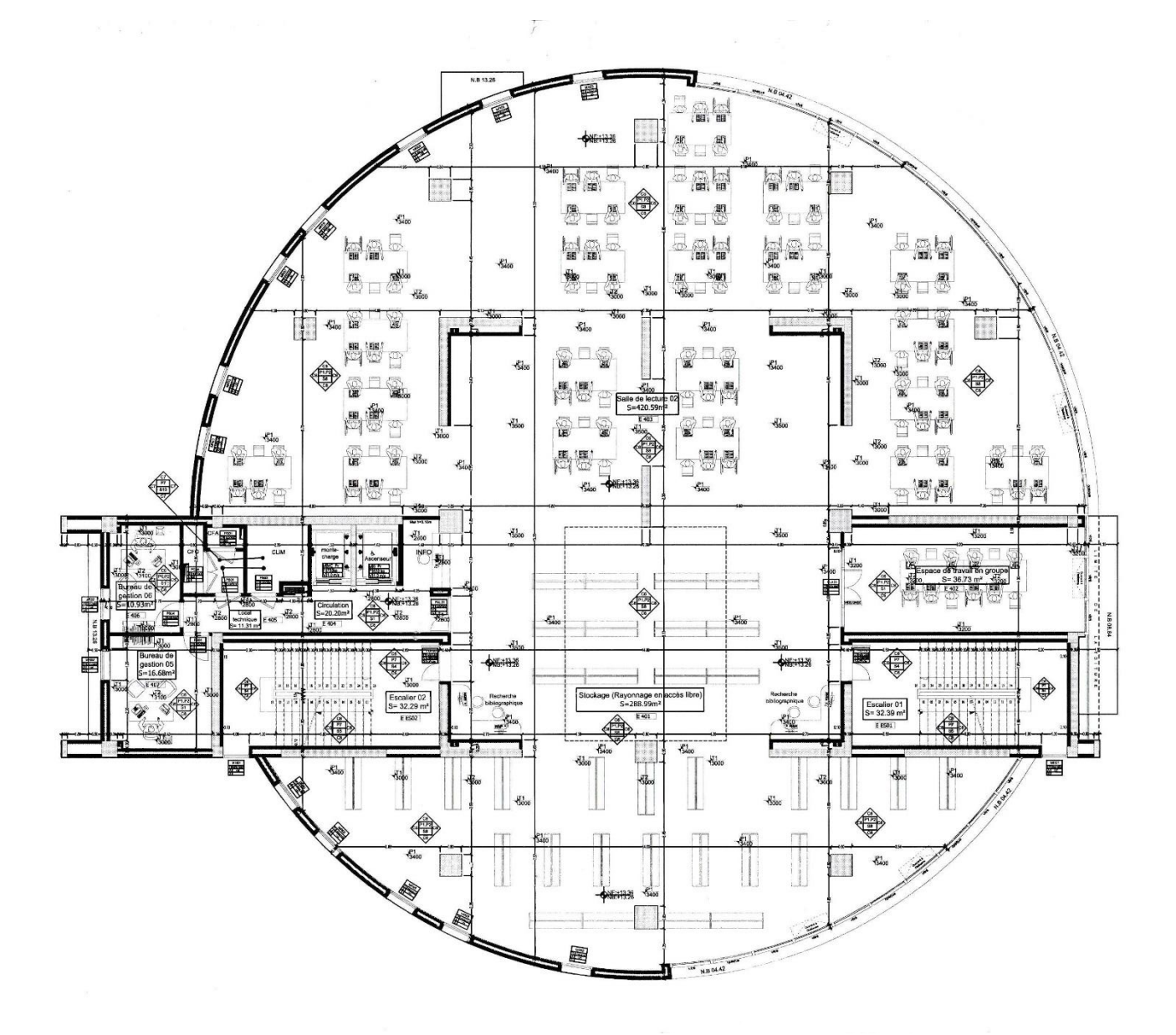

**Figure I.2. Plan d'architecture d'un étage courant**

## **I.4 Système structural**

<span id="page-19-1"></span><span id="page-19-0"></span>Le système de contreventement de cet immeuble est composé de voiles et portiques en béton armé.

On considère que le système est assuré par des voiles porteurs.

Donc, d'après l'article 3.4 de RPA99/2003 les voiles reprennent plus de 20% des sollicitations dues aux charges verticales. Et la sollicitation horizontale est reprise uniquement par les voiles.

Cette condition sera vérifiée ultérieurement.

## **I.5 Caractéristiques géotechniques du sol**

<span id="page-20-0"></span>D'après le rapport de l'étude géotechnique (Annex A)

- $\triangleright$  Le sol est considéré classer en catégorie 2 c'est-à-dire site ferme (S<sub>2</sub>).
- $\triangleright$  Contrainte admissible du sol  $\sigma = 0.3$  MPa.
- $\triangleright$  L'ancrage minimal des fondations : D=2m.

# **I.6 Caractéristiques mécaniques des matériaux**

<span id="page-20-1"></span>La structure sera construite en béton armé. Par conséquent nous avons besoin de déterminer les caractéristiques des deux matériaux composant le béton armé à savoir : béton et acier.

#### <span id="page-20-2"></span>**I.6.1 Béton**

#### **I.6.1.1 Définition**

Le béton est un mélange des matériaux (granulats) avec un liant hydraulique (ciment), de l'eau et éventuellement des adjuvants.

#### **I.6.1.2 Résistance caractéristique du béton**

#### **a. Résistance à la compression**

Dans les constructions courantes, le béton est défini, du point de vue mécanique par sa résistance caractéristique à la compression (à 28 jours d'âge noté « $f_{c28}$ »).

Elle est déterminée à partir d'essais sur des éprouvettes normalisées de 16 cm de diamètre et de 32cm de hauteur.

Le durcissement étant progressif,  $f_{c}$  est fonction de l'âge du béton (j). Aussi, la valeur conventionnellement retenue pour le calcul des ouvrages est f<sub>ci</sub>.[4]

Pour  $j \leq 28$ jours

$$
\begin{cases}\nf_{cj} = \frac{j}{4.76 + 0.83j} f_{c28} & , f_{c28} \le 40MPa \\
f_{cj} = \frac{j}{1.40 + 0.95j} f_{c28} & , f_{c28} > 40MPa\n\end{cases}
$$

 $\checkmark$  Pour j > 28 jours

$$
{f_{cj} = 1.1 f_{c28}}
$$

→ Pour 1m³ de béton courant doser à 350kg de ciment (CPJ-CEM II/A de classe 32,5 ou 42.5), nous avons pris une résistance  $f_{c28} = 25MPa$ .

#### **b. Résistance à la traction**

La mesure directe de la résistance à la traction par un essai de traction axiale étant délicate, on a recours à deux modes opératoires différents [7] :

➢ Essai de traction par flexion (sur éprouvette prismatiques non armées).

➢ Fendage diamétral d'une éprouvette cylindrique (essai Brésilien).

La résistance caractéristique à la traction du béton à j jours, notée  $f_{ti}$ , est conventionnellement définie par la relation [4] :

 $\int_{f} f_{tj} = 0.6 + 0.06f_{cj}$ ,  $f_{c28} \le 60MPa$ <br>  $f_{c28} \le 60MPa$ ,  $f_{c28} > 60 MPa$ 

Pour j=28 jours et  $f_{c28}$ . =25MPa

 $\rightarrow$  Nous trouvons une résistance f <sub>t28</sub> = 2,1MPa.

#### **I.6.1.3 Contraintes limites a. Etat limite ultime**

.

Les sollicitations de calcul à considérer résultant des combinaisons d'action dont on retient les plus défavorables, la figure ci-dessous montre le diagramme des contraintes de déformations du béton.

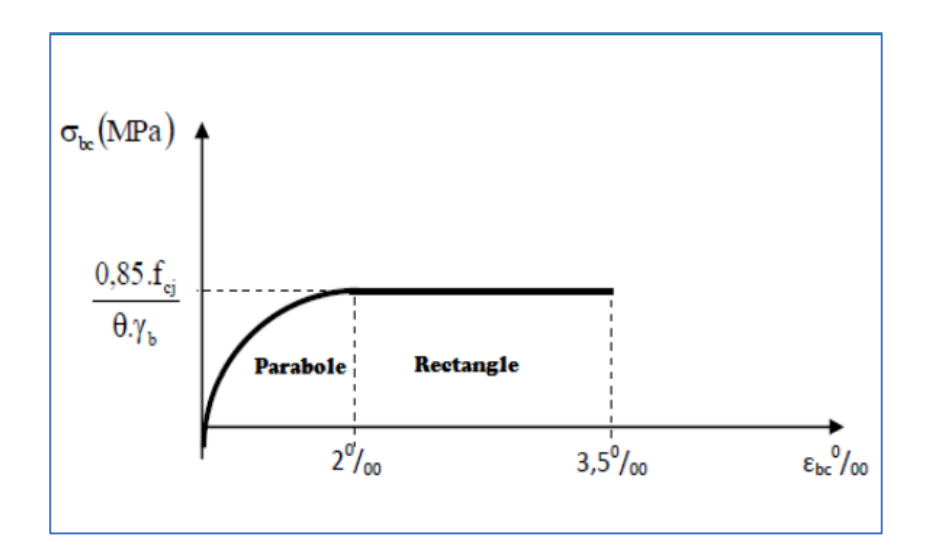

**Figure I.3. Diagramme contraintes déformations du béton**

<span id="page-21-0"></span>La contrainte ultime de compression est définie par la formule suivante [3] :

#### **CHAPITRE I : PRESENTATION DE PROJET**

$$
\begin{cases} f_{bu} = \frac{0.85 \times f_{c28}}{\theta \times \gamma_b} \; ; \; \theta = 1; \; \gamma_b = 1.5 \\ f_{bu} = \frac{0.85 \times f_{c28}}{\gamma_b} \; ; \; \gamma_b = 1.15 \end{cases}
$$

situation normale

situation accidentelle

 $\rightarrow$  Dans notre cas :

 ${f_{\rm bu} = 18.47 \text{MPa}}$  $f_{\text{bu}} = 14.17 \text{MPa}$  situation normale situation accidentelle

#### **b. Etat limite de service**

La contrainte limite de service en compression du béton est limitée par :

 $\sigma_{bc} \leq \overline{\sigma_{bc}}$  avec  $\overline{\sigma_{bc}} = 0.6f_{c28}$ 

 $\rightarrow$  Dans notre cas :

 $\overline{\sigma_{bc}}$  = 15 MPa

#### **I.6.1.4 Déformation longitudinale du béton**

On distingue deux modules de déformation longitudinale du béton :

#### **a. Déformation instantané Eij**

Sous des contraintes normales d'une durée d'application inférieure à 24 heures, on admet, à défaut de mesures, qu'à l'âge de j jours, le module de déformation longitudinale instantanée du béton E<sub>ij</sub> est égal à : E<sub>ij</sub> = 11000 $\sqrt[3]{f_{cj}}$  . [2]

 $\rightarrow$  Dans notre cas :  $E_{128} = 32164.19$  MPa.

#### **b. Déformation différé Evj**

Sous des contraintes de longue durée d'application on admet qu'à l'âge de « j » jours le module de déformation longitudinal différée du béton E<sub>vj</sub> est donné par la formule [2] :

$$
E_{vj}=\frac{E_{ij}}{3}=3700\sqrt[3]{f_{cj}}
$$

 $\rightarrow$  Dans notre cas :  $E_{v28} = 10818.9$  MPa.

#### **I.6.1.5 Coefficient de poisson**

-υ = 0.2 pour le calcul à l'ELU.

-υ = 0 pour le calcul à l'ELS.

#### **I.6.2 Acier**

#### <span id="page-23-0"></span>**I.6.2.1 Définition**

Le matériau acier est un alliage Fer et Carbone en faible pourcentage, l'acier est un matériau caractérise par une bonne résistance aussi bien en traction qu'en compression ; sa bonne adhérence au béton, en constitue une belle alliance.

#### **I.6.2.2 Résistance caractéristique de l'acier**

Le tableau ci-dessous résume les limites de résistance des différents types d'aciers. [8]

<span id="page-23-1"></span>

|                                  | Aciers à hautes<br>adhérences |               | Treillis soudé<br>à fils lisses | Treillis soudé à<br>hautes<br>adhérences |
|----------------------------------|-------------------------------|---------------|---------------------------------|------------------------------------------|
| Désignation                      | <b>FeE400</b>                 | <b>FeE500</b> | <b>TLE500</b>                   | FeTE500                                  |
| Limite élastique $f_e$<br>[MPa]  | 400                           | 500           | 500                             | 500                                      |
| Résistance à la<br>rupture [MPa] | $\geq 480$                    | $\geq$ 555    | 550                             | 550                                      |
| Allongement de<br>rupture        | 14%                           | 12%           | 8%                              | 8%                                       |

**Tableau I.2. Types d'aciers avec leurs limites**

→ Dans notre ouvrage nous avons opté pour utiliser : acier à haute adhérence type FeE500.

# **I.6.2.3 Contraintes limites**

#### **a. Etat limite ultime**

Le diagramme de calcul des aciers à l'ELU se déduit en effectuant une affinité parallèlement à la tangente à l'origine dans le rapport 1/γs, comme le montre la figure cidessous.

#### **CHAPITRE I : PRESENTATION DE PROJET**

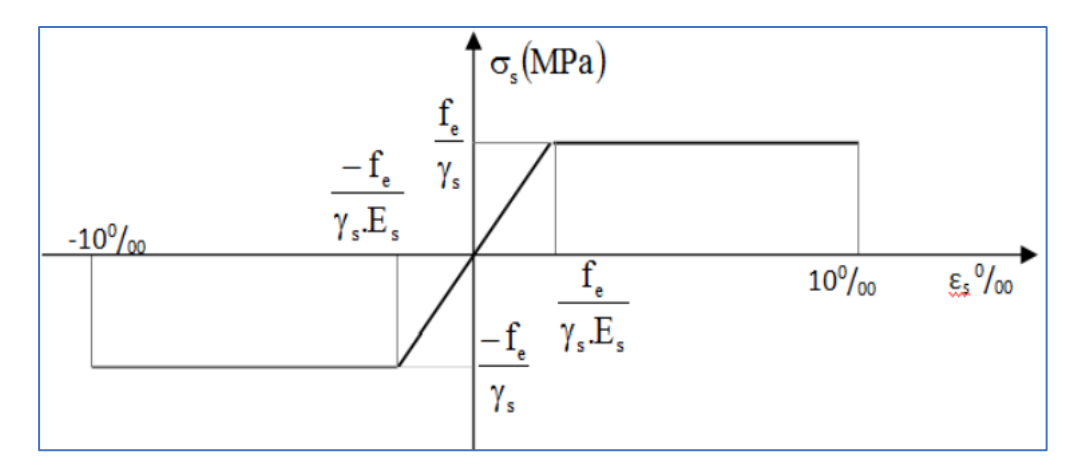

**Figure I.4. Diagramme contraintes déformations de l'acier**

<span id="page-24-0"></span>Le comportement des aciers pour les calculs à l'ELU vérifie une loi de type élasto plastique parfait, avec :

$$
\begin{cases} \sigma_s = \frac{f_e}{\gamma_s} & \text{pour } \epsilon_{se} \le \epsilon_s \le 10\% \\ \sigma_s = E_s. \epsilon_s & \text{pour } \epsilon_s \le \epsilon_{es} \end{cases}
$$

Avec :

$$
\epsilon_s = \frac{f_e}{\gamma_s.E_s} \; ; \, \gamma_s = \left\{ \begin{array}{rcl} & 1 \to \text{situation normale.} \\ & 1.5 \to \text{situation accidentale.} \end{array} \right. ;
$$

 $\varepsilon_{s}$ : Allongement relatif.

E<sup>s</sup> : Module d'élasticité longitudinal de l'acier = 200000 MPa.

$$
\rightarrow
$$
 Pour notre ourrage : ;  $\sigma_s = \begin{cases} 434 \text{ N/mm}^2 \rightarrow \text{ situation normale.} \\ 500 \text{ N/mm}^2 \rightarrow \text{ situation accidentelle.} \end{cases}$ 

#### **b. Etat limite de service**

Comme le béton, à l'ELS on suppose que les aciers travaillent dans le domaine élastique. [8]

• **Cas de fissuration peu préjudiciable :** Pas de vérification à faire.

• **Cas de fissuration préjudiciable :**

$$
\sigma_s = \text{min}\left(\frac{2}{3}f_e\,,110\sqrt{\eta.f_{tj}}\,\right)
$$

 $\rightarrow$  Dans notre cas :  $\sigma_s$  = min(333.333, 201.633)  $\Rightarrow \sigma_s$  = 201.63 MPa

#### • **Cas de fissuration très préjudiciable :**

$$
\sigma_s = \min\left(\frac{1}{2}f_e\,,90\sqrt{\eta.f_{tj}}\,\right)
$$

 $\rightarrow$  Dans notre cas  $\sigma_s$  = min(250, 164.973)  $\Rightarrow \sigma_s$  = 164.73 MPa

Avec :

 $\eta$ : Coefficient de fissuration.  $\eta$  = 1 pour l'acier RL,  $\eta$  = 1.6 pour l'acier HA

```
• Protection des Armatures (l'enrobage « e ») :
```
On adopte :  $e = h-d$  avec  $d = h-e$ .

#### <span id="page-25-0"></span>**I.6.3 Diagramme de déformation d'une section en béton armé**

On distingue les trois domaines 1, 2 et 3 et les trois pivots A, B et C représentatifs de la déformation par l'un des quels doivent passer les diagrammes de déformation (Fig I.5). Les calculs sont effectués à l'aide de la méthode des trois pivots écrits dans le code CBA93 (Art, A.4.3.3, P22).

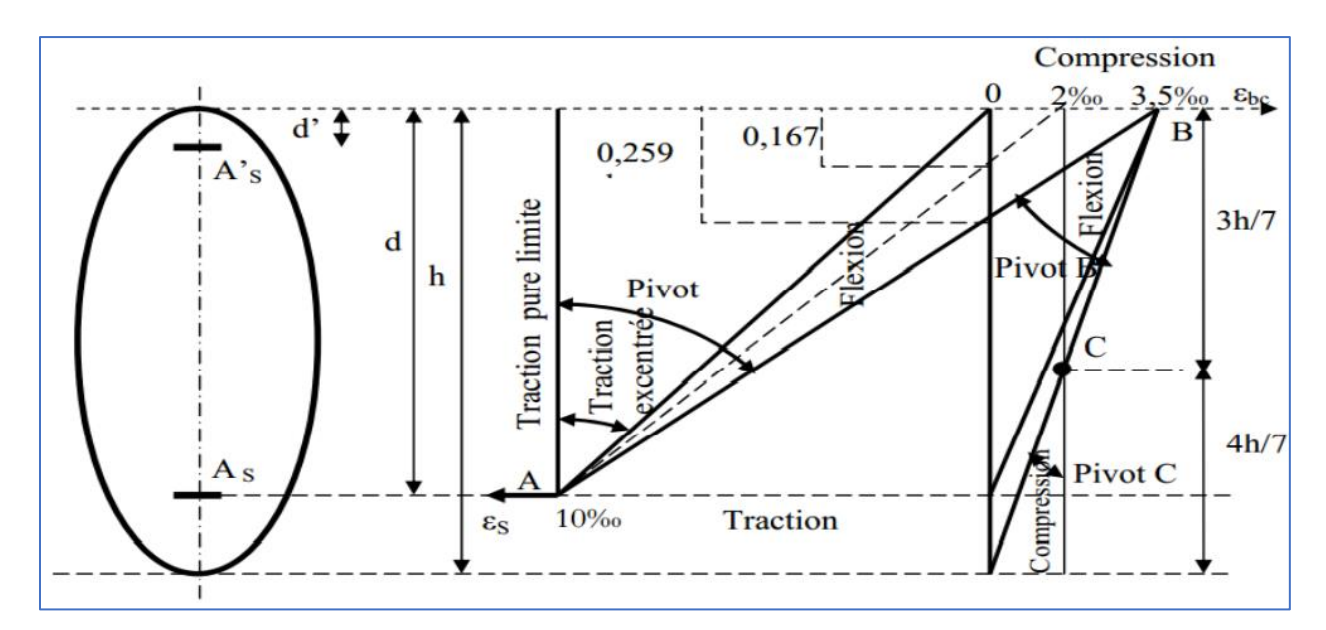

**Figure I.5. Diagramme des déformations limites de la section**

#### <span id="page-25-1"></span>• **Pivot (A) région 1 :**

Allongement de l'acier le plus tendu :  $\varepsilon_s = 10.10^{-3}$ . Pièces soumises à la traction simple ou à la flexion simple ou composée.

#### • **Pivot (B) région 2 :**

Raccourcissement de la fibre de béton la plus comprimée :  $\epsilon = 3.5.10^{-3}$ . Pièces soumises à la flexion simple ou composée.

#### • **Pivot (C) région 3 :**

Raccourcissement de la fibre de béton à la distance 3h/7 de la fibre la plus comprimée :  $\varepsilon_{bc}$ =2.10<sup>-3</sup>. Pièces soumises à la flexion composée ou à la compression simple.

## **I.7 Conclusion**

<span id="page-26-0"></span>Les caractéristiques du béton et de l'acier utilisé sont données dans le tableau suivant :

Avec :

- FPP : Fissuration peu préjudiciable ;
- FP : fissuration préjudiciable ;
- FTP : fissuration très préjudiciable.

#### **Tableau I.3. Caractéristiques mécaniques des matériaux**

<span id="page-26-1"></span>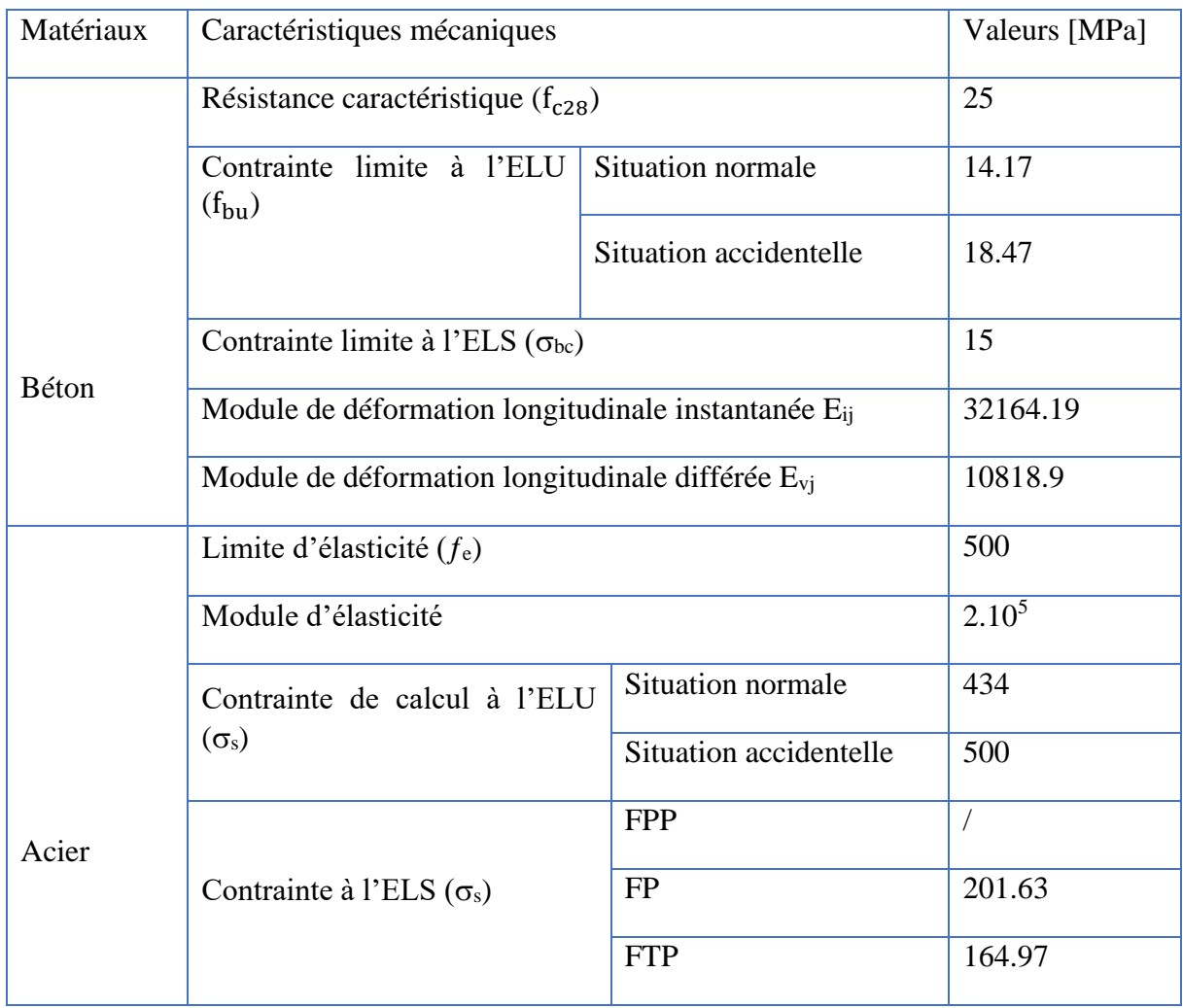

# Chapitre II Prédimensionnement des Éléments

# <span id="page-28-0"></span>**II. Chapitre II : Prédimensionnement des Éléments**

# **II.1 Introduction**

<span id="page-28-1"></span>Le prédimensionnement a pour but d'estimer les dimensions des différents éléments structuraux résistants (Les planchers, Les poutres, poteaux et Les voiles). Ces dimensions sont choisies selon des préconisations du B.A.E.L91 et la vérification selon l'RPA 99 V2003. Cette étape représente le point de départ et la base de la justification à la résistance, la stabilité et la durabilité de l'ouvrage aux sollicitations verticales et horizontales, tenant en compte le cout et sécurité.

Les résultats obtenus ne sont pas définitifs, ils peuvent être augmentés après vérifications dans la phase du dimensionnement, en se basant sur le principe de la descente des charges et surcharges verticales, et les sollicitations dans les sections dangereuses.

# **II.2 Prédimensionnement des éléments secondaires et évaluation des charges**

#### <span id="page-28-2"></span>**II.2.1 Le plancher**

#### <span id="page-28-3"></span>**II.2.1.1 Définition**

Le plancher est une surface plane et horizontale, séparant deux niveaux consécutifs d'une construction (Fig I.1).

Il est formé de 3 parties essentielles (Fig II.1) qui sont :

Le revêtement : est constitué de plusieurs couches ayant chacune une fonction précise. Il doit garantir une isolation thermique et phonique satisfaisantes tout en ayant un aspect esthétique adapté au style de l'ouvrage.

La partie portante : c'est la partie résistante du plancher. Son rôle est de reprendre les charges subies par le plancher.

Le plafond : Contribue à l'amélioration de l'isolation thermique et phonique qui peut être obtenue grâce au revêtement, tout en obéissant à l'esthétique.[1]

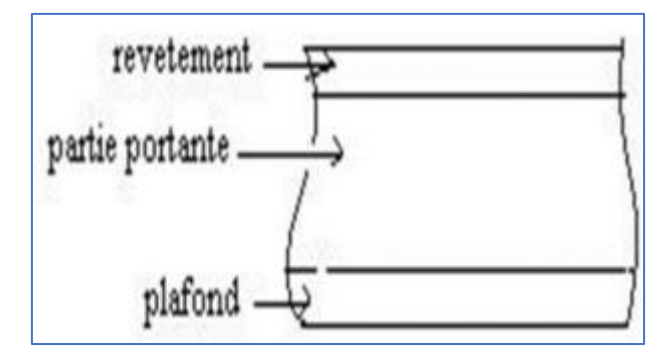

<span id="page-28-4"></span>**Figure II.1. Partis constitutifs d'un plancher**

# **CHAPITRE II : PRÉDIMENTIONNEMT DES ÉLÉMENTS**

Les principales fonctions de plancher se résument en deux termes essentielle :

- Résistance mécanique : Transmettre les différentes charges et surcharges qui lui sont appliquées aux éléments porteurs.
- Confort : Isolation phonique et thermique, ainsi que l'étanchéité des niveaux extrêmes.

L'ouvrage étudié, comporte un seul type de plancher : une dalle pleine, en raison de l'importance des portées (7.56 m).

La dalle plaine est une plaque en béton armé entièrement coulés sur place (d'où nécessité de coffrage) qui peut reposer avec ou sans continuité sur 2, 3 ou 4 appuis constitués par des poutres, des poutrelles ou des murs, elle a une faible épaisseur h par rapport aux autres dimensions.

#### **II.2.2 Prédimensionnement de l'épaisseur de la dalle**

<span id="page-29-0"></span>Le prédimensionnement de la dalle est de déterminer l'épaisseur en satisfaisant les trois conditions suivantes :

a- **Condition de résistance au feu :** la valeur de l'épaisseur est donnée par [2] :  $e = 6$  cm minimum pour  $1/2$  heure de coupe-feu.

e = 7 cm minimum pour 1 heure de coupe-feu.

e = 9 cm minimum pour 1h30 de coupe-feu.

 $e = 11$  cm minimum pour 2 heures de coupe-feu.

e = 15 cm minimum pour 3 heure de coupe-feu.

e = 17.5 cm minimum pour 4 heures de coupe-feu.

 $\rightarrow$  Pour notre projet, on prend e = 15 cm.

#### **b- Condition de l'isolation phonique**

L'épaisseur du plancher, si nous voulons obtenir une bonne isolation acoustique, doit être supérieure ou égale à 13 cm, (e≥13 cm).

 $\rightarrow$  Pour notre projet, on prend e = 15 cm.

#### **c- Condition de résistance à la flexion : condition de limitation de flèche**

Les dalles pleines sur appuis linaires continus peuvent porter dans deux directions (bidirectionnelles) ou bien dans une seule direction (unidirectionnelle).

Les portées  $\ell_x$  et  $\ell_y$  d'un « panneau » de dalle sont mesurées entre les nus des appuis (Fig II.2)

# **CHAPITRE II : PRÉDIMENTIONNEMT DES ÉLÉMENTS**

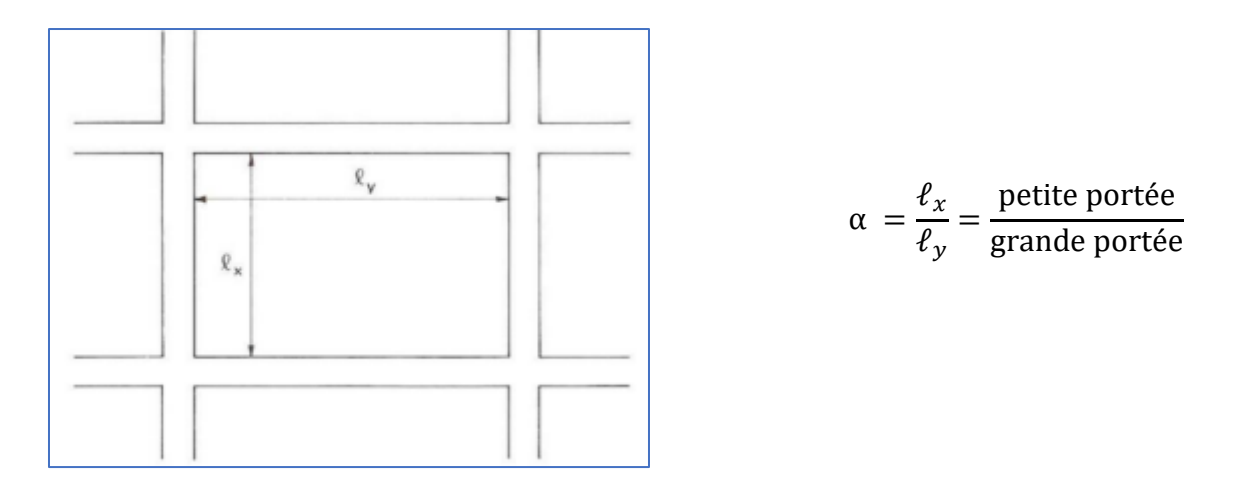

#### <span id="page-30-0"></span>**Figure II.2. Dalles articulées sur leur contour**

- Si  $\alpha$  < 0,40, la dalle est considérée comme portant uniquement dans le sens de sa petite portée, et son calcul se fera comme pour une poutre de 1 mètre de largeur.
- Si  $0.40 \le \alpha \le 1$ , la dalle est considérée comme portant dans deux directions, et c'est le cas pour lequel on pré-dimensionne les planchers.

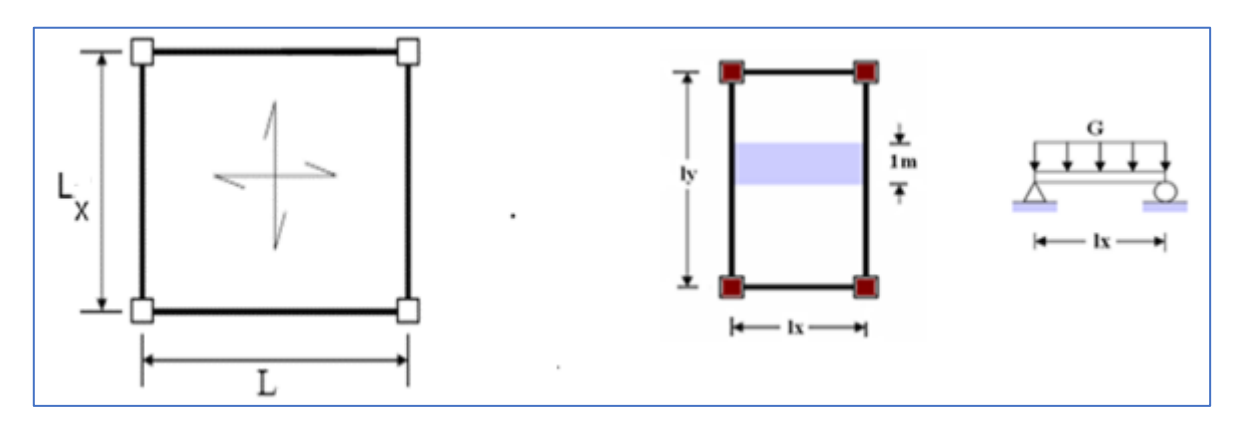

<span id="page-30-1"></span>Dalle portante dans les deux sens. Dalle portante dans un seul sens.

#### **Figure II.3. Dalles portant sur une et deux directions**

Dans notre cas on prend le panneau le plus sollicité (Fig I.2.).

Avec  $\ell_x$  = 750 cm et  $\ell_y$  = 756 cm

$$
\alpha = \frac{\ell_x}{\ell_y} = \frac{750}{756} = 0.99 \approx 1
$$

Donc la dalle porte suivant les 2 directions x et y et ainsi elle s'appuie sur 4 appuis.

Pour une dalle s'appuyant sur 4 appuis, l'épaisseur du plancher doit obéir à l'équation suivante :

$$
\frac{\ell_x}{40} \le e \le \frac{\ell_x}{25}
$$

Comme  $\alpha \approx 1 \implies$  on diminue l'épaisseur, donc l'équation devient

$$
\frac{750}{40} \le e \le \frac{750}{25}
$$

$$
18.75 \le e \le 30
$$

 $\rightarrow$  On prend e = 20cm.

D'après les trois conditions on aura : e = max{15cm ; 15cm ; 20cm}

Donc,  $e = 20cm$ 

#### **II.2.2.1 Evaluation des charges et surcharges des planchers**

#### ➢ **Terrasse non accessible**

Les tableaux suivants résument les différentes couches qui constitue un plancher terrasse (Tableau II.1) et un plancher d'étage courant (Tableau II.2), avec leur épaisseurs et poids volumique tirer de DTR B.C.2.2.

#### **Tableau II.1. Evaluation des charges et surcharges du plancher terrasse**

<span id="page-31-0"></span>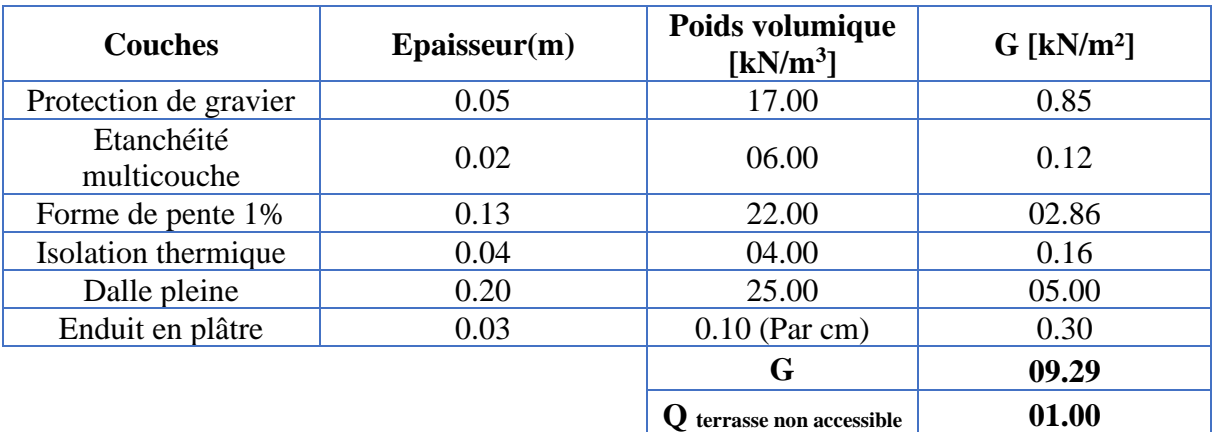

#### <span id="page-31-1"></span>✓ **Etage courant**

**Tableau II.2. Evaluation des charges et surcharges du plancher étage courant**

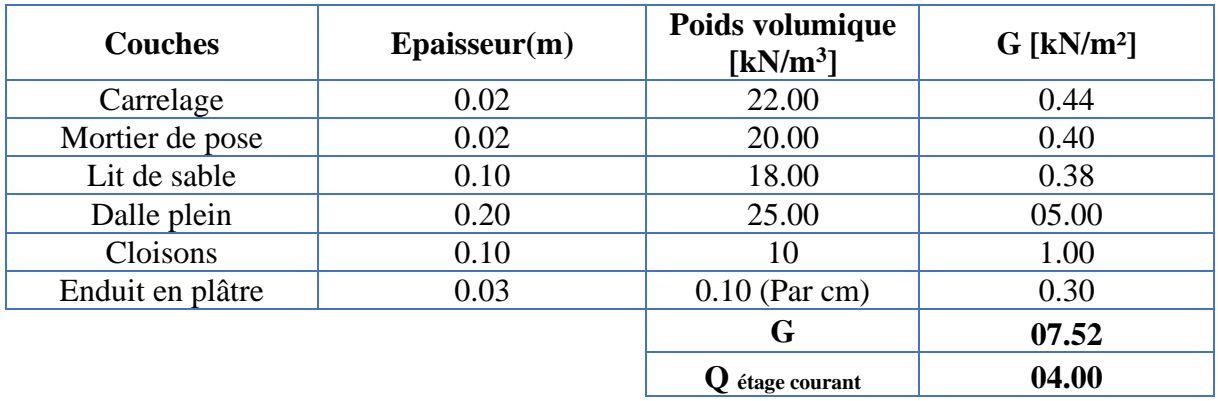

#### **II.2.2.2 Récapitulatif**

Après le prédimensionnement l'évaluation des charges et surcharges des planchers, nous arrivons aux conclusions suivantes :

Une épaisseur e = 20cm a été retenue.

Une dalle portante sur 2 directions et s'appuyant sur 4 côtés.

Une charge permanente de terrasse non accessible  $G = 09.29 \text{kN/m}^2$ .

Une charge permanente d'un plancher étage courant  $G = 07.52 \text{kN/m}^2$ .

### **II.2.3 Les escaliers**

#### <span id="page-32-0"></span>**II.2.3.1 Définition**

Les escaliers sont des éléments permettant le passage d'un niveau à un autre, en toute sécurité, cette notion de sécurité étant rattachée essentiellement aux aspects de conforts d'utilisation, stabilité de la cadence de marche, protections latérales, et composés d'une succession de marches et de contre marches conçoivent en respectant un certain nombre d'exigences et obéir à quelques règles communes, ils sont réalisés en béton armé, en acier ou en bois. Dans notre cas ils sont réalisés en béton armé coulé sur place.

De plus, un vocabulaire particulier est utilisé dans ce domaine.

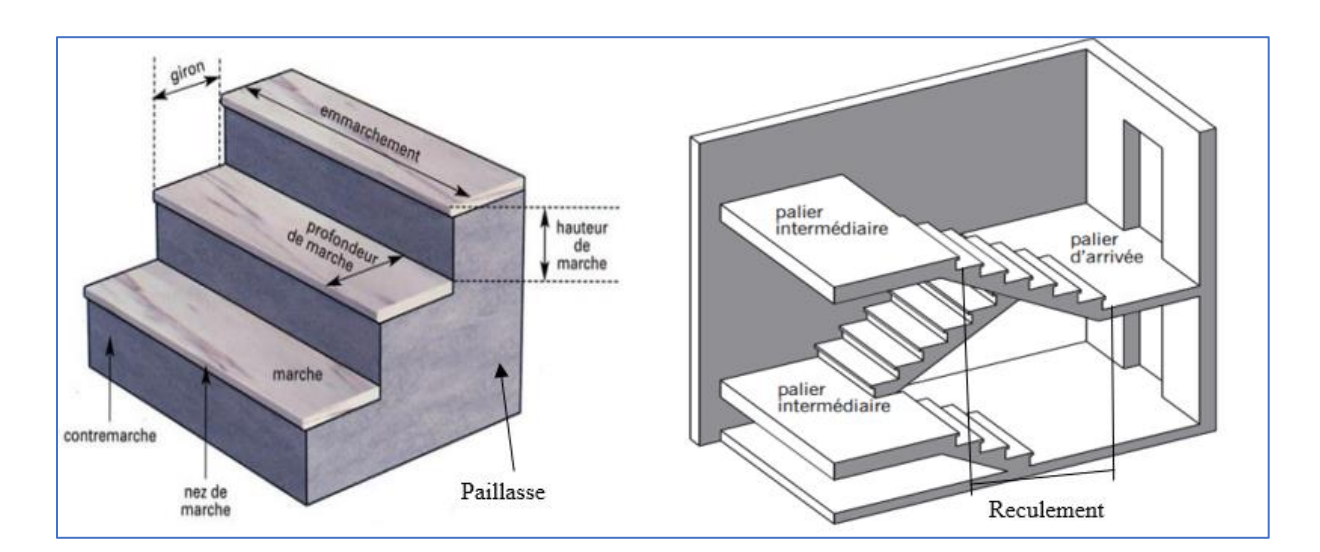

#### **II.2.3.2 Terminologie**

#### **Figure II.4. Constituants d'un escalier**

- <span id="page-32-1"></span>• **Emmarchement :** largeur praticable de l'escalier qui correspond en général à la grande dimension de la marche (dimension perpendiculaire au sens du déplacement dans l'escalier).
- **Hauteur de marche :** distance verticale séparant le dessus de deux marches successives. Cette hauteur varie généralement entre 16 et 21 cm.

• **Giron :** distance horizontale mesurée entre les nez de deux marches successives. Le giron varie généralement entre 25 et 32 cm pour un escalier intérieur et peut aller audelà pour un escalier extérieur.

Le giron et la hauteur de marche sont reliés par une équation (formule de Blondel, vue plus loin) permettant une bonne praticabilité de l'escalier.

- **Profondeur de marche :** distance horizontale entre le nez de marche et la contremarche (correspond au giron auquel on rajoute le débord du nez de marche). Cette dimension est parallèle au sens du déplacement dans l'escalier.
- **Marche :** surface plane de l'escalier sur laquelle le pied se pose pour utiliser l'escalier.
- **Contremarche :** face verticale reliant, quand elle existe, deux marches successives.
- **Nez de marche :** bord extérieur de la marche, en débord ou non par rapport à la contremarche lorsque celle-ci existe. Lorsqu'il est prévu un débord en nez de marche, il ne doit pas dépasser 10 mm, afin d'éviter l'accroche du talon en descente.
- **Palier :** plan horizontal plus large que les marches courantes. Deux paliers consécutifs délimitent une volée d'escalier. Si le palier est au même niveau qu'un étage courant du bâtiment, on parle de palier d'arrivée (ou palier de départ). Sinon, il s'agit d'un palier intermédiaire (Ou palier de repos).
- **Volée :** ensemble de marches successives, compris entre deux paliers (quelle que Soit la nature du palier).
- **Paillasse :** constitue la partie basse de la volée sur laquelle sont réalisées les marches ou la finition des marches.
- Ligne de foulée : ligne théorique représentant le parcours usuel lorsque l'on emprunte l'escalier.
- **Reculement :** il s'agit de l'encombrement de l'escalier dans le sens de la longueur (le reculement est la projection horizontale de la longueur de l'escalier).

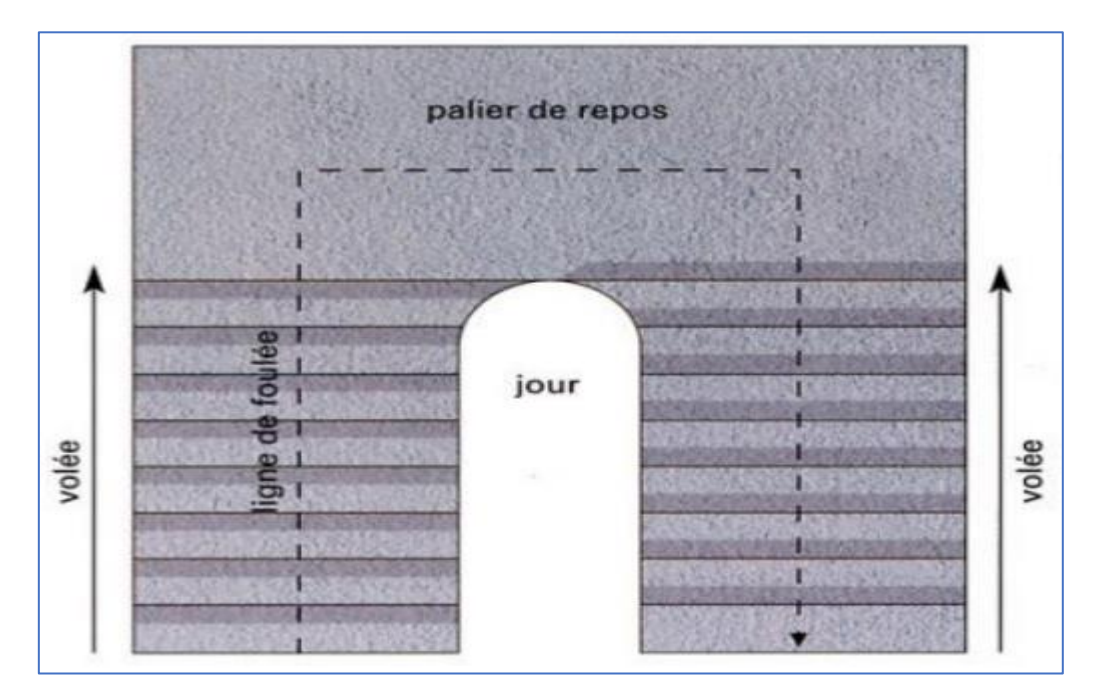

<span id="page-33-0"></span>**Figure II.5.Vue en plan d'une cage d'escalier**

Dans notre projet on a deux types d'escalier :

- **Type I :** 2 escaliers droit à deux volées identiques avec palier de repos.
- **Type II :** escalier demi-tournant balancé.

#### **II.2.3.3 Dimensionnement**

Le choix des dimensions résulte des conditions d'utilisation et de la destination prévue pour l'escalier.

#### **A- Escalier droit à deux volées**

#### ✓ **Hauteur et giron :**

La relation qui relie g et h est donnée par la formule de Blondel :

$$
0.58 \text{ m} \leq g+2h \leq 0.64 \text{ m}
$$

On pose  $g = 30$ cm

De la formule de Blondel 
$$
\implies
$$
  $\begin{cases} h = \frac{0.64 - g}{2} = 17 \text{cm} \\ h = \frac{0.58 - g}{2} = 14 \text{cm} \end{cases}$ 

D'après l'annexe B, on prend h = 17cm

Le nombre de contremarche  $N_c$  égale à :

$$
N_c = \frac{442}{17} = 26 \text{ centres marches}
$$

→ Donc, 13 contremarches pour chaque volée et 12 marches.

#### ✓ **Le reculement :**

 $L_r = g (N_c-1) = 30 \times (13-1) \rightarrow L_r = 360 \text{ cm}$ 

#### ✓ **La hauteur de l'escalier par volée :**

 $H_v = N_c \times h = 13 \times 17 \rightarrow H_v = 221$  cm

✓ **L'angle de l'inclinaison de la volée (la pente) :**

$$
\theta = \tan^{-1} \frac{H_v}{L_r} = \tan^{-1} \frac{221}{360} \rightarrow \theta = 31.55^{\circ}
$$

✓ **La longueur de la volée** L<sup>v</sup> **:**

$$
L_v = \frac{H_v}{\sin \theta} = \frac{221}{\sin 31.55} \rightarrow L_v = 422.37 \text{cm}
$$

# **CHAPITRE II : PRÉDIMENTIONNEMT DES ÉLÉMENTS**

#### ✓ **Epaisseur des escaliers :**

- L'épaisseur de la paillasse est obtenue à partir des considérations suivantes :

$$
e_{\text{paillasse}} \ge \max\left\{\frac{L_0}{30}; 10 \text{ cm}\right\}
$$

Avec L<sub>0</sub> : longueur développer : L<sub>0</sub> = L<sub>v</sub> + 150 = 422.37 + 150  $\rightarrow$  L<sub>0</sub> = 572.37 cm

$$
\rightarrow e_{\text{paillasse}} \ge \max\left\{\frac{572.37}{30}; 10 \text{ cm}\right\} = \max\{19.08 \text{ cm}; 10 \text{ cm}\} \rightarrow e_{\text{paillasse}} \ge 19.08 \text{ cm}
$$

 $\rightarrow$  On prend e = 20cm.

- L'épaisseur de palier est obtenue à partir des considérations suivantes :

$$
e_{\text{paller}} \ge \left\{ \frac{150}{30}
$$
; 10 cm $\right\}$  = max{05 cm ; 10 cm}  $\rightarrow e_{\text{paller}} \ge 10$  cm

 $\rightarrow$  On prend e = 20cm.

#### **B- Escalier demi-tournant balancé**

Il se calcule de la même façon : l'escalier est considéré comme un escalier droit en le mesurant à la ligne de foulée.

#### **II.2.3.4 Evaluation des charges et surcharges des escaliers**

Les tableaux suivants résument les différentes couches qui constitue une paillasse d'un escalier (Tableau II.4) et le palier (Tableau II.5), avec leur épaisseurs et poids volumique tirer de DTR B.C.2.2.

#### ✓ **Paillasse**

**Tableau II.3. Evaluation des charges et surcharges du paillasse de l'escalier**

<span id="page-35-0"></span>

| <b>Couches</b>   | $E$ paisseur $(m)$                            | Poids volumique<br>$[kN/m^3]$ | $G$ [kN/m <sup>2</sup> ] |
|------------------|-----------------------------------------------|-------------------------------|--------------------------|
| Carrelage        | 0.02                                          | 22.00                         | 0.44                     |
| Mortier de pose  | 0.02                                          | 20.00                         | 0.40                     |
| Marche           | $h/2=0.17/2$                                  | 25.00                         | 2.13                     |
| Paillasse        | $e/cos(\theta) = 0.20/$<br>$cos(31.38^\circ)$ | 25.00                         | 5.86                     |
| Enduit de ciment | 0.015                                         | $0.18$ (par cm)               | 0.27                     |
|                  |                                               | G                             | 09.10                    |
|                  |                                               |                               | 04.00                    |
#### ✓ **Palier**

#### **Tableau II.4. Evaluation des charges et surcharges du palier de l'escalier**

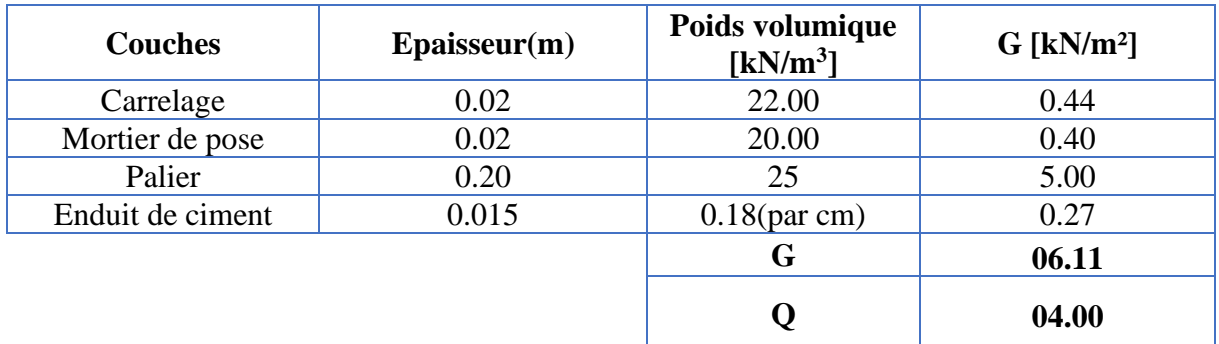

#### **II.2.3.5 Récapitulatif**

Après le prédimensionnement l'évaluation des charges et surcharges des escaliers, nous arrivons aux conclusions suivantes pour les 2 types d'escalier :

Une épaisseur e = 20cm a été retenue pour la paillasse ainsi que le palier.

Une hauteur de marche  $h = 17$  cm et un giron  $g = 30$  cm ont été retenue.

Une pente  $\theta = 31.55^{\circ}$ , un reculement L<sub>r</sub> = 360 cm et une longueur de volée L<sub>v</sub> = 422.37 cm.

Une charge permanente de paillasse  $G = 09.10 \text{ kN/m}^2$  et de palier  $G = 06.11 \text{ kN/m}^2$ .

## **II.2.4 Acrotère**

L'acrotère est un élément non structural entourant le bâtiment au niveau du plancher terrasse. Il est conçu pour la protection contre l'infiltration des eaux pluviales et il sert à l'accrochage du matériel des travaux d'entretien des bâtiments.

- La surface totale de l'acrotère est donnée par :

 $S = 0.10 \times 0.50 + (0.15 + 0.10) \times 0.05 + \frac{(0.15 + 0.10 + 0.10) \times 0.05}{3}$  $\frac{+0.10 \times 0.05}{2}$   $\rightarrow$  S = 0.07m<sup>2</sup>

- Le poids propre de l'acrotère est donné par :

 $G = \rho_b \times S = 25 \times 0.07 \rightarrow G = 1.75 \text{ kN/m}$ 

- La charge d'exploitation de l'acrotère est tirée de DTR B.C.2.2.

 $Q=1$  kN/m

#### **II.2.5 Murs et cloisons**

Les figures II.6 et II.7 et II.8 montrent coupe verticale d'un mur intérieur, paroi vitrée, murs extérieurs (doubles parois en briques creuses) respectivement.

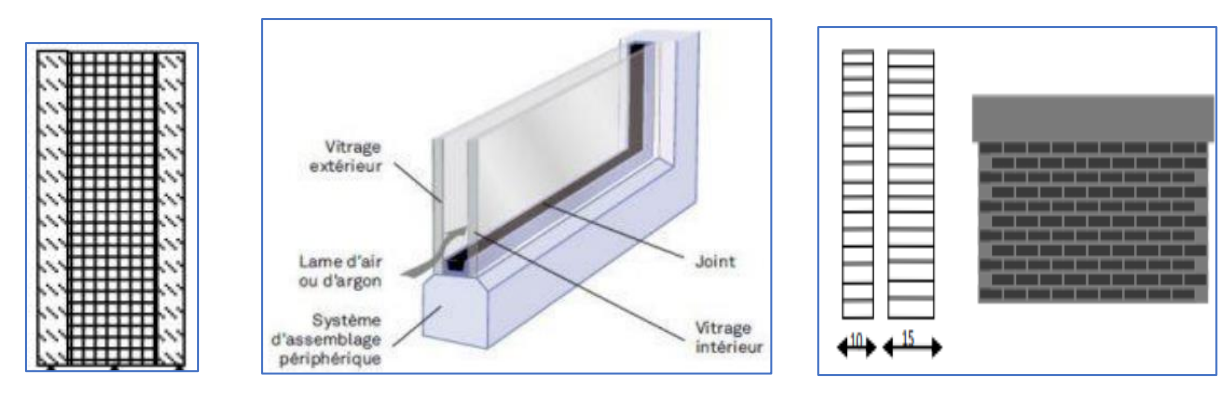

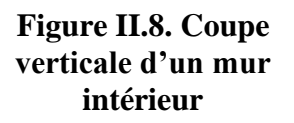

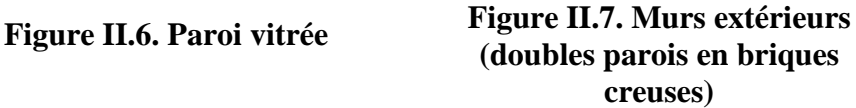

#### **II.2.5.1 Evaluation des charges et surcharges**

Les tableaux suivants résument les différentes couches qui constitue une cloison intérieure (mur intérieur) (Tableau II.5) et un mur extérieur (Tableau II.6), avec leur épaisseurs et poids volumique tirer de DTR B.C.2.2.

#### ✓ **Cloison intérieure**

#### **Tableau II.5. Evaluation des charges et surcharges du cloison intérieur**

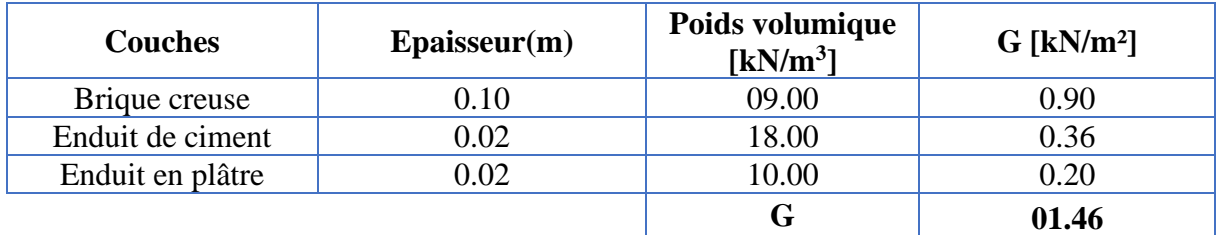

#### ➢ **Mur extérieur**

#### **Tableau II.6. Evaluation des charges et surcharges du mur extérieur**

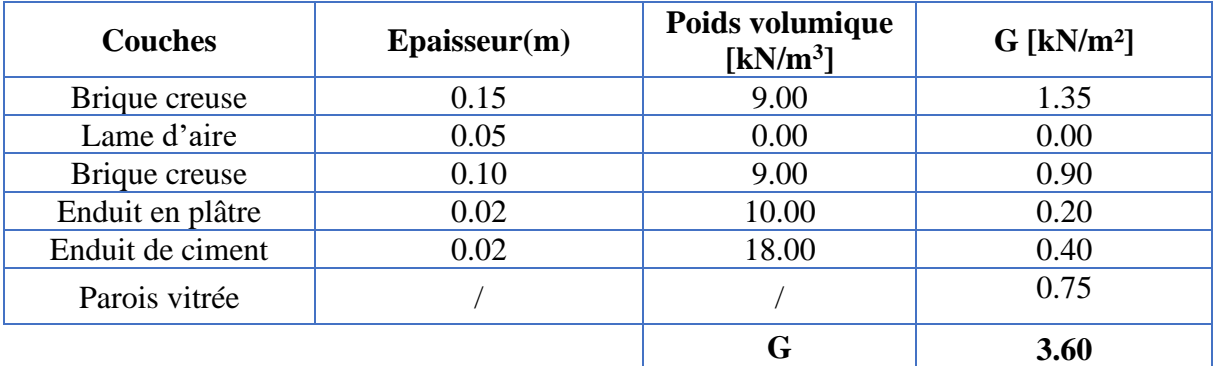

# **II.3 Prédimensionnement des éléments principaux et évaluation des charges**

## **II.3.1 Poutre**

#### **II.3.1.1 Définition**

Les poutres sont des éléments porteurs horizontaux chargés de reprendre les charges et les surcharges qui sont essentiellement des charges verticales, supposées uniformément réparties mais parfois ces mêmes charges peuvent être ponctuelles, se trouvant sur les planchers pour les retransmettre aux poteaux et voiles.

#### **II.3.1.2 Prédimensionnement**

Les poutres sont près dimensionnées selon des formules empiriques données par le BAEL 91 R 99 résumer dans le Tableau II.8, et doivent vérifier les conditions suivantes :

- ✓ La résistance ;
- $\checkmark$  La déformation ;
- ✓ L'exécution sur chantier.

#### **Cas général :**

La hauteur de la poutre est donnée par la formule suivant : h= $\frac{L}{m}$ 

avec :

L : Portée de la poutre (entre nus d'appuis).

m : Coefficient qui dépend de la charge sur la poutre.

**Tableau II.7. Formules empiriques de prédimensionnement des poutres**

| Type de charge | Lourde                  |                 | Légère            |  |
|----------------|-------------------------|-----------------|-------------------|--|
| <b>Charge</b>  | $P\geq 45kN/m$          | 15≤P≤45kN/m     | $P\leq 15kN/mN/m$ |  |
| m              | $10 \div 12$            | $12 \div 15$    | $15 \div 20$      |  |
| Hauteur de la  |                         |                 |                   |  |
| poutre h       |                         |                 |                   |  |
| Largeur de la  |                         |                 |                   |  |
| poutre b       | $h \leq b \leq$<br>$-h$ | $h \leq b \leq$ |                   |  |

Les ingénieurs simplifient ces formules et adoptent, pour le cas des bâtiments à usage d'habitation, une seule formule qui est :

$$
\begin{cases} \frac{L}{15} \le h \le \frac{L}{10} \\ \frac{3}{10}h \le b \le \frac{7}{10}h \end{cases}
$$

Pour notre cas comme  $\alpha = 1$  (calculer dans la partie II.2.2 c), donc les poutres sont les mêmes dans les deux directions (toutes les poutres sont identiques), et on prend le type des charges lourde avec Lmax = 760 cm, c'est-à-dire :

$$
\begin{cases} \frac{L}{12} \le h \le \frac{L}{10} \\ \frac{3}{10}h \le b \le \frac{7}{10}h \end{cases} \to \frac{760}{12} \le h \le \frac{760}{10} \to 63.33 \le h \le 76
$$

Soit :  $h = 70$  cm

3  $\frac{3}{10}$  × 70  $\leq b \leq \frac{7}{10}$  × 70  $\to$  21  $\leq b \leq 49$ 

Nous retiendrons :  $b = 40$  cm

 $\overline{a}$ 

Par ailleurs, nous devons vérifier les conditions de coffrage exigées par le RPA 99/2003 dans l'article 7.5.1 :

{ h ≥ 30cm b ≥ 20cm h b ≤ 4 → { 70cm ≥ 30cm → condition vérifiée 40cm ≥20cm →condition vérifiée 70 <sup>40</sup> =1.75 ≤4 → condition vérifiée

#### **II.3.1.3 Récapitulatif**

Après le prédimensionnement, nous arrivons aux conclusions suivantes :

Poutres longitudinales et transversales identiques.

Hauteur des poutres  $h = 70$  cm a été retenue.

Largeur des poutres  $b = 40$  cm a été retenue.

#### **II.3.2 Voiles**

#### **II.3.2.1 Définition**

Les voiles sont des éléments rigides en béton armé coulés sur place. Ils sont destinés, d'une part à assurer la stabilité de l'ouvrage, sous l'effet des chargements horizontaux, d'autre part à reprendre une partie des charges verticales. Leur pré dimensionnement se fera conformément à l'article (Art 7.7.1) du RPA99/2003.

L'épaisseur des voiles doit être au minimum égale à 15cm, elle est déterminée en fonction de la hauteur libre d'étage «  $h_e$  » (Figure II.9) et des conditions de rigidité aux extrémités (Figure II.10).

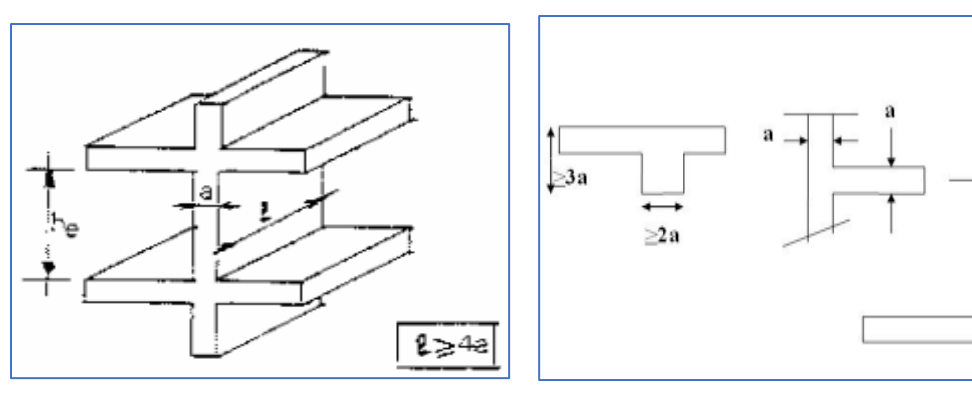

**Figure II.9. Coupe de voile en élévation**

**Figure II.10. Coupes de voiles en plan**

 $a \ge h_2/22$ 

 $a \ge h_e/20$ 

Où :

he : hauteur d'étage libre.

l : portée du voile.

a : épaisseur du voile.

#### **II.3.2.2 Prédimensionnement du voile**

Le prédimensionnement du voile se fait comme ci-dessous :

Soit he, la hauteur d'étage libre :

 $h_e = 442 - 70 = 372$  cm

Donc, les conditions de rigidité aux extrémités imposent que :

$$
a \ge \max(^{h_e}_{22}, \frac{h_e}{20}) \to a \ge \max(16.9 \text{ cm}, 18.6 \text{ cm}) \to a \ge 18.6 \text{ cm}
$$

L'épaisseur retenue est :

 $a = 30$  cm.  $*$ 

\*Remarque

Pourquoi 30 cm ? La réponse à cette question se trouve au chapitre consacré à l'étude dynamique.

#### **II.3.2.3 Vérification**

De RPA99/2003, tous les éléments qui vérifiés la condition suivante sont considéré comme voile :

 $l \geq 4a$  ⇔ l ≥ 120 cm

Et la condition de l'épaisseur minimal a = 30 cm  $\ge a_{\text{min}} = 15 \text{ cm} \rightarrow$  condition vérifiée.

#### **II.3.2.4 Récapitulatif**

Après le prédimensionnement, nous arrivons aux conclusions suivantes :

Une épaisseur a = 30 cm a été retenue.

Une longueur de voile « l » supérieure à 120 cm.

## **II.3.3 Poteaux**

#### **II.3.3.1 Définition**

Les poteaux sont des éléments porteurs chargés de reprendre les charges et surcharges issues des différents niveaux pour les transmettre au sol par l'intermédiaire des fondations.

Aussi, le rôle des poteaux, ne se limite pas d'assurer la reprise des charges verticales, mais également contribuent largement lorsqu'ils sont associés à des poutres pour former des cadres ou des portiques destinés à reprendre les actions horizontales dues aux séismes et aux vents.

Le pré dimensionnement des poteaux se fera en fonction des sollicitations de calcul en compression centrée selon les règles du CBA 93, en appliquant les trois critères suivants :

- Critère de résistance.

- Critère de stabilité de forme.

- Règles du RPA99 version 2003.

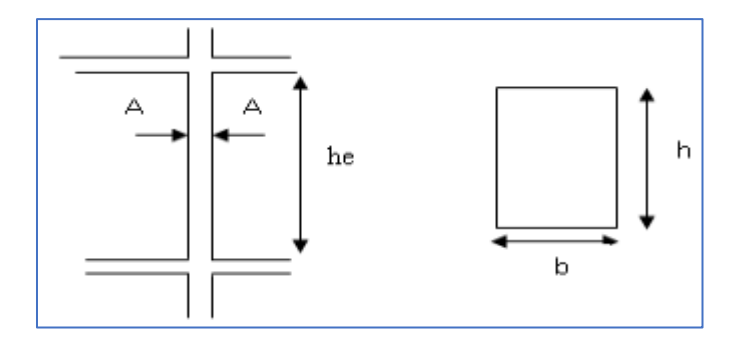

Où :

he : hauteur d'étage libre.

A : poteau.

b : largeur du poteau.

h : hauteur du poteau.

**Figure II.11. Hauteur libre d'étage**

#### **II.3.3.2 Méthode de Prédimensionnement**

- $\checkmark$  Calcul de la surface reprise par les poteaux (surface d'influence), ensuite déterminer les charges permanentes (G) et d'exploitation (Q) revenant aux poteaux (descente des charges), et choisir les poteaux les plus sollicités.
- $\checkmark$  L'effort normal maximal à l'ELU, Nu= 1,35G+1,5Q est calculé en compression centrée avec la règle de dégression verticale.

 $\checkmark$  Le prédimensionnement des poteaux se fait par la vérification de la résistance d'une section choisie intuitivement (pour débuter les calculs) avec une section d'armatures de 0,1% de la section de béton sous l'action de l'effort normal maximal.

Exemple : on prend 25×25 cm si on est dans la zone I et II et 30×30 cm si on est dans la zone III.

• Les dimensions de la section transversale des poteaux doivent répondre aux conditions du RPA 99 / version 2003.

 $\checkmark$  L'effort normal ultime admissible est :  $\overline{N_U} \le \alpha \frac{B_r \times f_{c28}}{0.986}$  $\frac{\Gamma \times \Gamma_{c28}}{0.9\gamma_b} + \frac{A_s \times \Gamma_e}{\gamma_s}$  $\frac{s^{\lambda_1}e}{\gamma_s}$ 

avec :

- $\checkmark$   $\overline{N_U}$ : Effort normal admissible à l'ELU;
- $\check{\alpha}$ : Coefficient fonction de l'élancement du poteau. Selon l'article B.8.4.1 du BAEL

$$
\triangleright \alpha = \left(\frac{0.85}{1 + 0.2\left(\frac{\lambda}{35}\right)^2}\right) \quad \text{Pour } \lambda \le 50 \, ; \quad \alpha = \left(0.6\left(\frac{50}{\lambda}\right)^2\right) \quad \text{Pour } 50 \le \lambda \le 70
$$

$$
\lambda = \frac{L_f}{i}; i = \sqrt{\frac{I}{B}} = \sqrt{\frac{b \times h^3}{b \times h}}
$$
 pour  $h = b \to \lambda = \frac{\sqrt{12} L_f}{b}$ , avec :

- : l'élancement de giration.
- : Moment d'inertie.
- : Section du poteau.
- : l'élancement géométrique.

 $L_f$ : longueur de flambement = 0.7h<sub>e</sub> (poteau encastré dans un massif de fondation).

- B<sup>r</sup> : Section réduite du poteau obtenue en déduisant de sa section réelle un centimètre d'épaisseur sur toute sa périphérie ;

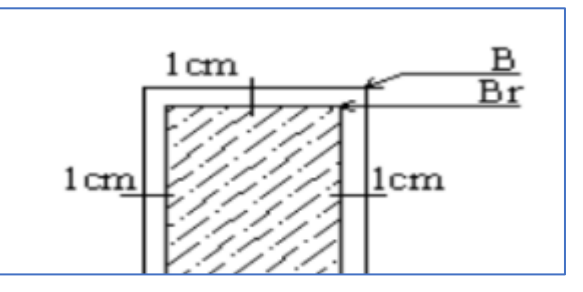

**Figure II.12. Section réduite du poteau rectangulaire**

- $\checkmark$  f<sub>c28</sub>: Résistance caractéristiques du béton.
- $\checkmark$   $\gamma_b$ : Coefficient de sécurité du béton tel que :
	- $\gamma_{\rm b} = 1.5$  situation durable ou tansitoire.
		- $\gamma_b = 1.15$  situation accidentelle.
- $\checkmark$  A<sub>s</sub>: Section d'armature dans le poteau prise égale à 0.1% de la section réelle du poteau.  $(A_s = B/1000)$
- $\checkmark$  f<sub>e</sub>: Résistance caractéristiques de l'acier.
- $\checkmark$   $\gamma_s$ : Coefficient de sécurité de l'acier tel que :
	- $\gamma_s = 1.15$  situation durable ou tansitoire.
		- $y_s = 1$  situation accidentelle.

#### **II.3.3.2.1 Descente des charges verticales des poteaux**

La descente des charges est obtenue en déterminant le cheminement des efforts dans la structure, depuis leur point d'application jusqu'aux fondations.

Les charges se distribuent en fonction des surfaces de planchers attribuées à chaque élément porteur. Sur un élément porteur agit : Les charges qui lui sont directement appliqués plus les charges transmises par les éléments qu'il supporte.

#### **II.3.3.2.2 Loi de dégression des charges d'exploitation en fonction du nombre d'étages**

Comme il est rare que toutes les charges d'exploitation agissent simultanément, on applique pour leur détermination la loi de dégression qui consiste à réduire les charges identiques à chaque étage de 10% jusqu'à 0,5Q, l'annexe C résume cette loi.

#### **II.3.3.2.3 Calcul de l'effort normal admissible N<sup>u</sup>**

 $L_f = 0.7 \times h_e = 0.7 \times (4.42 - 0.7) = 2.604$  m

On adopte préalablement la section des poteaux comme suit pour tous les étages :

- ➢ 85×85 pour les 4 poteaux centriques (6-B et 6-I et 4-F et 7-F).
- $\geq 60\times60$  pour les 2 poteaux à l'extrémité (1-F et 1-G).
- $\geq 80 \times 80$  pour le reste des poteaux.

Ces sections peuvent reprendre l'effort normal ultime qui se résume dans le Tableau II.8 ci-dessous :

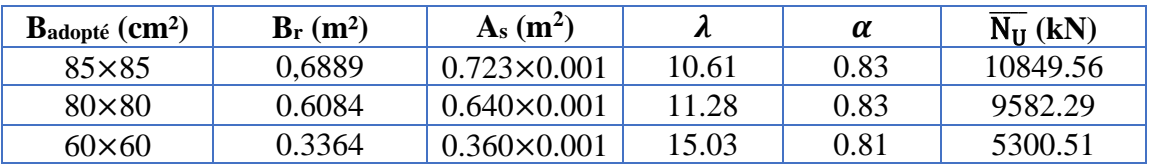

#### **Tableau II.8. Section adoptée pour les poteaux**

#### **II.3.3.2.4 Effort normal dû aux charges permanentes et surcharges d'exploitation**

Il y a trois poteaux de surface différente, la surface du plancher reprise par ces poteaux les plus sollicité est donnée par les figures (Fig II.13), (Fig II.14), (Fig II.15).

✓ **Poteau 85**×**85**

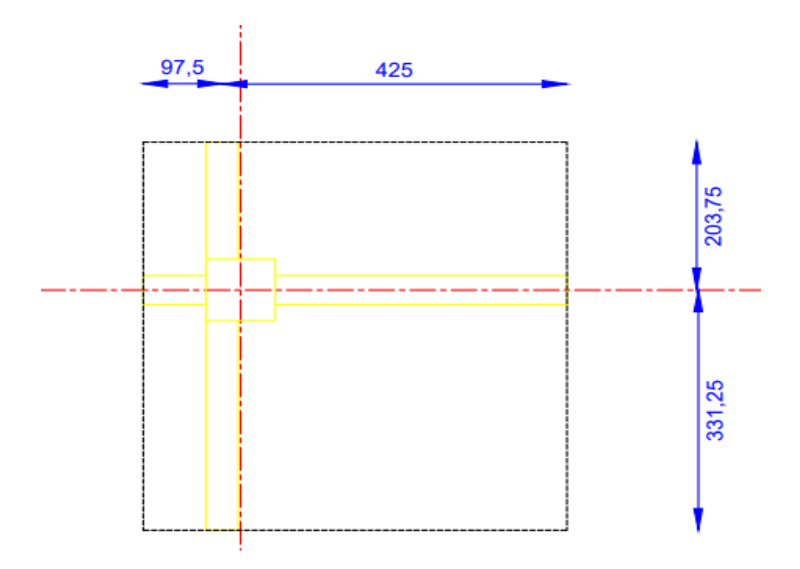

#### **Figure II.13. Surface du plancher revenant au poteau 85×85**

Le tableau suivant résume la surface revenante au poteau le plus sollicité avec le poids des planchers.

#### **Tableau II.9. Surface et poids des planchers terrasse et courant revenants au poteau le plus sollicité**

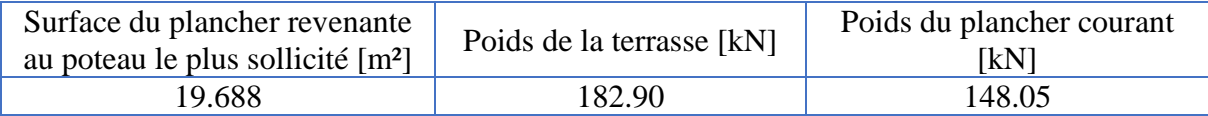

Le tableau suivant résume le volume des poutres avec leurs poids.

#### **Tableau II.10. Volumes et poids des poutres longitudinales et transversales supporté par le poteau le plus sollicité**

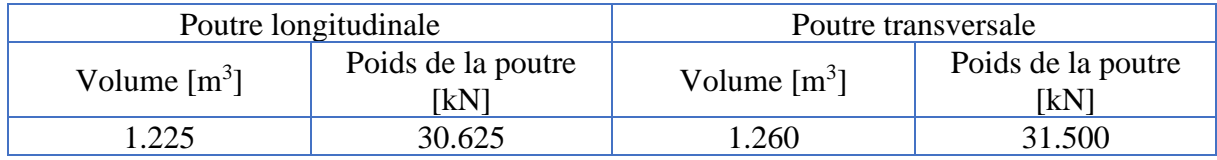

Le tableau ci-dessous contient les charges et surcharges ainsi que l'effort normal ultime du poteau le plus sollicité.

E : désigne « étage »

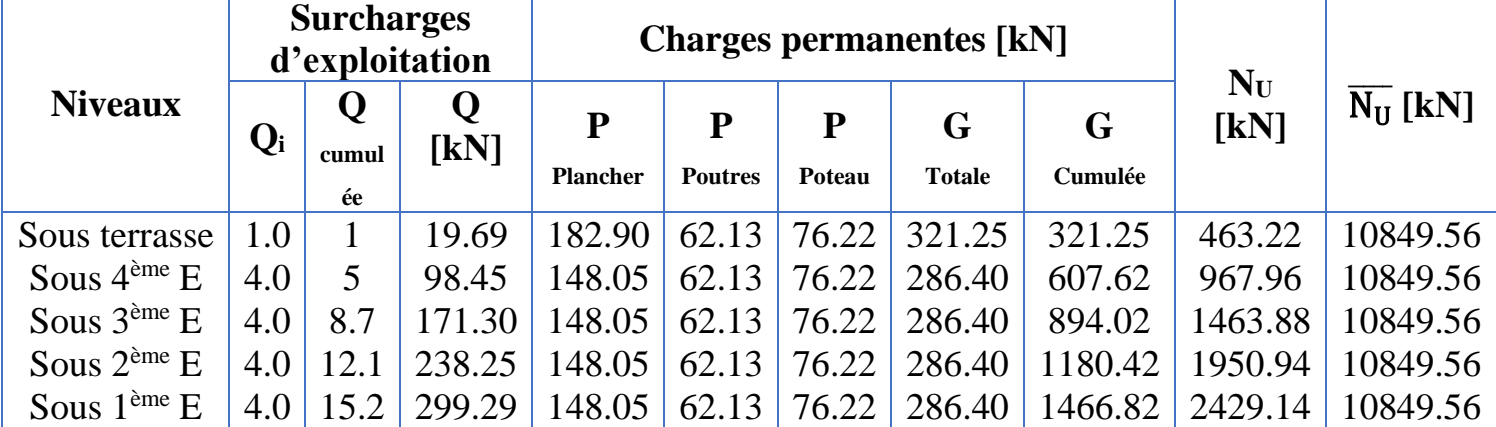

#### **Tableau II.11. Efforts normaux par la descente des charges**

A partir du tableau ci-dessus, nous constatons que :

 $N<sub>u</sub>$  = 2429.14 kN <  $\overline{N<sub>U</sub>}$  = 10849.56 kN → Condition vérifiée.

Pour cet effort ultime, il y a possibilité de diminuer la section de poteau, mais il faut d'abord vérifier la condition de séisme « L'effort normal réduit  $N_d$  » qu'on entamera dans les prochains chapitres.

#### ✓ **Poteau 80**×**80**

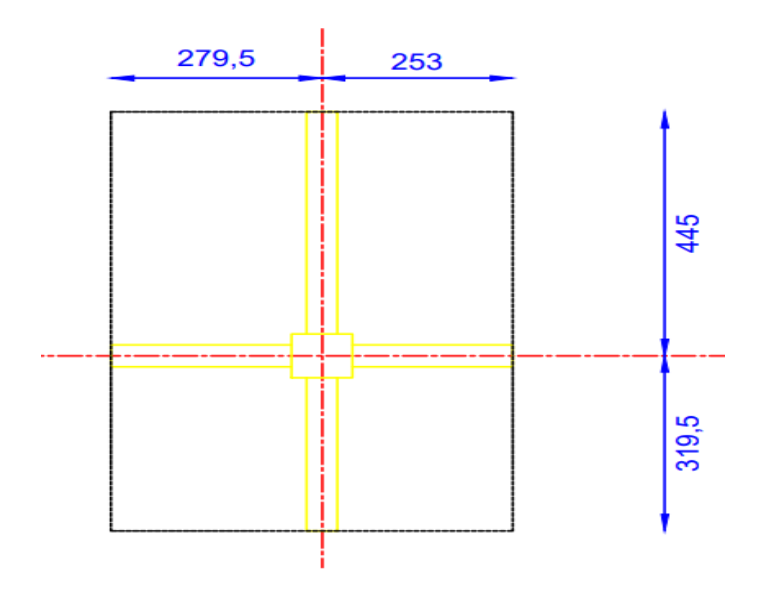

**Figure II.14. Surface du plancher revenant au poteau 80×80**

Le tableau suivant résume la surface revenante au poteau le plus sollicité avec le poids des planchers.

#### **Tableau II.12. Surface et poids des planchers terrasse et courant revenants au poteau le plus sollicité**

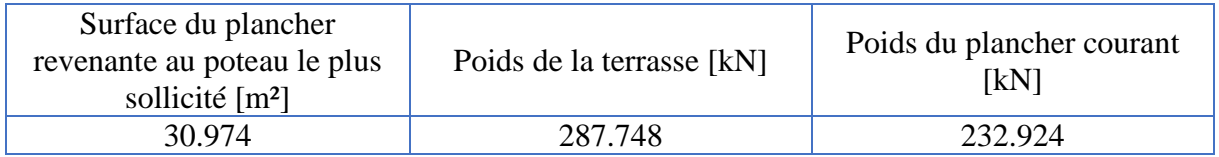

Le tableau suivant résume le volume des poutres avec leurs poids.

#### **Tableau II.13.Volumes et poids surfaciques des poutres longitudinales et transversales supporté par le poteau le plus sollicité**

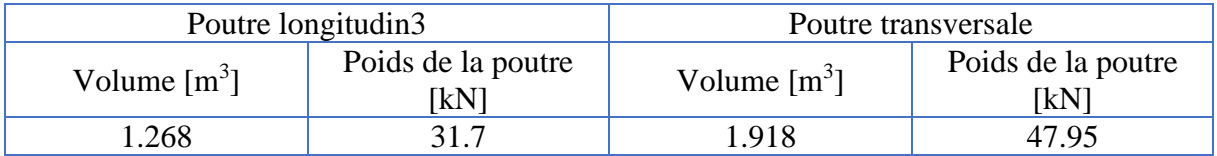

Le tableau ci-dessous contient les charges et surcharges ainsi que l'effort normal ultime du poteau le plus sollicité.

E : désigne « étage »

**Tableau II.14. Efforts normaux par la descente des charges**

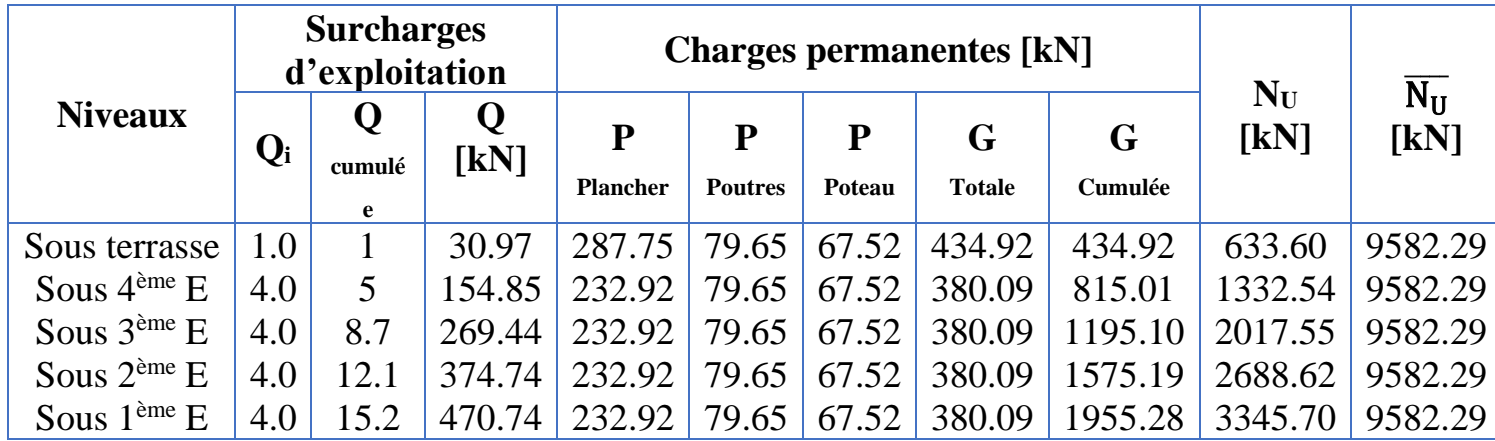

A partir du tableau ci-dessus, nous constatons que :

 $N_u = 3345.70 \text{ kN} < \overline{N_U} = 9580 \text{ kN} \rightarrow \text{Condition}$  vérifiée.

Pour cet effort ultime, il y a possibilité de diminuer la section de poteau, mais il faut d'abord vérifier la condition de séisme « L'effort normal réduit  $N_d$  » qu'on l'entamera dans les prochains chapitres.

> 125 180 215

## ✓ **Poteau 60**×**60**

**Figure II.15. Surface du plancher revenant au poteau 60×60**

Le tableau suivant résume la surface revenante au poteau le plus sollicité avec le poids des planchers.

#### **Tableau II.15. Surface et poids des planchers terrasse et courant revenants au poteau le plus sollicité**

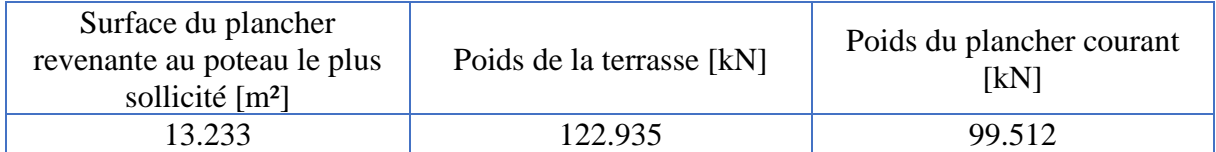

Le tableau suivant résume le volume des poutres avec leurs poids.

#### **Tableau II.16. Volumes et poids surfaciques des poutres longitudinales et transversales supporté par le poteau le plus sollicité**

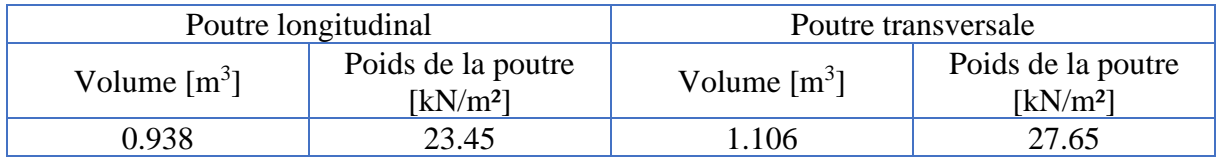

Le tableau ci-dessous contient les charges et surcharges ainsi que l'effort normal ultime du poteau le plus sollicité.

E : désigne « étage »

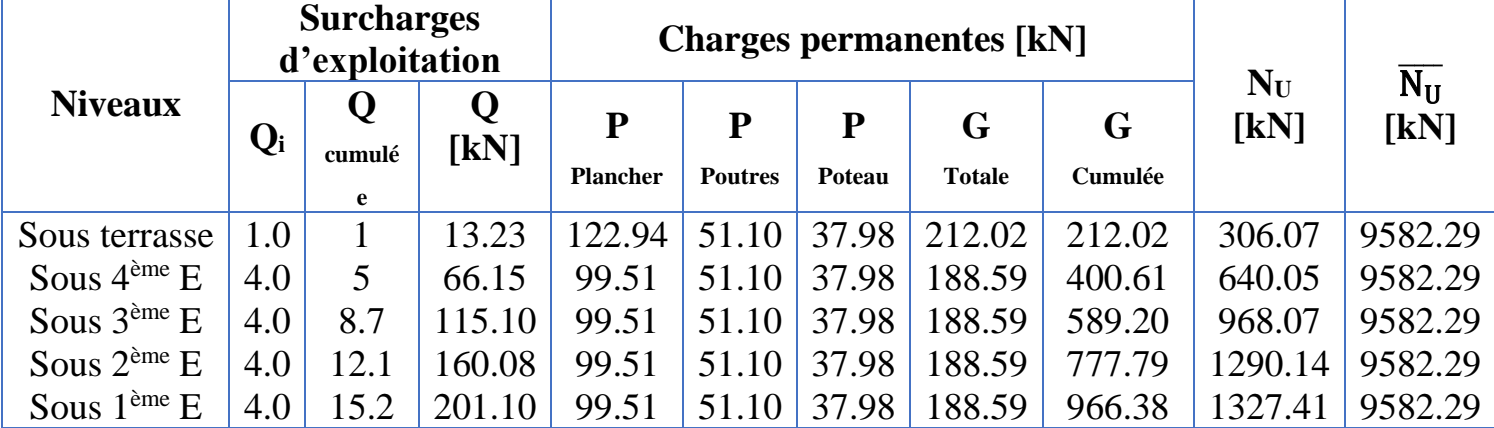

#### **Tableau II.17. Efforts normaux par la descente des charges**

A partir du tableau ci-dessus, nous constatons que :

 $N<sub>u</sub>$  = 1327.41 kN >  $\overline{N<sub>U</sub>}$  = 5300 kN → Condition non vérifiée.

Pour cet effort ultime, il y a possibilité de diminuer la section de poteau, mais il faut d'abord vérifier la condition de séisme « L'effort normal réduit N<sub>d</sub> » qu'on l'entamera dans les prochains chapitres.

#### **II.3.3.3 Vérification des dimensions:**

Selon l'article 7.4.1 du RPA il faut vérifier les conditions de coffrage suivantes :

$$
\begin{cases}\n\text{Min}(b_1, h_1) \ge 25 \text{ cm} & \text{en zones I et Ila} \\
\text{Min}(b_1, h_1) \ge 30 \text{ cm} & \text{en zones Ilb et III} \\
\text{Min}(b_1, h_1) \ge h_e/20 \\
1/4 < h_1/h_1 < 4\n\end{cases}
$$

 $\checkmark$  Pour le poteau 85×85

 $\{ \text{Min}(b_1, h_1) = 85 \text{ cm } \ge h_e/20 = 21.1 \text{ cm} \}$  $Min(b_1, h_1) = 85$  cm  $\geq 30$  cm  $1/4 < 85/85 < 4 \rightarrow 1/4 < 1 < 4$  $\rightarrow$  Condition vérifiée. ✓ Pour le poteau 80×80

{  $Min(b_1, h_1) = 80$  cm  $\geq 30$  cm  $Min(b_1, h_1) = 80$  cm  $\ge h_e/20 = 21.1$  cm  $1/4 < 80/80 < 4 \rightarrow 1/4 < 1 < 4$  $\rightarrow$  Condition vérifiée.

✓ Pour le poteau 60×60

 $\langle \rangle$  $Min(b_1, h_1) = 60$  cm  $\geq 30$  cm  $\text{Min}(b_1, h_1) = 60 \text{ cm} \ge h_e/20 = 21.1 \text{ cm}$  $1/4 < 60/60 < 4 \rightarrow 1/4 < 1 < 4$  $\rightarrow$  Condition vérifiée.

#### **II.3.3.4 Récapitulatif**

Le prédimensionnement des poteaux s'est fait selon les règlements BAEL99 et RPA99/2003, les dimensions obtenues sont :

- $\geq 85\times85$  pour les 4 poteaux centriques (6-B et 6-I et 4-F et 7-F).
- ➢ 60×60 pour les 2 poteaux à l'extrémité (1-F et 1-G).
- ➢ 80×80 pour le reste des poteaux.

## **II.4 Conclusion**

Ce chapitre nous a permis de pré dimensionner, conformément aux normes en vigueur en Algérie (BAEL99 et RPA99/2003) les éléments constituant notre ouvrage. Le tableau cidessous regroupe les principales dimensions :

| Elément   | Prédimensionnement                       |                             |                             |                             |  |  |
|-----------|------------------------------------------|-----------------------------|-----------------------------|-----------------------------|--|--|
| Planchers | Dalle porte dans les 2 directions        |                             | Epaisseur = $20 \text{ cm}$ |                             |  |  |
| Escaliers | Hauteur de marche $=$<br>$17 \text{ cm}$ | Giron = $30 \text{ cm}$     |                             | Epaisseur = $20 \text{ cm}$ |  |  |
| Poutres   | Identiques                               | $b = 40$ cm                 |                             | $h = 70$ cm                 |  |  |
| Voiles    | $1 > 120$ cm                             | Epaisseur = $30 \text{ cm}$ |                             |                             |  |  |
| Poteaux   | $85\times85$ (4 poteaux)                 | $80 \times 80$ (le reste)   |                             | $60\times60$ (2 poteaux)    |  |  |

**Tableau II.18. Prédimensionnement des éléments**

# Chapitre III Étude Des Éléments Non Structuraux

# **III. Chapitre III : Étude Des Éléments Non Structuraux**

# **III.1 Introduction**

Les éléments non structuraux n'apportent pas de conditions significatives à la résistance aux actions sismiques d'ensemble, à leur distribution peuvent être considérés comme éléments secondaires.

Le calcul de ces derniers se fait généralement sous l'action des charges permanentes et des surcharges d'exploitation selon le règlement BAEL91. Par ailleurs, certains éléments doivent être vérifiés sous l'action de la charge sismique (composante verticale ou horizontale) comme ils doivent répondre aux dispositions constructives de la réglementation parasismique RPA99/2003.

# **III.2 Etude des planchers**

Tous les planchers de cet ouvrage sont de type dalle pleine en béton armé avec une épaisseur de 20 cm.

# **III.2.1 Etape de calcul de ferraillage**

Le calcul de ferraillage des dalles comprend les étapes suivantes :

 $\checkmark$  Détermination de poids surfacique ultime P<sub>U</sub> et de service P<sub>S</sub>;

 $\checkmark$  Calcul des moments de la dalle supposé articulée (moments isostatiques) M<sub>0</sub>(x) et  $M_0(y)$ ;

 $\checkmark$  Détermination des moments en tenant compte de la continuité (Fig III.1). [5]

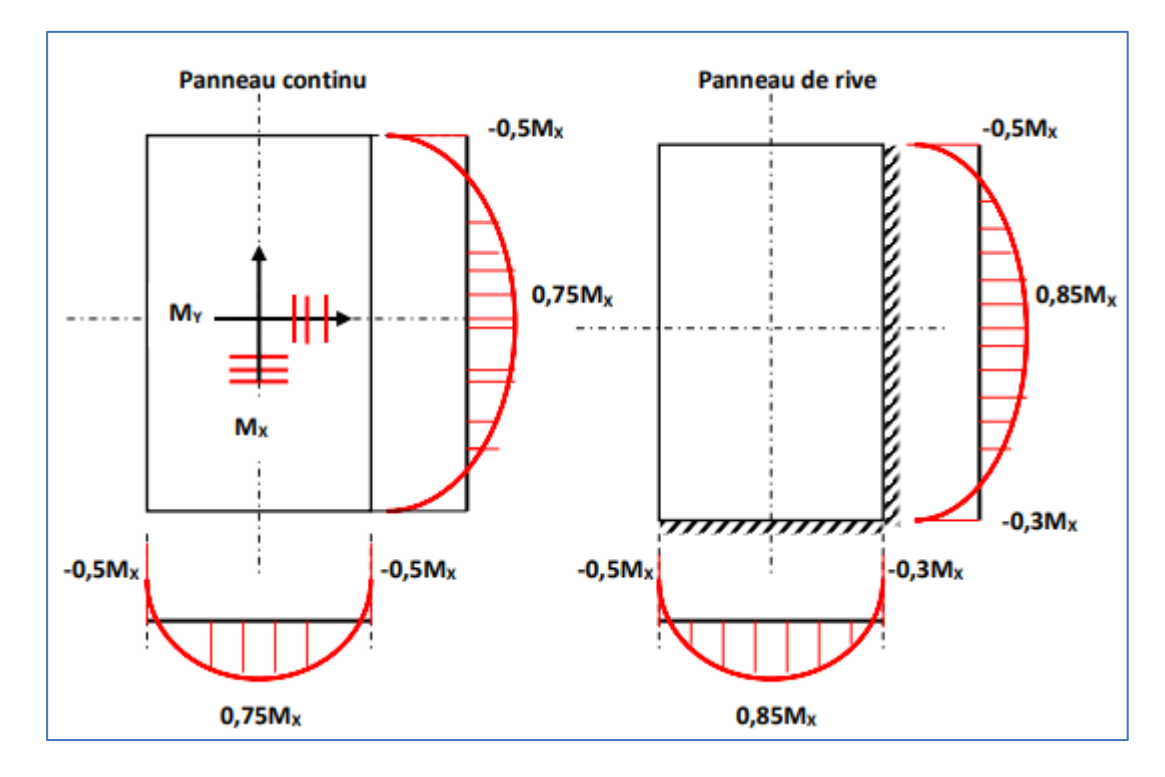

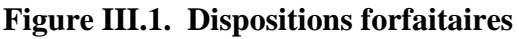

# **CHAPITRE III : ÉTUDE DES ÉLÉMENTS NON STRUCTURAUX**

- ✓ Détermination des sections d'armature à l'ELU ;
- ✓ Calcul de l'effort tranchant (armature de cisaillement) ;
- ✓ Vérification de condition de non fragilité.
- ✓ Vérification des contraintes et flèches à l'ELS ;

Pour le calcul des moments isostatiques de la dalle, on utilise la méthode forfaitaire proposée par le BAEL91 :

#### ✓ **Méthode forfaitaire**

A l'aide des coefficients  $\mu_x$  et  $\mu_y$  (Annexe D) donnés en fonction de  $\alpha$ , 2 cas peuvent se présenter :

 $-v = 0$  (état fissuré) hypothèse à retenir pour l'état limite ultime;

 $-v = 0.2$  (état non fissuré) hypothèse à retenir pour l'état limite de service.

Cette méthode est utilisée uniquement dans le cas des charges uniformément réparties. Les moments isostatiques de la dalle sont calculés suivant le sens de la :

- Petite portée :  $M_0(x) = \mu_x q l_x^2$ 

- Grande portée :  $M_0(y) = \mu_y M_0(x)$ 

#### **III.2.2 Ferraillage de la dalle**

Détermination des coefficients  $\mu_x$ et  $\mu_y$  à l'ELU et à l'ELS :

 $l_x = 761 - 40 = 721$  cm  $l_y = 865 - 25 = 840$  cm  $\rightarrow \alpha =$ 721  $\frac{1}{840} = 0.86 \approx 0.9 \rightarrow ELU$  $\mu_{\rm x} = 0.046$  $\mu_y = 0.778$  et ELS {  $\mu_{\rm x} = 0.053$  $\mu_y = 0.846$ 

#### **III.2.2.1 À l'état limite ultime (ELU)**

- **a. Évaluation des charges**
- ✓ Plancher étage courant :

 $G = 7.52$  kN/m<sup>2</sup>

 $Q = 4.00$  kN/m<sup>2</sup>

 $q_u = 1,35$  G + 1,5Q = 1.35(7.52) + 1.5(4.00)

 $\rightarrow$ q<sub>u</sub> = 16.152 kN/m<sup>2</sup>

 $\checkmark$  Plancher terrasse non accessible :

 $G = 9.29$  kN/m<sup>2</sup>

 $Q = 1.00$  kN/m<sup>2</sup>

# **CHAPITRE III : ÉTUDE DES ÉLÉMENTS NON STRUCTURAUX**

qu =  $1,35$  G +  $1,5Q$  =  $1.35(9.29) + 1.5(1.00)$ 

 $\rightarrow$ qu = 14.042 kN/m<sup>2</sup>

#### **b. Évaluation des moments de flexion**

- ✓ Plancher étage courant :
- $\checkmark$  Les moments isostatiques sont :

$$
M_0(x) = \mu_x \times q_u \times l_x^2 = 0.046 \times 16.152 \times 7.21^2
$$

 $\rightarrow$  M<sub>0</sub>(x) = 38.049 kN. m

$$
M_0(y) = \mu_y \times M_0(x) = 0.778 \times 38.624
$$

 $\rightarrow M_0(y) = 30.049$  kN. m

 $\checkmark$  Les moments ultimes maximaux pour un panneau continu sont :

Suivant x {travée :  $M_t(x) = 0.75M_0(x) = 0.75(38.624)$ <br>Suivant x {travée :  $M_t(x) = 0.5M_t(x) = 0.5(38.624)$ ravée : M<sub>t</sub>(x) = 0.75M<sub>0</sub>(x) = 0.75(38.624) → {travée : M<sub>t</sub>(x) = 28.968 kN. m<br>appui : M<sub>a</sub>(x) = 0.5M<sub>0</sub>(x) = 0.5(38.624) → {appui : M<sub>a</sub>(x) = 19.312 kN. m appui ∶  $M_a(x) = 19.312$  kN. m

Suivant y {travée :  $M_t(y) = 0.75M_0(y) = 0.75(30.049)$ <br>Suivant y {\dots applies} M\_(x) = 0.5M\_(x) = 0.5(39.634) ravée : M<sub>t</sub>(y) = 0.75M<sub>0</sub>(y) = 0.75(30.049) → (travée : M<sub>t</sub>(y) = 22.537 kN. m<br>appui : M<sub>a</sub>(y) = 0.5M<sub>0</sub>(x) = 0.5(38.624) → (appui : M<sub>a</sub>(y) = 19.312 kN. m appui ∶  $M_a(y) = 19.312$  kN. m

 $\checkmark$  Plancher terrasse non accessible :

$$
M_0(x) = \mu_x \times q_u \times l_x^2 = 0.046 \times 14.042 \times 7.21^2
$$

$$
\rightarrow M_0(x) = 33.578 \text{ kN}.\text{m}
$$

$$
M_0(y) = \mu_y \times M_0(x) = 0.778 \times 33.578
$$

 $\rightarrow M_0(y) = 36.124 \text{ kN}$ . m

 $\checkmark$  Les moments ultimes maximaux pour un panneau continu sont :

Suivant x {travée :  $M_t(x) = 0.75M_0(x) = 0.75(33.578)$ <br>Suivant x {ennui :  $M_t(x) = 0.50M_t(x) = 0.50(33.578)$ travée :  $M_t(x) = 0.75M_0(x) = 0.75(33.578)$   $\rightarrow$  {travée :  $M_t(x) = 25.184$  kN. m<br>appui :  $M_a(x) = 0.50M_0(x) = 0.50(33.578)$   $\rightarrow$  {appui :  $M_a(x) = 16.789$  kN. m appui ∶  $M_a(x) = 16.789$  kN. m

Suivant y {travée :  $M_t(y) = 0.75M_0(y) = 0.75(26.124)$ <br>Suivant y {\displaystyle if  $M_t(x) = 0.50M_t(x) = 0.50(23.579)$ travée : M<sub>t</sub>(y) = 0.75M<sub>0</sub>(y) = 0.75(26.124)<br>appui : M<sub>a</sub>(y) = 0.50M<sub>0</sub>(x) = 0.50(33.578)  $\rightarrow$  {travée : M<sub>t</sub>(y) = 19.593 kN. m appui ∶  $M_a(y) = 16.789kN$ . m

#### **c. Ferraillage de la dalle**

- ✓ Plancher étage courant :
- $\checkmark$  Suivant x (M<sub>t</sub>(x) = 28.968 kN. m)

# **CHAPITRE III : ÉTUDE DES ÉLÉMENTS NON STRUCTURAUX**

On prend une bande de 1 m de largeur  $b = 1$  m, comme dans la figure III.2. [11]

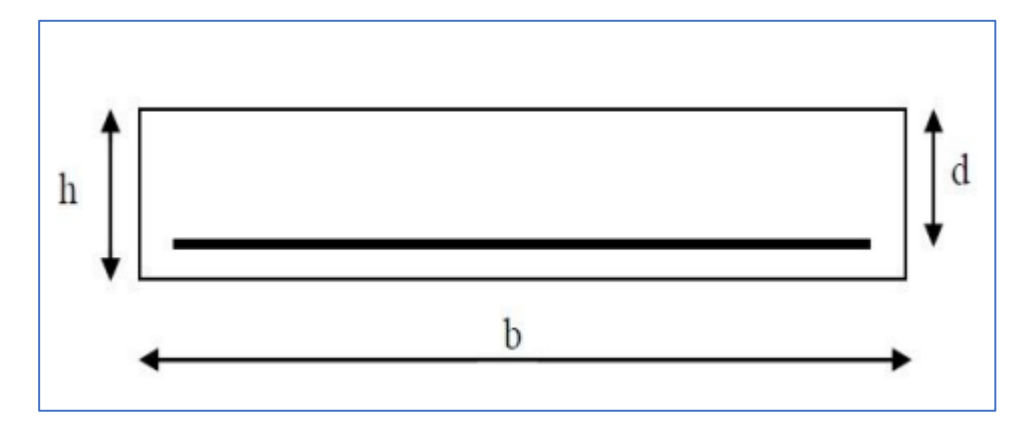

**Figure III.2 . Section de dalle à ferrailler**

Et on a :

 $h = 20$  cm = 0.2 m, d = 0.9 h = 0.9(20) = 18 cm = 0.18 m,  $f_{c28} = 25$  MPa,  $f_{bu} = 14.17$  MPa,  $f<sub>t28</sub> = 2.1 MPa, f<sub>e</sub> = 500 MPa, σ<sub>s</sub> = 434 MPa.$ 

En utilisant l'organigramme de flexion composée des sections rectangulaires (annexe E)

$$
\mu = \frac{M_u}{b \cdot d^2 f_{bu}} = \frac{28.968.10^{-3}}{1.(0.18)^2.14.17} \rightarrow \mu = 0.063
$$
\n
$$
\mu = 0.063 < \mu_{ab} = 0.187
$$
\n
$$
\Rightarrow \text{Pivot A } (\epsilon_s = 10\% \text{ o }; \epsilon_b \le 3.5\% \text{ o }) \text{ et } A_{sc} = 0
$$
\n
$$
\alpha = 1.25 \left(1 - \sqrt{1 - 2\mu}\right) = 1.25 \left(1 - \sqrt{1 - 2(0.063)}\right) \rightarrow \alpha = 0.081
$$
\n
$$
\epsilon_b = \frac{\alpha}{1 - \alpha} \epsilon_s = \frac{0.081}{1 - 0.081}.10 \rightarrow \epsilon_b = 0.889\% \text{ o}
$$
\n
$$
Z = d(1 - 0.4\alpha) = 0.18 \left(1 - 0.4(0.081)\right) \rightarrow Z = 0.174
$$
\n
$$
A_s = \frac{M_u}{Z.\sigma_s} = \frac{28.968 \times 10^{-3}}{0.174 \times 434} \rightarrow A_s = 3.84 \text{ cm}^2
$$

Du tableau des sections (annexe E), on prend :

$$
\rightarrow
$$
 1 $\phi$ 10 = 0.79 cm<sup>2</sup>  $\rightarrow$  N<sub>barre</sub> =  $\frac{3.84}{0.79}$  = 4.86  $\approx$  5 barriers  $\rightarrow$  t<sub>max</sub> =  $\frac{100}{5}$  = 20 cm  $\lt$  33 cm

Vérification :  $A_s \geq A_{\text{min}}$ 

 $5\phi10 = 3.93$  cm<sup>2</sup>

 $A_{\min} = \max \left\{ \frac{\text{b.h}}{1000} \right\}$  $\frac{\text{b.h}}{1000}$ ; 0.23b. d $\frac{\text{f}_{\text{t28}}}{\text{f}_{\text{e}}}$  $\left\{\frac{t_{28}}{f_e}\right\}$  = max  $\left\{\frac{1\times0.20}{1000}\right\}$  $\frac{1000}{1000}$ ; 0.23 × 1 × 0.18 ×  $\frac{2.1}{500}$  = max{2 cm<sup>2</sup>; 1.74 cm<sup>2</sup>}

$$
A_s = 3.84 \text{ cm}^2 \ge A_{\text{min}} = 2 \text{ cm}^2 \rightarrow \text{condition } \text{vefité}
$$

✓ Suivant y, aux appuis et pour la terrasse non accessible, on suit les mêmes étapes de calcul, Le tableau ci-dessous résume les résultats trouvés :

| Plancher                      | Suivant          | μ     | Pivot | $\alpha$ | $\varepsilon_b$ | Z     | $A_{\rm s}$<br>$\lceil$ cm <sup>2</sup> $\rceil$ | $A_{S}$<br>Choisie<br>$\lceil$ cm <sup>2</sup> $\rceil$ | $t_{\rm max}$<br>$\lceil$ cm $\rceil$ | $A_{\rm s \, min}$<br>$\lceil$ cm <sup>2</sup> $\rceil$ |
|-------------------------------|------------------|-------|-------|----------|-----------------|-------|--------------------------------------------------|---------------------------------------------------------|---------------------------------------|---------------------------------------------------------|
| Etage<br>courant              | X                | 0.063 | A     | 0.081    | 0.88%           | 0.174 | 3.814                                            | $5 \phi 10$<br>$=3.93$                                  | 20                                    | $\overline{2}$                                          |
|                               | Y                | 0.049 | A     | 0.063    | 0.67%           | 0.175 | 2.880                                            | $4 \phi 10$<br>$= 3.14$                                 | 25                                    | $\overline{2}$                                          |
|                               | Appuis           | 0.042 | A     | 0.054    | 0.57%           | 0.176 | 2.530                                            | $4 \phi 10$<br>$= 3.14$                                 | 25                                    | $\overline{2}$                                          |
| Terrasse<br>non<br>accessible | $\boldsymbol{X}$ | 0.055 | A     | 0.071    | $0.76\%$        | 0.175 | 3.316                                            | $5 \phi 10$<br>$=3.93$                                  | 20                                    | $\overline{2}$                                          |
|                               | Y                | 0.043 | A     | 0.055    | 0.58%           | 0.176 | 2.565                                            | $4 \phi 10$<br>$= 3.14$                                 | 25                                    | $\overline{2}$                                          |
|                               | Appuis           | 0.037 | A     | 0.047    | 0.49%           | 0.177 | 2.186                                            | $3 \phi 10$<br>$=2.36$                                  | 33                                    | $\overline{2}$                                          |

**Tableau III.1. Sections des armatures suivant X, Y et aux appuis**

#### **d. Contrainte de cisaillement**

✓ Plancher étage courant :

$$
V_{u} = \frac{q_{u}(l_{y} \times l_{x})}{2l_{y} + l_{x}} = \frac{16.152(8.4 \times 7.21)}{2 \times 8.40 + 7.21} \rightarrow V_{u} = 40.743 \text{ kN}
$$

$$
\tau_{u} = \frac{V_{u}}{b_{0} \times d} = \frac{40.743}{1 \times 0.18} \rightarrow \tau_{u} = 0.226 \text{ MPa}
$$

Vérification :  $\tau_u \leq 0.05 f_{c28}$ 

avec,  $0.05f_{c28} = 1.25$  MPa

 $\rightarrow \tau_u = 0.226 \text{ MPa} < 0.05 f_{c28} = 1.25 \text{ MPa}$ 

→ pas besoin d'armature de cisaillement

$$
V_{u} = \frac{q_{u}(l_{y} \times l_{x})}{2l_{y} + l_{x}} = \frac{14.042(8.4 \times 7.21)}{2 \times 8.40 + 7.21} \rightarrow V_{u} = 35.42 \text{ kN}
$$
  
\n
$$
\tau_{u} = \frac{V_{u}}{b_{0} \times d} = \frac{35.42}{1 \times 0.18} \rightarrow \tau_{u} = 0.20 \text{ MPa}
$$

Vérification :  $\tau_u \leq 0.05 f_{c28}$ avec,  $0.05f_{c28} = 1.25$  MPa

 $\rightarrow \tau_u = 0.20 \text{ MPa} < 0.05f_{c28} = 1.25 \text{ MPa}$ 

→ pas besoin d'armature de cisaillement

#### **e. Condition de non fragilité**

D'après l'article A.4.2 de BAEL, on doit vérifier la condition suivante :

$$
\rho_{x} \ge \rho_{0} \frac{3 - \frac{1_{x}}{1_{y}}}{2}
$$
  
\n $f_{tj} = 0.6 + 0.06f_{cj} = 2.1 \text{ MPa}$   
\n $\rho_{0} \ge 0.23 \frac{f_{tj}}{f_{e}} = 0.097 \%$   
\n $\rho_{x} \ge 0.097 \frac{3 - \frac{7.21}{8.4}}{2} \rightarrow \rho_{x} \ge 0.104 \%$ 

✓ Plancher étage courant :

$$
\rho_y = \frac{A(y)}{b \times d}
$$

Avec,  $1\phi 10 = 0.79$   $cm^2 \rightarrow A(y) = \frac{100 \times 0.79}{35}$  $\frac{25}{25}$  = 3.16 cm<sup>2</sup>

 $\rightarrow \rho_{y} = 0.139\% > \rho_{x} = 0.104\% \rightarrow$  condition de non fragilité vérifiée

✓ Plancher terrasse non accessible :

$$
\rho_y=\tfrac{A(y)}{b\times d}
$$

Avec,  $1\phi 10 = 0.79$   $cm^2 \rightarrow A(y) = \frac{100 \times 0.79}{35}$  $\frac{100.79}{25}$  = 3.16 cm<sup>2</sup>

 $\rightarrow \rho_y = 0.139\% > \rho_x = 0.104\% \rightarrow$  condition de non fragilité vérifiée

#### **III.2.2.2 À l'état limite de service (ELS) :**

- ✓ Plancher étage courant :
	- **a. Évaluation des charges**

 $q_{ser} = G + Q = 7.52 + 4.00$ 

 $\rightarrow$ qser = 11.52 kN/m<sup>2</sup>

#### **b. Évaluation des moments de flexion**

 $\checkmark$  Les moments isostatiques sont :

$$
M_0(x) = \mu_x \times q_s \times l_x^2 = 0.053 \times 11.52 \times 7.21^2
$$

 $\rightarrow M_0(x) = 31.739 \text{ kN}$ . m

 $M_0(y) = \mu_y \times M_0(x) = 0.846 \times 31.739$ 

 $\rightarrow M_0(y) = 26.851 \text{ kN}$ . m

 $\checkmark$  Les moments ultimes maximaux pour un panneau continu sont :

Suivant x {travée :  $M_t(x) = 0.75M_0(x) = 0.75(31.739)$ <br>Suivant x {travée :  $M_t(x) = 0.5M_t(x) = 0.5(31.739)$ ravée : M<sub>t</sub>(x) = 0.75M<sub>0</sub>(x) = 0.75(31.739) → {travée : M<sub>t</sub>(x) = 23.804 kN. m<br>appui : M<sub>a</sub>(x) = 0.5M<sub>0</sub>(x) = 0.5(31.739) → {appui : M<sub>a</sub>(x) = 15.870 kN. m appui ∶  $M_a(x) = 15.870$  kN. m

Suivant y {travée :  $M_t(y) = 0.75M_0(y) = 0.75(26.851)$ <br>Suivant y {\text{ applies}} annul i = 0.5 M (\text{ i) = 0.5 (21.720)} ravée : M<sub>t</sub>(y) = 0.75M<sub>0</sub>(y) = 0.75(26.851) → {travée : M<sub>t</sub>(y) = 20.138 kN. m<br>appui : M<sub>a</sub>(y) = 0.5M<sub>0</sub>(x) = 0.5(31.739) → {appui : M<sub>a</sub>(y) = 15.870 kN. m appui ∶  $M_a(y) = 15.870$  kN. m

 $n = 15$ ,

#### **c. Vérification des contraintes :**

 $S_{/G}$ : centre de gravité.

 $A_{\rm sc}$ : armature de compression.

A<sub>s</sub> : armature tendue.

$$
\sum S_{/G} = 0
$$
  
\n
$$
\frac{b}{2}y^2 + n A_{sc}(y - d') - n A_s(d - y) = 0
$$
  
\n
$$
b y^2 + 2n A_{sc}(y - d') - 2n A_s(d - y) = 0
$$
, avec

 $100 y^2 + (2 \times 15 \times 3.84)y - (2 \times 15 \times 3.84)18 = 0$ 

On résout l'équation, on trouve :  $y = 4.01$  cm

#### **d. Evaluation des contraintes :**

**Suivant x** :  $(M_t(x) = 23.804$  kN. m)

$$
\sqrt{\sigma_b} = \frac{M_s}{I} y \le \overline{\sigma_b} = 0.6 f_{c28}
$$
  
avec, I =  $\frac{by^3}{3} + n A_{sc}(y - d')^2 + n A_s(d - y)^2$   

$$
\rightarrow I = \frac{100 \times 4.01^3}{3} + 15 \times 3.84 \times (18 - 4.01)^2 \rightarrow I = 1.342 \times 10^{-4} \text{ m}^4
$$
  

$$
\sigma_b = \frac{23.804 \times 10^{-3}}{1.342 \times 10^{-4}} \times 4.01 \times 10^{-2} \rightarrow \sigma_b = 7.113 \text{ MPa}
$$

 $\sigma_{\rm b}$  = 7.113 MPa  $\sigma_{\overline{b}}$  = 0.6f<sub>c28</sub> = 15 MPa  $\rightarrow$  vérifiée

$$
\check{\sigma}_{s} = n \frac{M_{s}}{I} (d - y) \le \bar{\sigma}_{s} = \frac{f_{e}}{\gamma_{s}} = 435 MPa
$$

 $\rightarrow \sigma_s = 15 \times \frac{23.804 \times 10^{-3}}{1.342 \times 10^{-4}}$  $\frac{1.38894 \times 10^{-7}}{1.342 \times 10^{-4}}$  (18 − 4.01) × 10<sup>-2</sup> → σ<sub>s</sub> = 372.226 MPa

 $\sigma_s = 372.226 \text{ MPa} < \overline{\sigma_s} = 434 \text{ MPa} \rightarrow \text{v}$ érifiée

Donc, Les contraintes de béton et d'acier sont vérifiées.

Le tableau suivant résume la vérification des contraintes ainsi que la valeur des sections d'armatures calculer en suivant l'organigramme (Annex E) pour le reste des armatures [aux appuis et la terrasse inaccessible (travée et appuis)].

Planchers  $\parallel$  En  $\parallel$   $\parallel$ <sup>M<sub>s</sub></sup> [kN.m] Béton Acier  $\sigma_b$ [MPa]  $\overline{\sigma_b}$ [MPa]  $\sigma_{\rm s}$ [MPa]  $\bar{\sigma_S}$ [MPa] Etage courant Travée  $(X)$  20.138  $\begin{array}{|l|} 5.707 & 15 & 334.270 & 434 \ \hline \end{array}$  Vérifie Vérifie Vérifie Vérifie Appuis 15.870  $\frac{4.498}{\text{V/s}^2}$  15  $\frac{263.417}{\text{V/s}^2}$  434 Vérifie Vérifie Terrasse inaccessible Travée ravée 21.263 6.354 15 332.492 434<br>
Vérifie Vérifie Travée  $(X)$  17.989  $5.098$  15 298.590 434<br>Vérifie Vérifie Vérifie Vérifie Appuis 14.176  $\frac{3.917}{\text{V/s}}$  15 268.665 434 Vérifie Vérifie

**Tableau III.2. Vérification des contraintes et sections d'armatures à l'ELS**

Donc, ont conclu que les contraintes de béton et d'acier sont vérifiées.

## **III.3 Etude des escaliers**

L'étude des escaliers consiste à déterminer les sollicitations auxquelles il est soumis pour pouvoir ensuite déterminer le ferraillage qu'il lui convient.

L'escalier de notre structure est composé de deux volées avec un palier intermédiaire (repos), donc diviser en deux parties AB et BC qui sont identiques, donc on va étudier uniquement la partie AB et les résultats obtenus vont être appliqués sur l'autre partie.

## **III.3.1 Etude de la partie AB (volée I)**

La figure ci-dessous schématise la volée I de notre escalier.

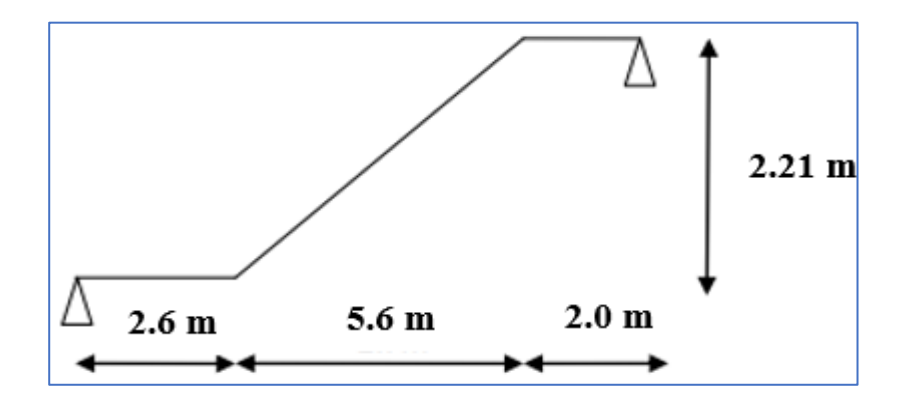

**Figure III.3. Schéma statique de la volée I**

✓ **A l'ELU :**

- **a. Évaluation des charges**
- ✓ Paillasse (volée) :

 $G = 9.1 \text{ kN/m}^2$ 

 $Q = 4.00 \text{ kN/m}^2$ 

 $q_{u,v} = 1,35$  G + 1,5Q = 1.35(9.1) + 1.5(4.00)

 $\rightarrow$ q<sub>u,v</sub> = 18.285 kN/m<sup>2</sup>

✓ Palier :

 $G = 6.11 \text{ kN/m}^2$ 

 $Q = 4.00$  kN/m<sup>2</sup>

 $q_{u,p} = 1,35$  G + 1,5Q = 1.35(6.11) + 1.5(4.00)

 $\rightarrow$ q<sub>u,p</sub> = 14.249 kN/m<sup>2</sup>

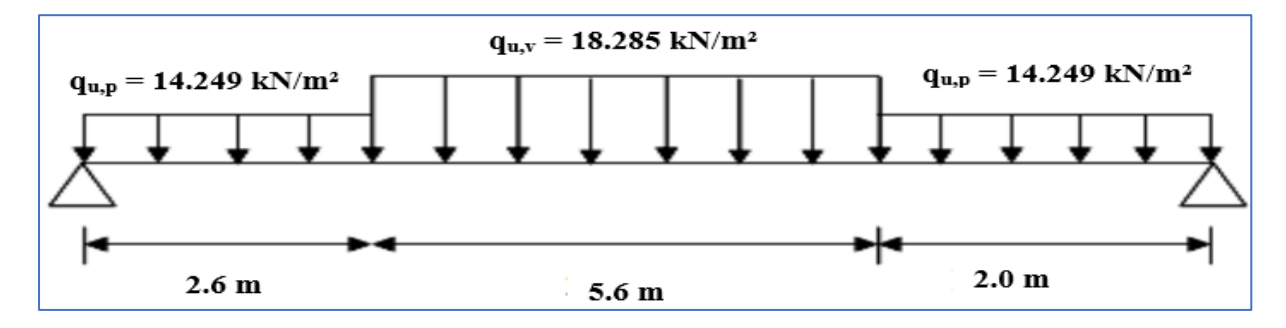

**Figure III.4. Schéma des efforts appliqué à ELU aux escaliers**

#### **b. Charge équivalente**

$$
q_e = \sum q_i \times L_i / \sum L_i
$$
  
\n
$$
q_e = \frac{18.285 \times 3.6 + 14.249 \times 2.0 + 14.249 \times 2.6}{3.6 + 2.0 + 2.6} \rightarrow q_e = 16.02 \text{ kN/m}
$$

#### **c. Calcul des réactions**

$$
\Sigma F_{/y} = 0 \implies R_A + R_B - q_e. l = 0 \implies R_A + R_B = 89.712 \text{ kN}
$$
  

$$
\Sigma M_{/A} = 0 \implies -R_B + \frac{q_e l^2}{2} = 0
$$
  

$$
\implies R_B = -R_A = 44.856 \text{ kN}
$$

#### **d. Calcul d'effort tranchant et moment fléchissant**

Coupe  $A/A$  :  $0 \le x \le 5.6$  m  $T_{\rm x} = R_{\rm A} - q_{\rm e}$ . x  $M_{\text{max}} \implies T_x = 0 \implies x = \frac{R_A}{a_0}$  $\frac{R_A}{q_e} = \frac{44.856}{16.02}$  $\frac{14.656}{16.02}$   $\rightarrow$  x = 2.8 m  $M_{\text{max}} = R_A x + \frac{q_e x^2}{2}$  $\frac{1}{2^{2}}$  = 44.856 × 2.8 +  $\frac{16.02 \times 2.8^{2}}{2}$ 2  $\rightarrow$  M<sub>max</sub> = 62.798 kN. m  $\rightarrow$  T<sub>max</sub> = R<sub>A</sub> = R<sub>B</sub> = 44.856 kN

#### **e. Calcul de moment ultime**

**-Travée :**

 $M_t = 0.85M_0 = 0.85 \times 62.789$ 

$$
\rightarrow M_t = 53.38 \text{ kN}.\text{m}
$$

#### -**Appuis :**

 $M_a = 0.2M_0 = 0.2 \times 62.789$ 

 $\rightarrow$  M<sub>a</sub> = 12.56 kN. m

#### **f. Ferraillage des escaliers**

 $\checkmark$  **Travée** (M<sub>t</sub> = 53.38 kN. m)

On prend une bande de 1 m de largeur  $b = 1$  m

 $h = 20$  cm = 0.2 m, d = 0.9 h = 0.9(20) = 18 cm = 0.18 m,  $f_{c28} = 25$  MPa,  $f_{bu} = 14.17$  MPa,  $f_{t28} = 2.1 \text{ MPa}, f_e = 500 \text{ MPa}, \sigma_s = 434 \text{ MPa}.$ 

En utilisant l'organigramme de flexion composés des sections rectangulaires (annexe E)

$$
\mu = \frac{M_u}{b.d^2.f_{bu}} = \frac{53.38.10^{-3}}{1.(0.18)^2.14.17} \rightarrow \mu = 0.116
$$
\n
$$
\mu = 0.116 < \mu_{ab} = 0.187
$$
\n
$$
\Rightarrow \text{Pivot A } (\varepsilon_s = 10\% \text{ o } ; \varepsilon_b \le 3.5\% \text{ o } \text{ o } \text{ H}_{sc} = 0
$$
\n
$$
\alpha = 1.25\left(1 - \sqrt{1 - 2\mu}\right) = 1.25\left(1 - \sqrt{1 - 2(0.116)}\right) \rightarrow \alpha = 0.155
$$
\n
$$
\varepsilon_b = \frac{\alpha}{1 - \alpha} \varepsilon_s = \frac{0.155}{1 - 0.155}.10 \rightarrow \varepsilon_b = 1.83\% \text{ o}
$$
\n
$$
Z = d(1 - 0.4\alpha) = 0.18\left(1 - 0.4(0.155)\right) \rightarrow Z = 0.169
$$
\n
$$
A_s = \frac{M_u}{Z.\sigma_s} = \frac{53.38 \times 10^{-3}}{0.169 \times 434} \rightarrow A_s = 7.278 \text{ cm}^2
$$

Du tableau des sections (annexe E), on prend :

$$
5\phi
$$
14 = 7.70 cm<sup>2</sup>  
\n $\rightarrow$  1 $\phi$ 14 = 1.54 cm<sup>2</sup>  $\rightarrow$  N<sub>barre</sub> =  $\frac{7.28}{1.54}$  = 4.73  $\approx$  5 barriers  $\rightarrow$  t<sub>max</sub> =  $\frac{100}{5}$  = 20 cm  $\lt$  33 cm

Vérification :  $A_s \geq A_{\text{min}}$ 

 $A_{\min} = \max \left\{ \frac{\text{b.h}}{1000} \right\}$  $\frac{\text{b.h}}{1000}$ ; 0.23b. d $\frac{\text{f}_{\text{t28}}}{\text{f}_{\text{e}}}$  $\left\{\frac{t_{28}}{f_e}\right\}$  = max  $\left\{\frac{1\times0.20}{1000}\right\}$  $\frac{1000}{1000}$ ; 0.23 × 1 × 0.18 ×  $\frac{2.1}{500}$  = max{2 cm<sup>2</sup>; 1.74 cm<sup>2</sup>}

 $A_s = 7.28$  cm<sup>2</sup>  $\geq A_{min} = 2$  cm<sup>2</sup>  $\rightarrow$  condition vérifiée

#### $\checkmark$  Appuis (chapeaux) ( $M_a = 12.56$  kN. m)

$$
\mu = \frac{M_u}{b.d^2 f_{bu}} = \frac{12.56.10^{-3}}{1.(0.18)^2.14.17} \rightarrow \mu = 0.005
$$
  

$$
\mu = 0.005 < \mu_{ab} = 0.187
$$
  

$$
\Rightarrow \text{Pivot A } (\varepsilon_s = 10\% \text{ or } \varepsilon_b \le 3.5\% \text{ or } \varepsilon_{sc} = 0
$$

$$
\alpha = 1.25\left(1 - \sqrt{1 - 2\mu}\right) = 1.25\left(1 - \sqrt{1 - 2(0.005)}\right) \rightarrow \alpha = 0.006
$$
\n
$$
\epsilon_{\rm b} = \frac{\alpha}{1 - \alpha} \epsilon_{\rm s} = \frac{0.006}{1 - 0.006} . 10 \rightarrow \epsilon_{\rm b} = 0.06\%
$$
\n
$$
Z = d(1 - 0.4\alpha) = 0.18\left(1 - 0.4(0.006)\right) \rightarrow Z = 0.180
$$
\n
$$
A_{\rm s} = \frac{M_{\rm u}}{Z_{\rm .}\sigma_{\rm s}} = \frac{12.56 \times 10^{-3}}{0.180 \times 434} \rightarrow A_{\rm s} = 1.608 \text{ cm}^2
$$

Du tableau des sections (annexe E), on prend :

 $4\phi$ 8 = 2.01 cm<sup>2</sup>

 $\rightarrow 1\phi$ 8 = 0.50 cm<sup>2</sup>  $\rightarrow$  N<sub>barre</sub> =  $\frac{1.608}{0.50}$  $\frac{1.608}{0.50} = 3.2 \approx 4$  barres  $\rightarrow t_{\text{max}} = \frac{100}{4}$  $\frac{66}{4}$  = 25 cm < 33 cm

Vérification :  $A_s \geq A_{\text{min}}$ 

 $A_{\min} = \max \left\{ \frac{\text{b.h}}{1000} \right\}$  $\frac{\text{b.h}}{1000}$ ; 0.23b. d $\frac{\text{f}_{\text{t28}}}{\text{f}_{\text{e}}}$  $\left\{\frac{t_{28}}{f_e}\right\}$  = max  $\left\{\frac{1\times0.20}{1000}\right\}$  $\frac{1000}{1000}$ ; 0.23 × 1 × 0.18 ×  $\frac{2.1}{500}$  = max{2 cm<sup>2</sup>; 1.74 cm<sup>2</sup>}

 $A_s = 1.08$  cm<sup>2</sup>  $\geq A_{min} = 2$  cm<sup>2</sup>  $\rightarrow$  condition vérifiée

#### **g. Contrainte de cisaillement**

$$
\tau_{\rm u} = \frac{\tau_{\rm max}}{\rm b \times d} = \frac{44.856 \times 10^{-3}}{1 \times 0.18}
$$

$$
\rightarrow \tau_{\rm u} = 0.249 \text{ MPa}
$$

Vérification :  $\tau_u \leq 0.05 f_{c28}$ 

Avec,  $0.05f_{c28} = 1.25$  MPa

 $\rightarrow \tau_u = 0.249 \text{ MPa} < 0.05 f_{c28} = 1.25 \text{ MPa } \rightarrow \text{pas besoin d'armaturede cisaillement}$ 

#### **h. Armature de répartition**

$$
A_r = \frac{A_s}{4} = \frac{7.278}{4}
$$
  
\n
$$
\rightarrow A_r = 1.82 \text{ cm}^2
$$
  
\n
$$
3 \phi 10 = 2.36 \text{ cm}^2
$$
  
\n
$$
\rightarrow 1 \phi 10 = 0.79 \text{ cm}^2 \rightarrow N_{\text{barre}} = \frac{1.82}{0.79} = 2.30 \approx 3 \text{ barres } \rightarrow t_{\text{max}} = \frac{100}{3}
$$

 $\frac{36}{3}$  = 33 cm

La figure ci-dessous (Fig II.5) montre le schéma de ferraillage de la volée I, et c'est identique à celui de la volée 2, et l'escalier demi tournant.

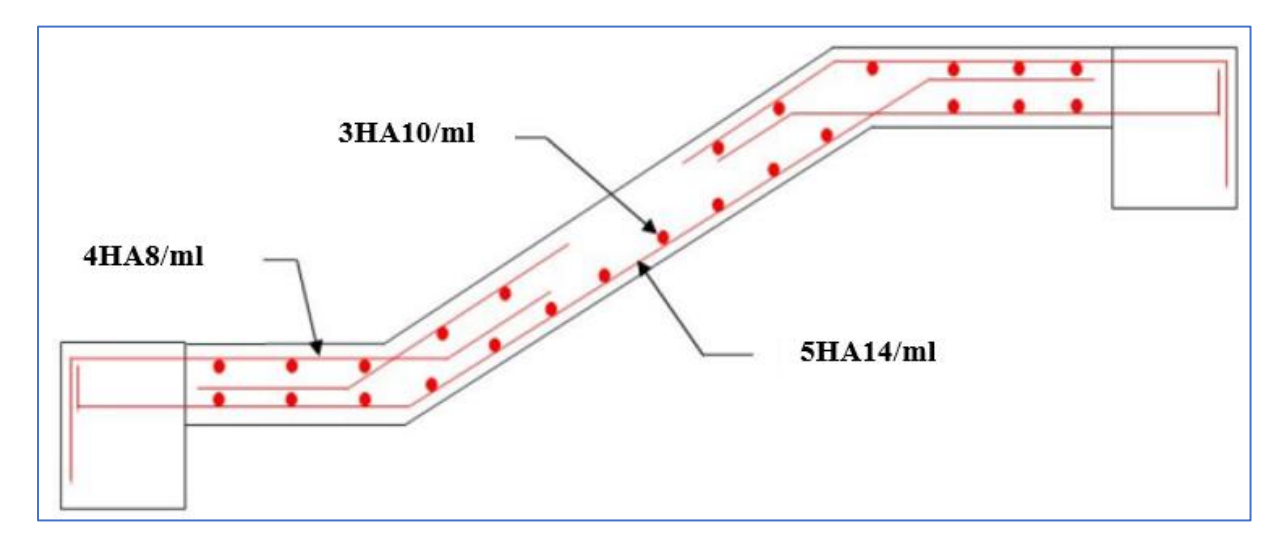

**Figure III.5. Schéma de ferraillage de la partie AB (volée I) de l'escalier**

## **III.4 Etude de l'acrotère**

L'acrotère est considéré comme une console encastrée dans le plancher terrasse, soumis à un effort normal due à son poids propre(G) et un moment de flexion ou de renversement engendrer par la surcharge horizontale (Q) due à la main courante, dont le ferraillage sera déterminé en flexion composée avec compression.

D'après l'article (6.2.3 du RPA99/2003), les éléments non structuraux sont soumis à des forces horizontales de calcul, noté « Fp » due à l'effet sismique. La force Fp est calculée par la formule suivante :

 $F_p = 4$  A  $C_p$  W<sub>p</sub>

avec,

A = 0.3 : Coefficient d'accélération de zone (zone III, groupe 1B).

 $C_p = 0.8$ : Facteur de force horizontale (élément en console).

 $W_p = G = 1.75$  kN/m : Poids de l'acrotère.

 $F_p = 4 \times 0.3 \times 0.8 \times 1.75$ 

On obtient :  $\rightarrow$  F<sub>p</sub> = 1.68 kN/m

#### **a. Calcul des sollicitations**

 $\checkmark$  Le centre de gravité G (X<sub>g</sub>; Y<sub>g</sub>):

$$
X_{g} = \frac{\sum x_{i} \times A_{i}}{\sum A_{i}} \rightarrow X_{g} = 6.32 \text{ cm}
$$
  
\n
$$
Y_{g} = \frac{\sum Y_{i} \times A_{i}}{\sum A_{i}} \rightarrow Y_{g} = 18.25 \text{ cm}
$$
  
\n
$$
\checkmark \text{ L'acrotère est soumis à :}
$$
  
\n
$$
N_{G} = 1.75 \text{ kN}
$$
  
\n
$$
M_{Q} = Q \times h = 1 \times 0.6 \rightarrow M_{Q} = 0.6 \text{ kN.m}
$$

# $M_{F_p} = F_p \times Y_g = 1.68 \times 18.25 \rightarrow M_{F_p} = 30.66 \text{kN}$ . m

#### **Tableau III.3. Combinaison d'action de l'acrotère**

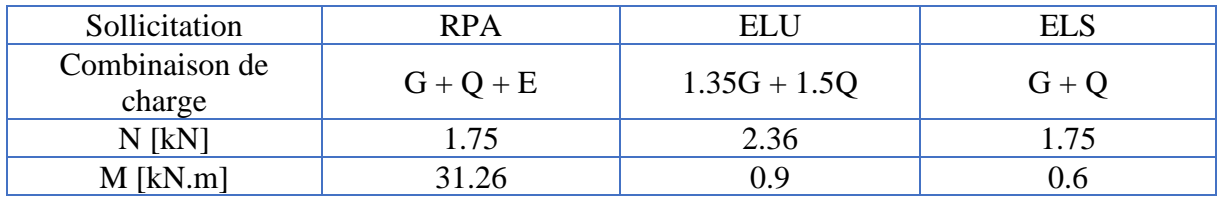

#### **b. Ferraillage de l'acrotère à l'ELU**

 $f_{c28} = 25 \text{ MPa}$ ,  $f_{bu} = 14.17 \text{ MPa}$ ,  $f_{t28} = 2.1 \text{ MPa}$ ,  $f_e = 500 \text{ MPa}$ ,  $\sigma_s = 434 \text{ MPa}$ .

#### ✓ **Excentricité :**

 $e = e_0 + e_a$ , avec :  $e_0 = \frac{M_u}{N_u}$  $\frac{M_{\rm u}}{N_{\rm u}} = \frac{0.90}{2.36}$  $\frac{6.56}{2.36}$   $\rightarrow e_0 = 0.38$  m  $e_{a} = \max (2 \text{ cm}; \frac{h}{25})$  $\frac{h}{250} = \frac{60}{250}$  $\frac{30}{250} = 0.24$  cm)  $\rightarrow e_a = 2$  cm  $\rightarrow e = 0.38 + 0.002 \rightarrow e = 0.382 \text{ m}$ 

## ✓ **Coefficient de correction** γ<sup>n</sup> **:**

$$
\frac{e_0}{h} = \frac{0.38}{0.10} = 3.8 > 1 \implies \gamma_n = 1 + 0.2 \left(\frac{\lambda}{35}\right)^2 \cdot \left(\frac{h}{e_0}\right)
$$
  
Avec, L<sub>f</sub> = 0.71 = 0.7 × 0.6 = 0.42 m  

$$
\lambda = \frac{L_f}{i} = \sqrt{12} \frac{L_f}{b} = \frac{\sqrt{12} \times 0.42}{1} = 1.45 < 50
$$
  

$$
\implies \gamma_n = 1 + 0.2 \left(\frac{1.45}{35}\right)^2 \cdot \left(\frac{0.10}{0.38}\right) \implies \gamma_n = 1.00
$$

#### ✓ **Correction des sollicitations :**

$$
\begin{cases} N_{u} = \gamma_{n}. N_{u0} = 1.00 \times 2.36 \rightarrow N_{u} = 2.36 \text{ kN} \\ M_{u} = \gamma_{n}. M_{u0} + N_{u}. e_{a} = 1 \times 0.9 + 2.36 \times 0.02 \rightarrow M_{u} = 0.95 \text{ kN}.\text{ m} \end{cases}
$$

## ✓ **Ferraillage :**

Suivant l'organigramme de flexion composée (annexe)

 $a = 0.036$ ,  $M_{uA} = N_{u}e_A = 0.422$  kN.m,  $b = -8.07 \times 10^{-4}$ 

On conclure que  $a>b \implies$  Section partiellement comprimée « SPS », donc calcul par assimilation à la flexion simple

$$
\mu = \frac{M_{uA}}{b.d^2.f_{bu}} = \frac{0.422.10^{-3}}{1.(0.9 \times 0.1)^2.14.17} \rightarrow \mu = 0.0037
$$
\n
$$
\mu = 0.0037 < \mu_{ab} = 0.187
$$
\n
$$
\Rightarrow \text{Pivot A } (\epsilon_s = 10\% \text{ o } ; \epsilon_b \le 3.5\% \text{ o }) \text{ et } A_{sc} = 0
$$
\n
$$
\alpha = 1.25 \left(1 - \sqrt{1 - 2\mu}\right) = 1.25 \left(1 - \sqrt{1 - 2(0.0037)}\right) \rightarrow \alpha = 0.0046
$$
\n
$$
\epsilon_b = \frac{\alpha}{1 - \alpha} \epsilon_s = \frac{0.0046}{1 - 0.0046}.10 \rightarrow \epsilon_b = 0.05\% \text{ o}
$$
\n
$$
Z = d(1 - 0.4\alpha) = 0.9 \times 0.1 \left(1 - 0.4(0.0046)\right) \rightarrow Z = 0.090
$$
\n
$$
A_s = \frac{M_u}{Z.\sigma_s} = \frac{0.422 \times 10^{-3}}{0.09 \times 434} \rightarrow A_s = 0.11 \text{ cm}^2
$$

Du tableau des sections (annexe E), on prend :

$$
4\phi8 = 2.01 \text{ cm}^2
$$
  
\n
$$
\rightarrow 1\phi8 = 0.5 \text{ cm}^2 \rightarrow t_{\text{max}} = \frac{100}{4} = 25 \text{ cm} < 33 \text{ cm}
$$

Vérification: 
$$
A_s \geq A_{\min}
$$

 $A_{\min} = \max \left\{ \frac{\text{b.h}}{1000} \right\}$  $\frac{\text{b.h}}{1000}$ ; 0.23b. d $\frac{\text{f}_{\text{t28}}}{\text{f}_{\text{e}}}$  $\left\{\frac{t_{28}}{f_e}\right\}$  = max  $\left\{\frac{1\times0.10}{1000}\right\}$  $\frac{1000}{1000}$ ; 0.23 × 1 × 0.9 × 0.1 ×  $\frac{2.1}{500}$  = max{1 cm<sup>2</sup>; 0.87 cm<sup>2</sup>}

$$
A_s = 2.01 \text{cm}^2 \ge A_{\text{min}} = 1 \text{ cm}^2
$$

# **III.5 Conclusion**

Le tableau suivant résume le ferraillage des différents éléments secondaires de l'ouvrage étudier.

![](_page_66_Picture_167.jpeg)

![](_page_66_Picture_168.jpeg)

# Chapitre IV Étude Dynamique

# **IV. Chapitre IV : Étude Dynamique**

## **IV.1 Introduction**

Le séisme est un phénomène naturel, qui peut induire des dégâts matériels et humains. Il correspond à un mouvement du sol libérant une énergie de déformation importante selon son intensité. Vue que le projet est situé dans une zone de forte sismicité cela impose la nécessite de l'étude du comportement dynamique de la structure.

## **IV.2 Objectifs de l'étude dynamique**

L'estimation des valeurs caractéristiques les plus défavorables de la réponse sismique et le dimensionnement des éléments de résistance, afin d'obtenir une sécurité satisfaisante pour l'ensemble de l'ouvrage et d'assurer le confort des occupants.

La détermination d'un modèle qui répond aux exigences de la conception parasismique et le choix judicieux de système de contreventement. On fait souvent appel à un modèle mathématique de calcul à base d'élément finis qui permettent de simplifier suffisamment le problème pour pouvoir l'analyser, Le logiciel utiliser est « Autodesk ROBOT ».

## **IV.3 Présentation du logiciel ROBOT**

C'est un logiciel CAO/DAO destiné à modéliser, analyser et dimensionner différents types de structures de génie civil, ainsi pour vérifier les résultats obtenus.

Il offre de nombreuses possibilités pour l'analyse statique et dynamique des structures, ainsi que le calcul des efforts internes qui sollicitent chaque élément de la structure. Les efforts engendrés dans la structure seront ensuite utilisés pour ferraillage les éléments résistants suivant les combinaisons et les dispositions constructives exigées par la réglementation algérienne dans le domaine du bâtiment. Ce logiciel permet la prise en compte des propriétés non linéaires des matériaux ainsi que le calcul et le dimensionnement des éléments structuraux suivant les différentes réglementations Algérienne en vigueur à savoir les règles parasismiques Algériennes « RPA99 » et les Règles « CBA93 ».

## **IV.4 Choix de la méthode de calcul**

Pour mieux prévoir le comportement réel de l'ouvrage, il faut bien choisir la méthode de calcul ainsi que la modélisation de la structure.

Selon les règles parasismiques Algériennes (RPA99/2003) l'étude peut être menée suivant trois méthodes :

- $\checkmark$  Méthode statique équivalente.
- ✓ Méthode modale spectrale.
- $\checkmark$  Méthode dynamique par accélérogrammes.

# **CHAPITRE IV : ÉTUDE DYNAMIQUE**

Pour ce qui est de notre structure, les conditions d'application de la méthode statique équivalente ne sont pas satisfaites pour cause de sa hauteur qui dépasse les 10m, se situe en zone III et appartient au groupe d'usage1B (article 4.1.2 du RPA/2003).

La méthode à utiliser dans ce cas est celle de l'analyse modale spectrale, qui reste applicable pour tous les cas.

#### **IV.4.1 Méthode modale spectrale**

#### **IV.4.1.1 Principe :**

Elle consiste à déterminer les modes propres de vibration de la structure ainsi que leurs natures (modes de torsion ou de translation), et à rechercher pour chaque mode de vibration le maximum des effets engendrés dans la structure par les forces sismiques représentées par un spectre de réponse de calcul.

Il y a des conditions à prendre en considération pour choisir le nombre de mode selon « l'article 4.3.4 du RPA/2003 ».

#### **IV.4.1.2 Spectre de réponse**

La pratique actuelle, la plus répandue, consiste à définir le chargement sismique par un spectre de réponse (RPA), qui se calcule comme suit :

$$
\frac{S_a}{g} = \begin{cases}\n1.25A\left(1 + \frac{T}{T_1}\left(2.5\eta \frac{Q}{R} - 1\right)\right) & 0 \le T \le T_1 \\
2.5\eta(1.25A)\left(\frac{Q}{R}\right) & T_1 \le T \le T_2 \\
2.5\eta(1.25A)\left(\frac{Q}{R}\right)\left(\frac{T_2}{T}\right)^{2/3} & T_2 \le T \le 3.0s \\
2.5\eta(1.25A)\left(\frac{T_2}{3}\right)^{2/3}\left(\frac{Q}{T}\right)^{5/3}\left(\frac{Q}{R}\right) & T > 3.0s\n\end{cases}
$$

T

- A : Coefficient d'accélération de zone, dépend du groupe de la structure et de la zone sismique. (Annexe F)
- η : Facteur de correction d'amortissement (quand l'amortissement est différent de 5%)

$$
\eta = \sqrt{7/2 + \xi} \geq 0.7
$$

- ξ : Pourcentage d'amortissement critique. (Annexe F)

3

- R : Coefficient de comportement de la structure, il est fonction du système de contreventement. (Annexe F)
- T1, T2 : Périodes caractéristiques associées à la catégorie de site. (Annexe F)
- Q : Facteur de qualité.

$$
Q = 1 + \sum_{1}^{5} P_q
$$

# **CHAPITRE IV : ÉTUDE DYNAMIQUE**

Pq : Pénalité à retenir selon que le critère de qualité " est satisfait ou non". (Annexe F)

Les valeurs utilisées pour le calcul du spectre de réponse de notre ouvrage figurent dans le tableau suivant :

| Facteur        | Valeur | Unité   | Justification                                        |  |  |
|----------------|--------|---------|------------------------------------------------------|--|--|
| A              | 0.3    |         | Zone III, groupe 1B                                  |  |  |
|                | 10     | %       | Voile en béton armé                                  |  |  |
|                | 0.764  |         | $\xi \neq 5\% \rightarrow \eta = \sqrt{7}/(2 + \xi)$ |  |  |
| R              | 3.5    |         | Voile porteur                                        |  |  |
| $T_1$          | 0.15   | Seconde |                                                      |  |  |
| T <sub>2</sub> | 0.40   | Seconde | Site $S_2$                                           |  |  |
|                | 1.15   |         | $Q = 1 + (0 + 0 + 0 + 0 + 0.05 +$                    |  |  |
|                |        |         | $0.1)+0.1$                                           |  |  |

**Tableau IV.1. Facteur définissant le spectre de réponse**

# **IV.5 Résultats numériques (Analyse modale)**

## **IV.5.1 Modélisation de la structure**

La structure étudiée présente presque une régularité en plan, comportant des planchers rigides. Elle sera représentée par un modèle tridimensionnel encastré à la base où les masses sont concentrées au niveau du centre de masse du plancher avec trois degrés de liberté (deux translations horizontales et une rotation autour de l'axe verticale).

#### **IV.5.2 Étapes à suivre pour la modélisation de la structure**  Les étapes sont :

- Entrer les distances entre axes du modèle étudié ;
- Spécifier les propriétés des matériaux utilisées ;
- Définir les sections des éléments structuraux de l'ouvrage ;
- Définir les cas de charges (statiques, dynamiques) ;
- Définir les combinaisons d'action (sismique, ultime et service) ;
- Spécifier le nombre de mode à considérer ;

- Démarrer le calcul du problème, analyser les résultats obtenus selon les recommandations du RPA, apporter les corrections au modèle s'il y a lieu.

La figure ci-dessous (Fig IV.1) représente le modèle de la structure.

# **CHAPITRE IV : ÉTUDE DYNAMIQUE**

![](_page_71_Figure_1.jpeg)

**Figure IV.1 Modélisation de la structure**

## **IV.5.3 Période de vibration et facteurs de participation massique**

Les périodes et les taux de participation massique suivant les directions X et Y sont résumés dans le tableau (Tableau IV.3) :

|      |         | <b>Masses</b> | <b>Masses</b> | Masse                 | Masse                 |
|------|---------|---------------|---------------|-----------------------|-----------------------|
| Mode | Période | Cumulées      | Cumulées      | Modale U <sub>x</sub> | Modale U <sub>Y</sub> |
|      |         | $U_X$ [%]     | $U_Y$ [%]     | [%]                   | [%]                   |
|      | 0,64    | 0,86          | 65,08         | 0,86                  | 65,08                 |
| 2    | 0,56    | 27,70         | 69,49         | 26,84                 | 4,40                  |
| 3    | 0,45    | 69,89         | 69,76         | 42,20                 | 0.27                  |
| 4    | 0,18    | 69,89         | 69,76         | 0,00                  | 0,00                  |
| 5    | 0.17    | 69,89         | 69,76         | 0,00                  | 0,00                  |
| 6    | 0,17    | 69,89         | 69,76         | 0,00                  | 0,00                  |

**Tableau IV.2. Périodes de vibration et taux de participation massique**

- La participation modale du premier mode suivant la direction Y est prépondérante (U<sub>Y</sub> = 65.08 %), ce qui donne un mode de translation selon cette direction.
- Le deuxième mode est un mode de torsion.
- Le troisième mode la participation modale suivant la direction  $X$  est prépondérante (U<sub>X</sub> =42.20 %), ce qui donne un mode de translation selon cette direction.
On constate aussi que la période fondamentale de vibration suivant les directions X et Y sont :  $\langle$  T<sub>Y</sub>, analytique, T<sub>X</sub>, analytique  $\rangle$ 

- $\checkmark$  Selon Y : T<sub>Y, analytique</sub> = 0.64 s
- $\checkmark$  Selon X : T<sub>X, analytique</sub> = 0.45 s

### **IV.5.4 Calcul de la force sismique totale :**

D'après l'article 4.2.3 de RPA99/2003, la force sismique V appliquée à la base de la structure, doit être calculée successivement dans les deux directions horizontales et orthogonales selon la formule :

$$
V = \frac{A \times D \times Q}{R} \times W
$$

Avec :

- A : Coefficient d'accélération de la zone.  $\rightarrow$  A = 0.3
- D : facteur d'amplification dynamique moyen selon la direction considérer.  $0 < T < T$

$$
D = \begin{cases} 2.5\eta \left(\frac{T_2}{T}\right)^{2/3} & 0 \le T \le T_2\\ 2.5\eta \left(\frac{T_2}{T}\right)^{2/3} & T_2 \le T \le 3.0s\\ 2.5\eta \left(\frac{T_2}{3}\right)^{2/3} \left(\frac{3}{T}\right)^{5/3} & T > 3.0s \end{cases}
$$

- η : Facteur de correction d'amortissement.
- T2 : Période caractéristique, associée à la catégorie du site.
- Q : Facteur de qualité.  $\rightarrow$  Q = 1.15
- R : Coefficient de comportement global de la structure.  $\rightarrow$  R = 3.5
- W : Poids total de la structure.

 $W = \sum_{i=1}^{n} W_i$  Avec  $W_i = W_{Gi} + \beta W_{Qi}$ 

W<sub>Gi</sub>: Poids dû aux charges permanentes et à celles des équipements fixes éventuels, solidaires à la structure.

 $W_{\text{O}i}$ : Charges d'exploitation.

 : Coefficient de pondération, il est en fonction de la nature et de la durée de la charge d'exploitation. (Annexe F)

Concernant notre projet qui est étude d'une bibliothèque, donc le coefficient de pondération est  $\beta = 1.00$ .

Le poids total de la structure a été calculé en utilisant le logiciel Autodesk ROBOT, la valeur trouvée est :  $W = 51831.22 + 15943.04 = 67774.27$  kN.

### ✓ **Estimation de la période fondamentale de la structure**

La période empirique peut être calculée à l'aide des formules empiriques à utiliser selon les cas.

$$
T_{\rm s} = C_{\rm T} h_{\rm N}^{3/4} \tag{IV-1}
$$

 $h_N$ : hauteur mesurée en mètres à partir de la base de la structure jusqu'au dernier niveau (N).

 $\rightarrow$  h<sub>N</sub> = 23.10 m

 $C_T$ : Coefficient fonction du système de contreventement, du type de remplissage donné par le tableau 4.6 du RPA. (Tableau IV.4)

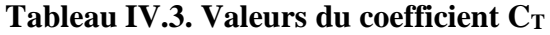

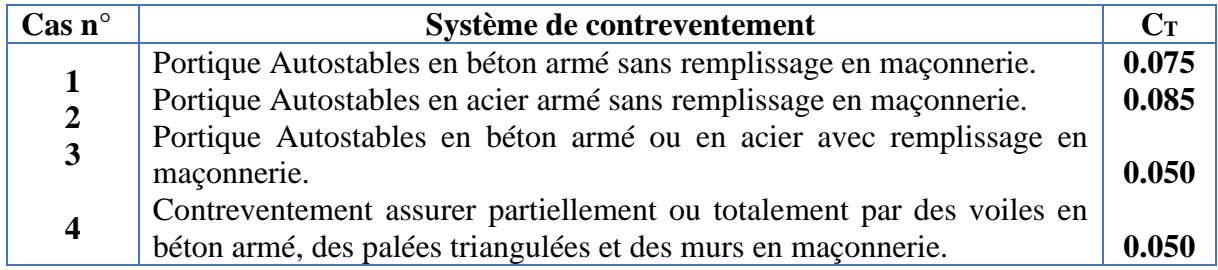

### $\rightarrow$  C<sub>T</sub> = 0.05

Comme on est dans le cas n° 4, d'après le RPA99/2003 on peut également utiliser aussi la formule :

$$
T_{\rm s} = \frac{0.09 \text{h}_{\rm N}}{\sqrt{\rm D}} \tag{IV-2}
$$

D': Dimension du bâtiment mesurée à sa base dans la direction du calcul considérée.

Dans ce cas de figure, il y a lieu de retenir dans chaque direction considérée la plus petite des deux valeurs données respectivement par les 2 formules citées précédemment.

Donc, la valeur de T à l'aide de la formule IV.1 est égale à :  $T_s = 0.5268$  s.

Et à l'aide de la formule IV.2 est égale à : {sens (x) D' = 36.50 m 
$$
\Rightarrow
$$
 T<sub>sx</sub> = 0.344 s  
sens(Y) D' = 31.41 m  $\Rightarrow$  T<sub>sy</sub> = 0.371 s

Donc la période fondamentale statique :

$$
\begin{cases}\nT_{sx} = \min (0.527 \, ; \, 0.344) \\
T_{sy} = \min (0.527 \, ; \, 0.371)\n\end{cases}\n\rightarrow\n\begin{cases}\nT_{sx} = 0.34 \, s \\
T_{sy} = 0.37 \, s\n\end{cases}
$$

Et la période fondamentale statique majorée de 30 % est :

$$
\begin{array}{l} \n\text{(1.3)} \text{T}_{\text{sx}} = 1.3 \times 0.34 \\
\text{(1.3)} \text{T}_{\text{SY}} = 1.3 \times 0.34 \rightarrow \begin{cases} \n1.3 \text{T}_{\text{sx}} = 0.44 \text{ s} \\
1.3 \text{T}_{\text{SY}} = 0.48 \text{ s} \n\end{cases} \n\end{array}
$$

### Remarque :

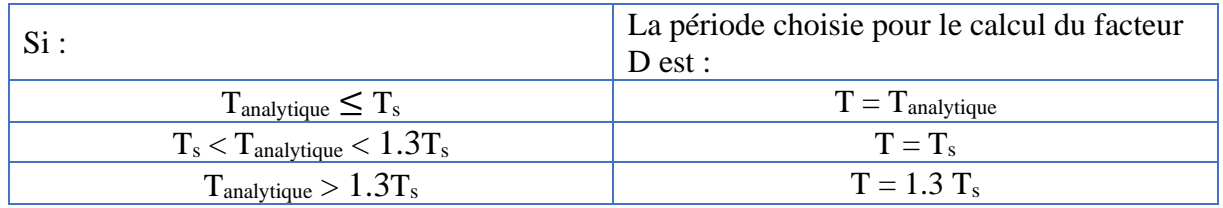

Pour notre cas, la période analytique est supérieure à celle calculer par les formules empiriques du RPA 99/2003 majore de 30 % pour les 2 directions.

> $\rightarrow$   $\int_{T}^{T_x}$ (période fonadamentale) = 0.44 s  $T_Y$ (période fonadamentale) = 0.48 s

Alors, la valeur de D est donnée par la formule :  $T_2 = 0.4s \le T \le 3.0s \rightarrow D = 2.5\eta$ 

$$
\begin{cases}\nD_X = 2.5 \times 0.764 \left(\frac{0.4}{0.44}\right)^{2/3} \\
D_Y = 2.5 \times 0.764 \left(\frac{0.4}{0.48}\right)^{2/3} \rightarrow \begin{cases}\nD_X = 1.792 \\
D_Y = 1.691\n\end{cases}\n\end{cases}
$$

✓ **La valeur de l'effort tranchant :**

$$
\begin{aligned}\n&\n\checkmark \quad V_X = \frac{0.3 \times 1.792 \times 1.15}{3.5} \times 67774.27 = 11971.65 \text{ kN} \\
&\n\checkmark \quad V_Y = \frac{0.3 \times 1.691 \times 1.15}{3.5} \times 67774.27 = 11296.91 \text{ kN} \\
&\n\checkmark \quad 0.8 V_X = \frac{0.3 \times 1.91 \times 1.15}{3.5} \times 67774.27 = 9577.32 \text{ kN} \\
&\n\checkmark \quad 0.8 V_Y = \frac{0.3 \times 1.91 \times 1.15}{3.5} \times 67774.27 = 9037.53 \text{ kN}\n\end{aligned}
$$

# **IV.6 Vérification des calculs**

### **IV.6.1 Vérification de la résultante des forces sismiques**

La résultante des forces sismiques à la base obtenue par combinaison des valeurs modales ne doit pas être inférieure à 80% de la résultante des forces sismiques déterminée par la méthode statique équivalente correspondant à la période fondamentale donnée par la formule empirique, d'après l'article 4.3.6 du RPA99/2003. [V dynamique  $\geq 0.8$ V statique]

Les résultats de la vérification sont résumés dans le tableau suivant :

| Force sismique | V statique [kN] | 0.8V statique<br>[kN] | V dynamique | Observation               |
|----------------|-----------------|-----------------------|-------------|---------------------------|
| Sens X         | 11971.65        | 9577.32               | 8260,83     | Condition non<br>vérifiée |
| Sens Y         | 11296.91        | 9037.53               | 7961,71     | Condition non<br>vérifiée |

**Tableau IV.4. Vérification de l'effort tranchant à la base**

La force sismique à la base obtenue par la méthode d'analyse modales spectrale dans le sens X et Y ne dépasse pas 80% de la résultante des forces sismiques déterminée par la méthode statique équivalente V, pour solutionner cet inconvénient, selon l'article 4.3.6 RPA99/2003, il y a eu une nécessité à augmenter les paramètres de la réponse. Nous avons opté pour une augmentation du facteur de 1 à 1,16 pour la direction X et de 1 à 1.14 pour la direction Y, proportionné par le rapport [0.8V statique / V dynamique] comme le montre les figures (Fig IV.2 et Fig IV.3] :

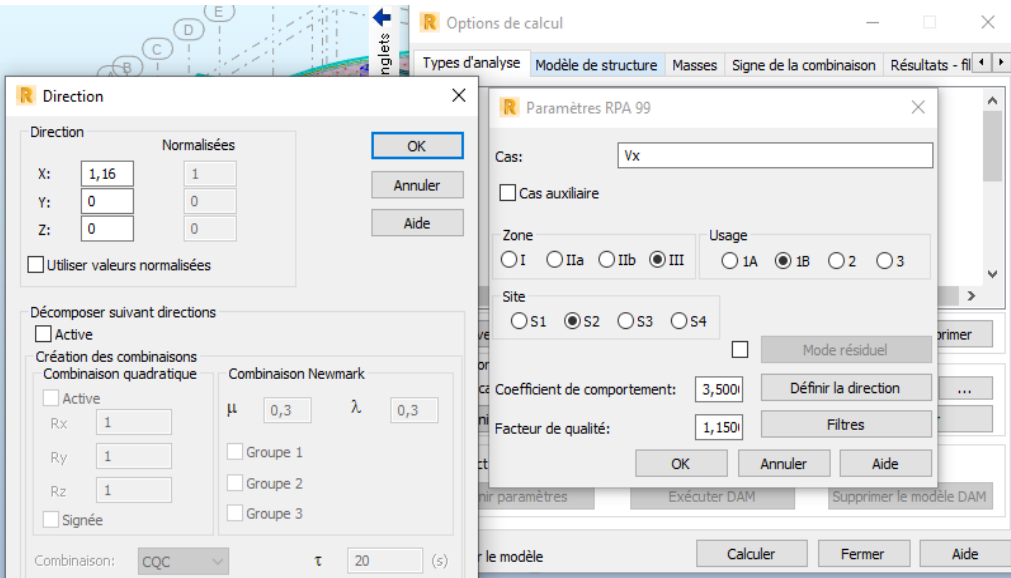

**Figure IV.2. Facteur dynamique suivant X**

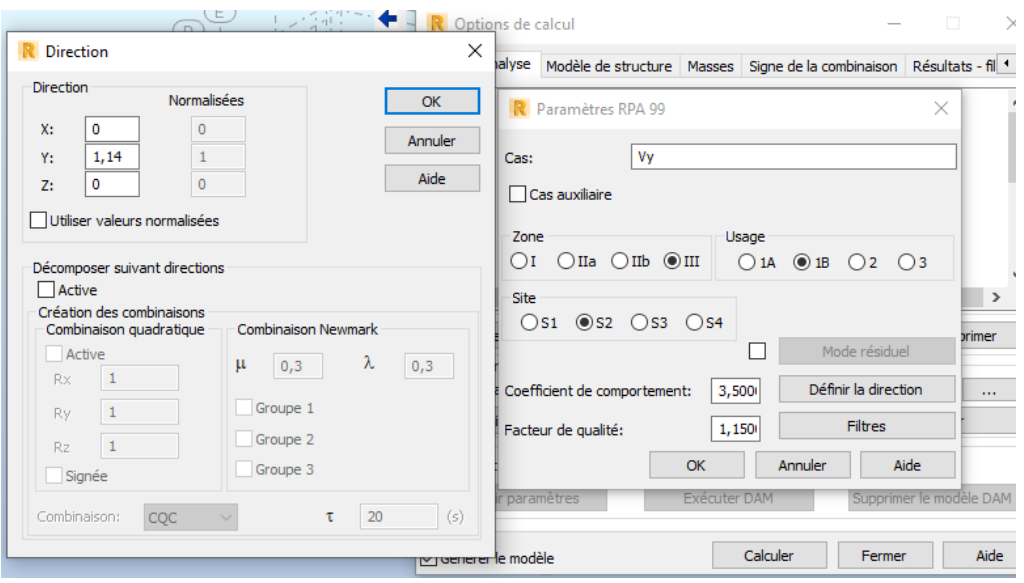

**Figure IV.3. Facteur dynamique suivant Y**

Cette augmentation, nous a donné les résultats dans le tableau IV.5 :

| Force sismique | V statique [kN] | 0.8V statique<br>[kN] | V dynamique<br>[kN] | Observation           |
|----------------|-----------------|-----------------------|---------------------|-----------------------|
| Sens X         | 11971.65        | 9577.32               | 9582,76             | Condition<br>vérifiée |
| Sens Y         | 11296.91        | 9037.53               | 9076,57             | Condition<br>vérifiée |

**Tableau IV.5. Les forces sismiques des deux directions**

# **IV.6.2 Vérification de l'effort normal réduit**

L'effort normal réduit doit être vérifié pour éviter l'écrasement du béton. Sa formule est donnée dans l'article 7.1.3.3 de RPA99/2003 :

$$
\nu = \frac{N_d}{B \times f_{c28}} \leq 0.3
$$

Avec, N<sub>d</sub> : Effort normal de calcul retiré à partir des résultats donnés par Robot.

B : section brute du poteau.

Le tableau suivant résume les résultats de la vérification de l'effort normal réduit.

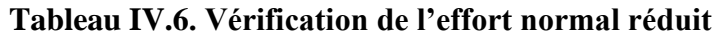

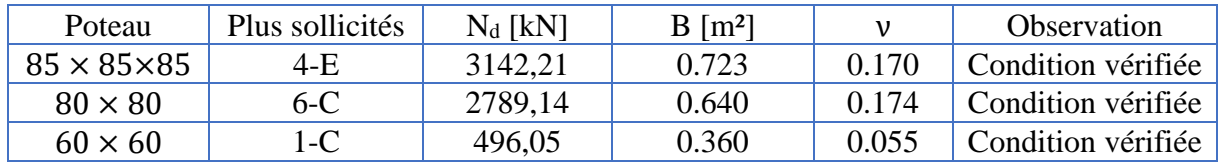

### **Analyse des résultats :**

D'après les résultats obtenus, on voit bien que l'effort normal réduit est vérifié pour toutes les sections de poteau les plus sollicitées.

# **IV.7 Justification des résultats**

# **IV.7.1 Justification de l'interaction « voiles-portiques »**

L'interaction des voiles-portiques est résumée dans le tableau suivant :

✓ Pour une épaisseur de voile égale à 25 cm :

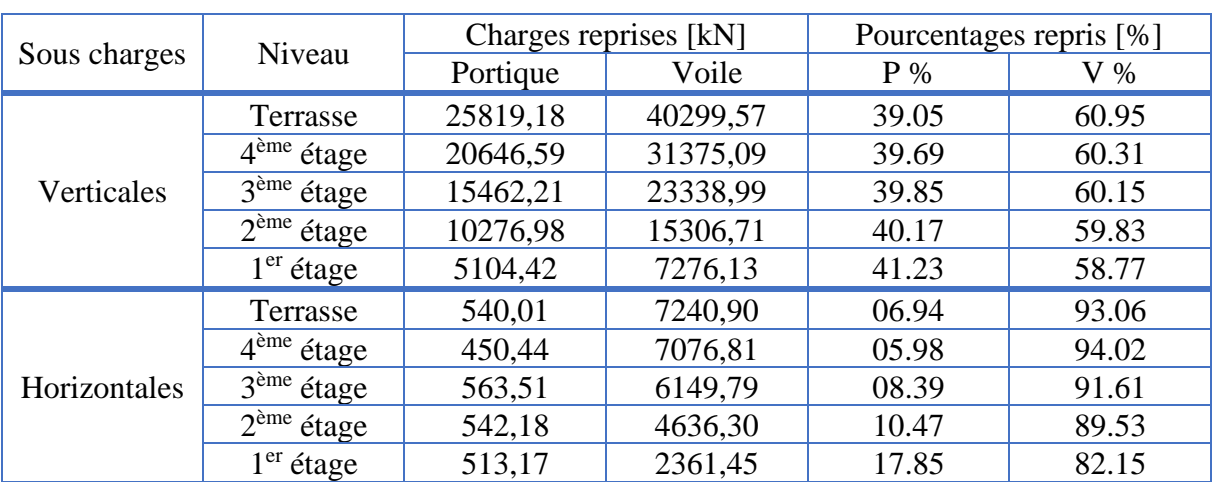

### **Tableau IV.7. Vérification de l'interaction sous charges verticales et horizontales**

 $\checkmark$  Pour une épaisseur de voile égale à 30 cm :

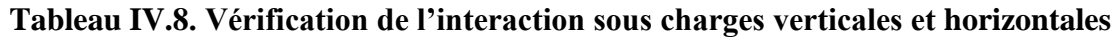

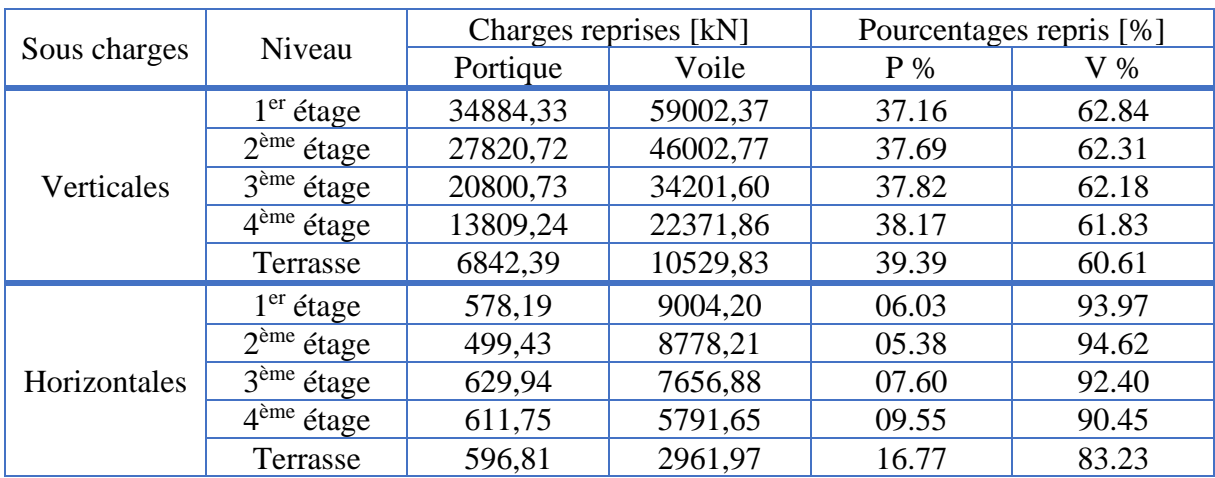

### **Analyse des résultats :**

On remarque que l'interaction portiques voiles sous charges verticales est vérifiée dans tous les étages pour les voiles d'épaisseur 30 cm plus que les voiles d'épaisseur 25 cm, ainsi que celle des charges horizontales, c'est-à-dire :

- Les voiles reprennent 62.84% des sollicitations verticales > 20%.
- La sollicitation horizontale est reprise uniquement par les voiles 93.97%

Donc le système de contreventement choisie dans le 1<sup>er</sup> chapitre (voiles porteurs) est vérifié.

### **IV.7.2 Justification vis-à-vis de déplacement et déformation**

La formule de déplacement horizontal à chaque niveau (k) est donnée dans l'article 4.4.3 de RPA99/2003 par la formule :  $\delta_{\mathbf{k}} = \mathbf{R} \, \delta_{\mathbf{e} \mathbf{k}}$ 

 $\delta_{ek}$ : Déplacement dû aux forces sismiques Fi (y compris l'effet de torsion).

R : coefficient de comportement ( $R = 3.5$ ).

Et celle de déplacement relatif de niveau (k) par rapport au niveau (k – 1) est :  $\Delta_k = \delta_k - \delta_{k-1}$ 

Et le logiciel Robot donne la valeur de  $\Delta_k$  directement.

Ainsi de l'article 5.10 de RPA99/2003, les déplacements relatifs latéraux d'un étage par rapport aux étages qui lui sont adjacents, ne doivent pas dépasser 1% de la hauteur de l'étage à moins qu'il ne puisse être prouvé qu'un plus grand déplacement relatif peut être toléré.

Les résultats sont donnés dans le tableau suivant :

|                |                       | Sens X     |                         | Sens Y                |            |                         |
|----------------|-----------------------|------------|-------------------------|-----------------------|------------|-------------------------|
| Niveau         | $\Delta_{\rm k}$ [cm] | $h_k$ [cm] | $\Delta_k / h_k$<br>[%] | $\Delta_{\rm k}$ [cm] | $h_k$ [cm] | $\Delta_{\bf k}$<br>[%] |
|                | 0,6                   | 442        | 0.14                    | 0,8                   | 442        | 0.18                    |
| $\overline{2}$ | 1,2                   | 442        | 0.27                    | 1,7                   | 442        | 0.38                    |
| 3              | 1,5                   | 442        | 0.34                    | 2,2                   | 442        | 0.50                    |
| 4              | 1,6                   | 442        | 0.36                    | 2,3                   | 442        | 0.52                    |
| Terrasse       | 1,5                   | 442        | 0.34                    | 2,2                   | 442        | 0.50                    |

**Tableau IV.9. Vérification des déplacements relatifs**

### **Analyse des résultats :**

Les résultats montrent que les déplacements relatifs entre étage sont inférieurs à 1% de la hauteur d'étage.

### **IV.7.3 Justification vis-à-vis au renversement**

Pour que la structure soit stable au renversement qui peut être causé par l'action sismique, il doit vérifier la relation suivante suivant les deux directions exiger par l'article 4.4.1 du RPA99/2003 :

$$
\frac{M_s}{M_r} = \frac{\sum W_i \times G}{\sum F_i \times h_i} \ge 1.5
$$

### Avec,

M<sup>s</sup> : Moment stabilisant provoqué par les charges verticales.

M<sup>r</sup> : Moment de renversement provoqué par les charges horizontales.

F<sup>i</sup> : Forces sismiques au niveau i.

W<sup>i</sup> : Poids de l'étage i.

G : Coordonnée du centre de masse de l'étage i.

h<sup>i</sup> : hauteur du niveau i.

Les résultats suivant les deux directions sont regroupés dans les deux tableaux suivants (Tableau IV.11, Tableau IV.12) :

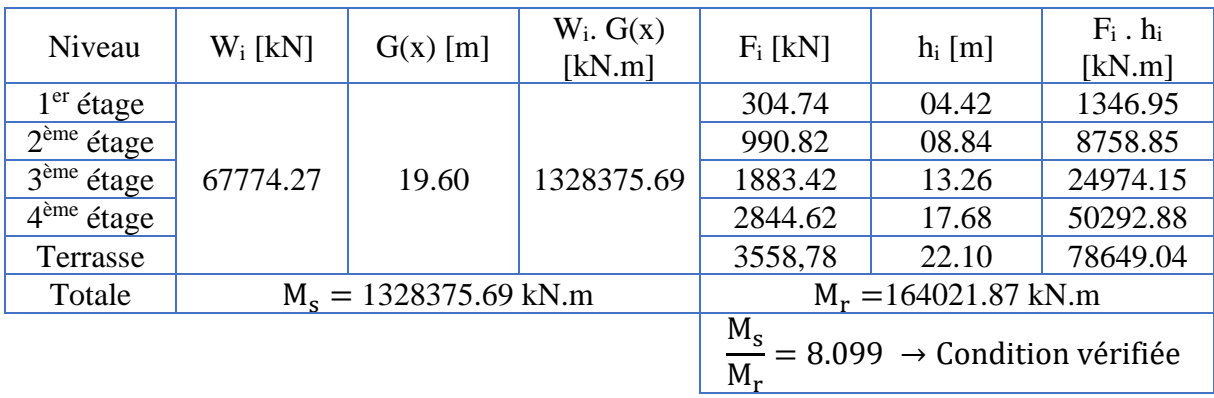

### **Tableau IV.10. La valeur de Ms et Mr suivant la direction X**

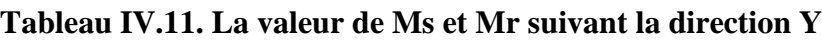

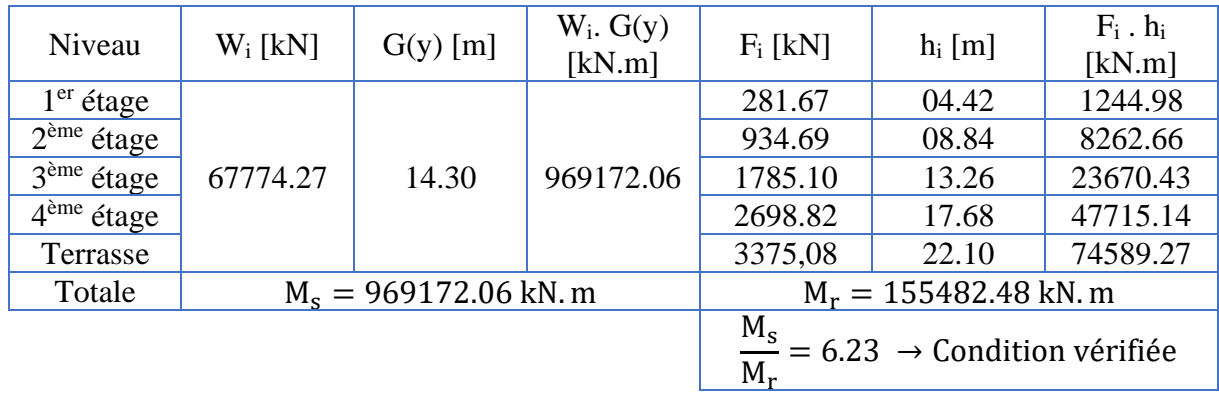

### **Analyse des résultats :**

La stabilité au renversement est vérifiée dans les deux sens.

# **IV.7.4 Justification vis-à-vis de l'effet P-Δ**

Ils sont appelés aussi effet de second ordre, c'est le moment additionnel dû au produit de l'effort normal dans un poteau au niveau d'un nœud de la structure par le déplacement horizontal du nœud considéré, se produit dans chaque structure où les éléments sont soumis à des charges axiales.

La valeur de l'effet P-∆ dépend de :

- $\checkmark$  La valeur de la force axiale;
- ✓ La rigidité ou la souplesse de la structure ;
- ✓ La rigidité des éléments de la structure.

La figure ci-dessous schématise les forces et déplacement dans un nœud.

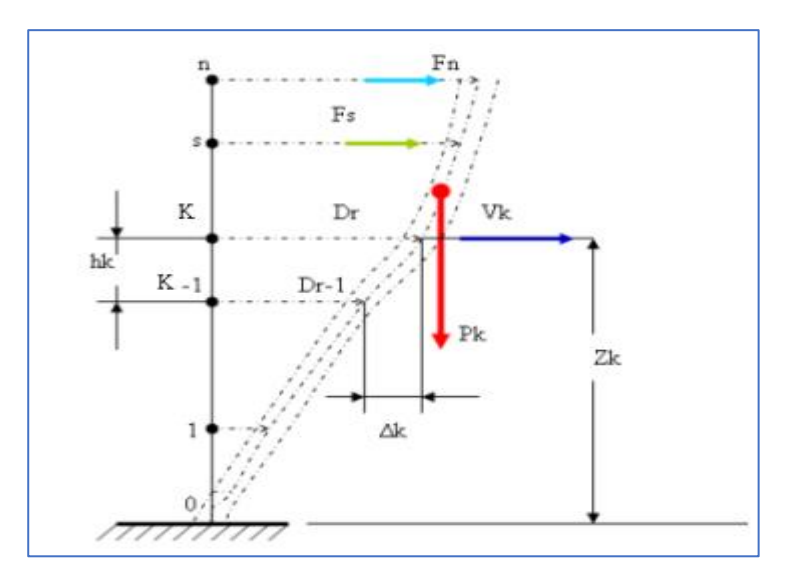

**Figure IV.4. Evaluation des effets du second ordre**

Le règlements RPA99/V2003 (article 5.9), préconise que les effet P-∆ peuvent être négligés dans le cas des bâtiments si la condition suivante est satisfaisante à tous les niveaux de la structure : $\theta_{k} = \frac{P_{k} \cdot \Delta_{k}}{V_{k} - h_{k}}$  $\frac{V_{\rm k} E_{\rm k}}{V_{\rm k} h_{\rm k}} \leq 0.1$ 

Tel que :

- $Si \theta_k \leq 0.1$  : : les effets de seconds ordres sont négligés ;
- Si  $0.1 \le \theta_k \le 0.2$ : les effets P- $\Delta$  peuvent être pris en compte de manière approximative en amplifiant les effets de l'action sismique calculés au moyen d'une analyse élastique du 1<sup>°</sup> ordre par le facteur  $\frac{1}{1-\theta_k}$ ;
- Si  $\theta_k \geq 0.2$ : la structure est potentiellement instable et doit être redimensionnée.

Avec :

P<sup>k</sup> : poids total de la structure et des charges d'exploitation associées au-dessus du niveau « k ».  $V_k$ : effort tranchant d'étage au niveau « k ».

 $\Delta_k$  : déplacement relatif du niveau « k » par rapport au niveau « k-1 ».

 $h_k$  : hauteur de l'étage « k ».

Les résultats suivant les deux directions sont regroupés dans les deux tableaux suivants :

|                |            |            | Sens X                |                      |                  | Sens Y                |            |                  |
|----------------|------------|------------|-----------------------|----------------------|------------------|-----------------------|------------|------------------|
| Niveau         | $h_k$ [cm] | $P_k$ [kN] | $\Delta_{\mathbf{k}}$ | $V_k$ [kN]           | $\theta_{\rm k}$ | $\Delta_{\mathbf{k}}$ | $V_k$ [kN] | $\theta_{\rm k}$ |
|                |            |            | [cm]                  | $\lceil$ cm $\rceil$ | [cm]             |                       | [cm]       |                  |
|                | 420        | 199734.26  | 0,6                   | 9582,38              | 0.03             | 0,8                   | 9075,36    | 0.04             |
| $\overline{2}$ | 420        | 131960.00  | 1,2                   | 9277,64              | 0.04             | 1,7                   | 8793,69    | 0.06             |
| 3              | 420        | 078644.90  | 1,5                   | 8286,82              | 0.03             | 2,2                   | 7859,00    | 0.05             |
| $\overline{4}$ | 420        | 038888.75  | 1,6                   | 6403,40              | 0.02             | 2,3                   | 6073,90    | 0.04             |
| Terrasse       | 420        | 012673,59  | 1,5                   | 3558,78              | 0.01             | 2,2                   | 3375,08    | 0.02             |

**Tableau IV.12. Vérification des effets P-Δ**

**Analyse des résultats :** 

On remarque que les valeurs de  $\theta_k$  sont inférieurs à 0.1 donc, l'effet P- $\Delta$  n'a pas d'influence sur la structure.

# **IV.8 Conclusion**

Dans ce chapitre nous avons effectué l'étude sismique, pour l'efficacité et rapidité des calculs nous avons eu recours au logiciel ''ROBOT''.

D'après les résultats obtenus ci-dessus on peut conclure que :

- ✓ La période est vérifiée ;
- $\checkmark$  Le pourcentage de participation massique est vérifié ;
- ✓ L'effort tranchant à la base de la structure est vérifié ;
- ✓ L'effort normal réduit des poteaux est vérifié ;
- $\checkmark$  Les déplacements relatifs et maximales sont vérifiés :
- ✓ La justification vis-à-vis à l'effet P-∆ a était bien menés ainsi comme au renversement et de l'interaction « voiles-portiques ».

Nous pouvons ainsi extraire les efforts avec lesquels nous allons ferrailler notre structure dans le chapitre suivant qui fera objet l'étude des éléments structuraux (poutre, voiles et poteau).

Chapitre V Étude Des Éléments Structuraux

# **V. Chapitre V : Étude Des Éléments Structuraux**

# **V.1 Introduction**

On désigne sous le nom des éléments structuraux les éléments qui interviennent dans la résistance aux actions sismiques d'ensemble ou dans la distribution de ces actions au sein de l'ouvrage.

Pour pouvoir déterminer les différentes sollicitations et les déformations dans les éléments de la structure, on doit déterminer les différentes combinaisons de calcul.

Les combinaisons qu'on doit utiliser sont :

- $\checkmark$  Pour d'état limite ultime (ELU)……………1,35G + 1,5G.
- $\checkmark$  Pour l'état limite de service (ELS)............. $G + Q$ .
- ✓ Pour l'état sismiques……………………… G + Q ± E et 0.8G ± E.

Après avoir calculé les sollicitations, il reste à valider les dimensions de ces éléments estimer dans le chapitre II, et puis la détermination des sections d'aciers nécessaires à la résistance et à la stabilité des éléments constructifs de notre ouvrage.

Le ferraillage des éléments résistants, en considérant le cas le plus défavorable, s'effectue selon le règlement BAEL91, et les vérifications selon le règlement RPA99/2003.

# **V.2 Étude des poutres**

Les poutres sont sollicitées en flexion simple, sous un moment fléchissant et un effort tranchant, le moment fléchissant permet la détermination des dimensions des armatures longitudinales, et leurs longueurs d'arrêt. L'effort tranchant permet de déterminer les armatures transversales.

Après détermination des sollicitations (M, N, T) on procède au ferraillage avec le respect des pourcentages d'aciers donné dans l'article 7.5.2 par le RPA 99 en zone III.

### **V.2.1 Evaluation des charges**

Comme on a une dalle pleine, donc elle travaille dans les deux sens, cela veut dire que les poutres sont identiques, alors on choisit les moments globaux, comme le montre la figure V.1.

# **CHAPITRE V : ÉTUDE DES ÉLÉMENTS STRUCTURAUX**

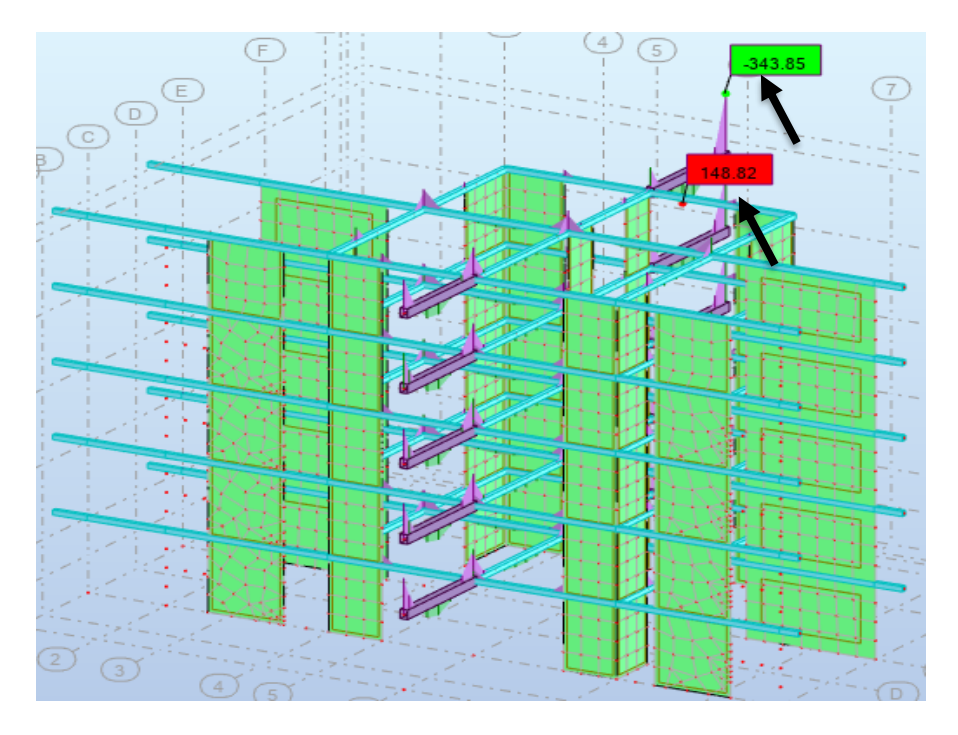

**Figure V.1. Moments globaux des poutres**

Les sollicitations maximales sont déduites du logiciel ROBOT, elles sont résumées dans le tableau suivant :

**Tableau V.1. Sollicitations de calcul pour les poutres**

|        |                             | ELU    | <b>ELS</b> | $G + Q + E$ | $0.8G + E$ |
|--------|-----------------------------|--------|------------|-------------|------------|
| Poutre | Moment en<br>travée [kN.m]  | 148.82 | 108.24     | 194.59      | 255.3      |
|        | Moment en<br>appuis [kN.m]  | 343.85 | 249.78     | 505.39      | 419.97     |
|        | Effort<br>tranchant<br>[kN] | 75.05  | 54.47      | 89.42       | 77.78      |

### **V.2.2 Calcul de ferraillage**

✓ **ELU:**

On a:

 $b = 40$  cm = 0.4 m, h = 70 cm = 0.2 m, d = 0.9 h = 0.9(70) = 63 cm = 0.63 m,

 $f_{c28} = 25 \text{ MPa}$ ,  $f_{bu} = 14.17 \text{ MPa}$ ,  $f_{t28} = 2.1 \text{ MPa}$ ,  $f_e = 500 \text{ MPa}$ ,  $\sigma_s = 434 \text{ MPa}$ .

En utilisant l'organigramme de flexion composée des sections rectangulaires (Annexe E)

# **CHAPITRE V : ÉTUDE DES ÉLÉMENTS STRUCTURAUX**

 $\checkmark$  Pour les poutres longitudinales : [En travée (M<sub>u</sub> = 148.82 kN.m)]  $\mu = \frac{M_u}{b d^2 t}$  $\frac{M_u}{b.d^2.f_{bu}} = \frac{148.82.10^{-3}}{0.4.(0.63)^2.14.}$  $\frac{146.02110}{0.4(0.63)^2.14.17}$   $\rightarrow \mu = 0.07$  $\mu = 0.07 < \mu_{ab} = 0.187$  $\Rightarrow$  Pivot A ( $\epsilon_s = 10\%$  ;  $\epsilon_b \leq 3.5\%$  ) et A<sub>sc</sub> = 0  $\alpha = 1.25(1 - \sqrt{1 - 2\mu}) = 1.25(1 - \sqrt{1 - 2(0.07)}) \rightarrow \alpha = 0.09$  $\varepsilon_{\rm b} = \frac{\alpha}{1-\alpha}$  $\frac{\alpha}{1-\alpha} \varepsilon_{\rm s} = \frac{0.09}{1-0.0}$  $\frac{0.09}{1-0.09}$ . 10 → ε<sub>b</sub> = 0.99%<sub>0</sub>  $Z = d(1 - 0.4\alpha) = 0.63(1 - 0.4(0.09)) \rightarrow Z = 0.61$  m  $A_u = \frac{M_u}{Z \sigma_u}$  $\frac{M_u}{Z \cdot \sigma_s} = \frac{148.82 \times 10^{-3}}{0.61 \times 434}$  $\frac{18.82 \times 10^{-9}}{0.61 \times 434}$   $\rightarrow$  A<sub>u</sub> = 5.62 cm<sup>2</sup>

Le tableau suivant résume la valeur des sections d'armatures calculée en suivant l'organigramme (Annex E).

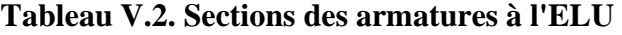

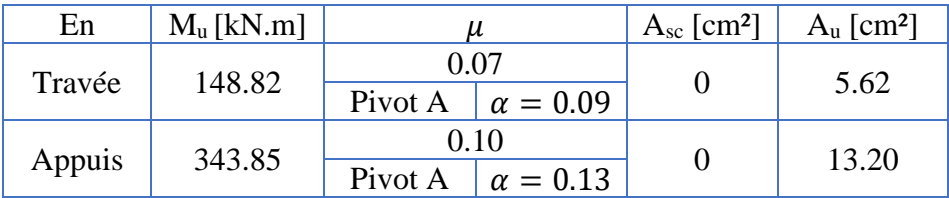

### ✓ **ELS:**

### **a. Vérification des contraintes :**

 $S_{/G}$  : centre de gravité.

Asc : Section d'armature de compression.

A<sub>s</sub>: Section d'armature tendue.

$$
\Sigma S_{/G}=0
$$

$$
\frac{b}{2}y^2 + n A_{sc}(y - d') - n A_s(d - y) = 0
$$

 $b y^2 + 2n A_{sc}(y - d') - 2n A_s(d - y) = 0$ , avec n=15,

### **b. Evaluation des contraintes :**

$$
\sigma_b = \frac{M_s}{I} y \le \overline{\sigma_b} = 0.6 f_{c28}
$$

avec, I = 
$$
\frac{b y^3}{3}
$$
 + n A<sub>sc</sub>(y - d')<sup>2</sup> + n A<sub>s</sub>(d - y)<sup>2</sup>

$$
\checkmark \quad \sigma_s = n \frac{M_s}{I} (d - y) \le \bar{\sigma_s} = \frac{f_e}{\gamma_s}
$$

Le tableau suivant résume la vérification des contraintes ainsi que la valeur des sections d'armatures calculer en suivant l'organigramme (Annex E)

|                  |                   |                      |                                     | Béton               |                                | Acier                     |                             |                                                         |
|------------------|-------------------|----------------------|-------------------------------------|---------------------|--------------------------------|---------------------------|-----------------------------|---------------------------------------------------------|
| En               | $M_{s}$<br>[kN.m] | $y$ [cm]             | I $\lceil$ cm <sup>4</sup> $\rceil$ | $\sigma_b$<br>[MPa] | $\overline{\sigma_b}$<br>[MPa] | $\sigma_{\rm s}$<br>[MPa] | $\bar{\sigma_{s}}$<br>[MPa] | A <sub>ser</sub><br>$\lfloor$ cm <sup>2</sup> $\rfloor$ |
|                  |                   | $2.3 \times 10^{-3}$ | 6.49                                | 15                  | 330.70                         | 434                       | 5.62                        |                                                         |
| 108.24<br>Travée |                   |                      | 14.32                               | Vérifiée            |                                | Vérifiée                  |                             |                                                         |
|                  |                   |                      | $4.7 \times 10^{-3}$                | 10.90               | 15                             | 338.72                    | 434                         | 9.59                                                    |
| Appuis           | 249.78<br>20.51   |                      |                                     |                     | Vérifiée                       |                           | Vérifiée                    |                                                         |

**Tableau V.3. Vérification des contraintes et sections d'armatures à l'ELS**

### ✓ **Contrainte de cisaillement :**

$$
\tau_{\rm u} = \frac{V_u}{b \times d} = \frac{75.05}{0.4 \times 0.63}
$$
  $\rightarrow$   $\tau_{\rm u} = 0.30$  MPa

Vérification :  $\tau_u \leq 0.05 f_{c28}$ 

avec,  $0.05f_{c28} = 1.25 MPa$ 

 $\rightarrow \tau_u = 0.30 \text{ MPa} < 0.05 f_{c28} = 1.25 \text{ MPa} \rightarrow \text{pas besoin d'armaturede cisaillement}$ 

### ✓ **Condition de non fragilité :**

Comme les poutres sont identiques, donc :

$$
A_{\text{min}} \ge 0.23b
$$
.  $d_{f_e}^{f_{t28}} = 0.23 \times 0.4 \times 0.63 \times \frac{2.1}{500} = 2.43 \text{ cm}^2$ 

 $\rightarrow$  A<sub>min</sub> = 2.8 cm<sup>2</sup>

### ✓ **Armature Longitudinale :**

### **En travée :**

 $A_1 = \sup (A_{min}; A_{ser}; A_u) = \sup (2.8; 5.62; 5.62) = 5.62$  cm<sup>2</sup>

On adopte :  $4φ16 = 8.04$  cm<sup>2</sup>

### **En appuis :**

 $A_1 = \sup (A_{min}; A_{ser}; A_u) = \sup (2.8; 9.59; 13.20) = 13.20$  cm<sup>2</sup>

On adopte :  $4φ16 + 4φ14 = 14.02$  cm<sup>2</sup>

### ✓ **Armature Transversale :**

Les calculs sont établis pour l'effort tranchant maximal sollicitant les poutres.

$$
A_t \le \min\left(\frac{\mathsf{h}}{35}; A_l; \frac{\mathsf{b}}{10}\right) = \min\left(\frac{70}{35}; 5.62; \frac{40}{10}\right) = \min(2; 13.85; 4) \rightarrow A_t \le 2 \text{ cm}^2
$$

On prend :  $4φ8 = 2.01$  cm<sup>2</sup> (2 cadres)

Leur espacement se calcul comme suit [BAEL] :

$$
S_t = \frac{A_t \frac{f_e}{v_s}}{(\tau_u - 0.3 f_{tj})b}
$$
; avec  $\tau_u = \frac{v_{max}}{b \times d}$ 

Les résultats de calculs sont donnés dans le tableau suivant :

### **Tableau V.4. L'espacement des armatures transversales**

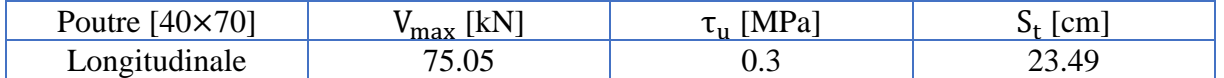

### ➢ **Exigences et vérifications des réglementations :**

 $\checkmark$  RPA99/2003 : Les conditions sont :

\n 
$$
\text{poverntage min} \text{ des } A_1 \leq 0.5\%
$$
 en toute section\n  $\text{pourntage max} \text{ des } A_1 \leq 0.4\%$  en zone courante\n  $\text{pourntage max} \text{ des } A_1 \leq 0.6\%$  en zone de recouverment\n  $A_t = 2.01 \, \text{cm}^2 \geq 0.003 \, \text{s b};$ \n

\n\n $S_t = S \leq \min\left(\frac{h}{4}; 12A_t; 30 \, \text{cm}\right) \to S_t = S = 16 \, \text{cm}$  en zone nodale;\n  $S_t = S' \leq \frac{h}{2} \to S_t = S' = 30 \, \text{cm}$  en zone courante.\n

 $\checkmark$  BAEL 99 : Les conditions sont :

$$
\begin{cases} \frac{A_t \times f_e}{b \times S_t} \ge 0.4 \text{ MPa} ;\\ S_t \le \min (0.9d; 40 \text{ cm}) \end{cases} \rightarrow \begin{cases} 1.07 \text{ MPa} \ge 0.4 \text{ MPa} \\ S_t = 23.49 \le 40 \text{ cm} \end{cases}
$$

Toutes les conditions sont vérifiées.

# **CHAPITRE V : ÉTUDE DES ÉLÉMENTS STRUCTURAUX**

### ✓ **Longueur de recouvrement :**

La longueur de recouvrement minimale est donnée par l'article 7.5.2.1 de RPA99/2003.

 $L_r = 50 \times A_l$  en zone III  $\rightarrow$  L<sub>r</sub> = 50 × 6.12 = 306 cm

On prend :  $L_r = 306$  cm

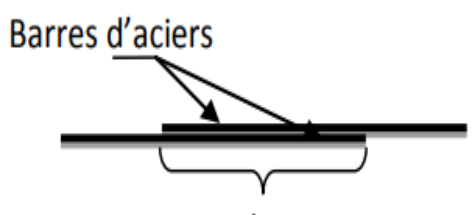

Longueur de recouvrement

**Figure V.2. Longueur de recouvrement**

### ✓ **Longueur de la zone nodale :**

La longueur de la zone nodale est donnée sur la figure 7.5 de RPA99/2003.

 $l' = 2 \times h = 2 \times 70 \rightarrow l' = 140 \text{ cm}$ 

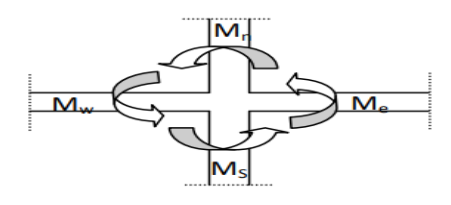

**Figure V.3. Schéma de la Zone nodale**

### **V.2.3 Schéma de ferraillage**

Les armatures sont montrées dans la figure ci-dessous.

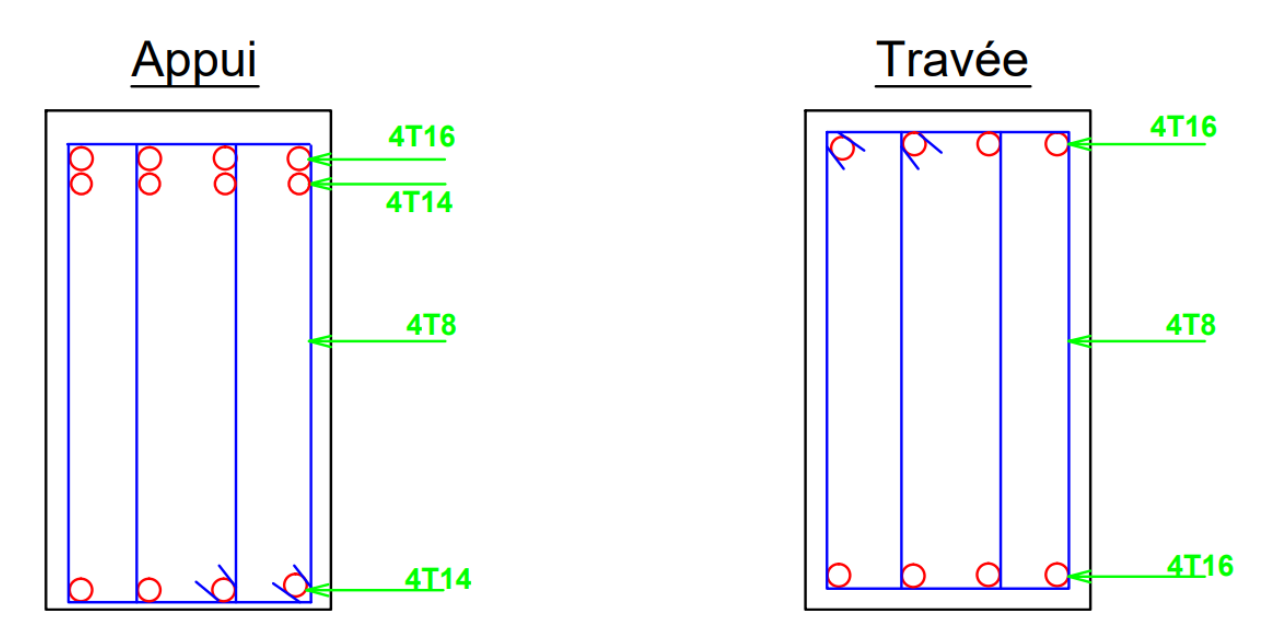

**Figure V.4. Schéma de ferraillage des poutres**

# **V.3 Étude des voiles**

Les efforts horizontaux sont transmis aux voiles habituellement par les planchers qui jouent le rôle de diaphragmes. Entre chaque voile la sollicitation se répartit proportionnellement avec sa rigidité dans la direction de sollicitation.

Un voile est considéré comme une console encastrée à sa base, il y a deux types de voiles ayant des comportements différents :

- ✓ Voiles élancés avec :
- $\checkmark$  Voiles courts avec :

Les sollicitations engendrées dans les voiles sont :

- ✓ Moments fléchissant et efforts tranchants provoqués par l'action sismique.
- $\checkmark$  Effort normal dû à la combinaison des charges permanentes et d'exploitation.

Donc, ils sont calculés en la flexion composée avec un effort tranchant ce qui cause des ruptures dans les voiles élancés, par les modes suivants :

- $\checkmark$  Flexion.
- $\checkmark$  Flexion par effort tranchant.
- ✓ Ecrasement.

Dans le but d'éviter les modes de ruptures cités ci-dessus, on doit respecter les modalités suivantes : Pour les deux premiers modes de rupture, les sections des voiles doivent comporter suffisamment d'armatures verticales et horizontales. Pour le troisième mode il faut mettre des armatures transversales, en satisfaisant certaines conditions imposées par le RPA99/2003.

### **V.3.1 Evaluation des charges**

Les sollicitations maximales sont déduites du logiciel ROBOT, elles sont résumées dans le tableau suivant :

|                                                 | ELU       | $G + Q + E$ | $0.8G + E$ |
|-------------------------------------------------|-----------|-------------|------------|
| Effort normal<br>$N_{Rx}$ [kN]                  | 5417,55   | 5190,30     | 3738,42    |
| <b>Moment</b><br>fléchissant<br>$M_{Rz}$ [kN.m] | $-164,02$ | 29482,79    | 29539,24   |
| <b>Effort tranchant</b><br>$T_{\rm Ry}$ [kN]    | 33,69     | 2446,72     | 2436,28    |

**Tableau V.5. Sollicitations de calcul pour les voiles**

# **CHAPITRE V : ÉTUDE DES ÉLÉMENTS STRUCTURAUX**

### **V.3.2 Calculs de ferraillages**

La section dangereuse est une section rectangulaire soumise à la flexion composée (FigV.4).

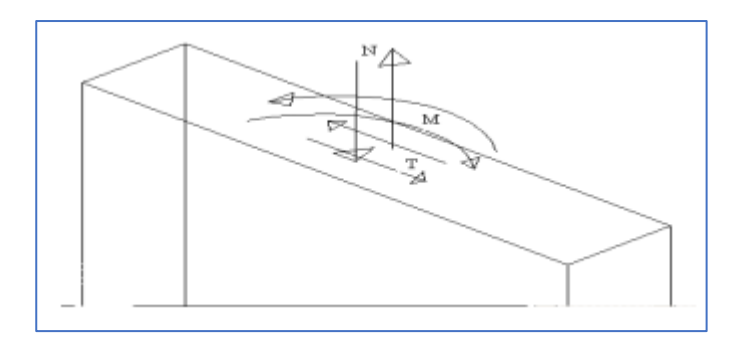

**Figure V.5. Voile soumis à la flexion composée**

La méthode utilisée est « méthode de Navier » dite aussi « méthode des contraintes » (la formule classique de la R.D.M)

$$
\sigma_{\text{max.min}} = \frac{N}{A} \pm \frac{M.V}{I}
$$

Avec :

N : effort normal appliqué ;

M : moment fléchissant appliquer ;

A : section du voile ;

v : Distance entre le centre de gravité du voile et la fibre la plus éloignée ;

I : moment d'inertie.

On distingue trois cas :

 $\checkmark$  1<sup>er</sup> cas

 $(σ<sub>max</sub>; σ<sub>min</sub>) > 0 → Section entièrement comprimée (EC).$ 

La zone courante est armée par le minimum  $(A_c)$  exigé par le RPA99/2003 (figure 7.11).

 $\checkmark$  2<sup>ème</sup> cas

 $(\sigma_{\text{max}}; \sigma_{\text{min}})$  < 0  $\rightarrow$  Section entièrement tendue (ET).

On calcule le volume des contraintes de traction par :  $F_t = \frac{\sigma_{\text{max}} + \sigma_{\text{min}}}{2}$  $\frac{100}{{}^{2}}$  × d × e

D'où la section des armatures verticales :  $A_v = \frac{F_t}{f_v}$ fe  $\checkmark$  3<sup>ème</sup> cas :

 $(σ<sub>max</sub>; σ<sub>min</sub>)$  sont de signes différents → Section partiellement comprimée (PC).

On calcule le volume des contraintes de traction par :  $F_t = \frac{\sigma_t}{2}$  $\frac{3\pi}{2} \times d \times e$ 

- ✓ **Exemple de calcul pour le voile 1**
- ➢ **Détermination des contraintes**
- ✓ Caractéristiques du voile :

 $e = 0.3$  m

 $l = 6.8$  m

 $v = v' = \frac{1}{3}$  $rac{1}{2} = \frac{6.8}{2}$  $\frac{20}{2}$  = 3.4 m  $I = \frac{e \times l^3}{12}$  $\frac{1\times1^3}{12} = \frac{0.3\times6.8^3}{12}$  $\frac{x_{6.8}^{2}}{12}$  = 7.86 m<sup>4</sup>

$$
A = e \times l = 0.3 \times 6.8 = 2.04 m24 m2
$$

$$
\rightarrow \begin{cases} \sigma_{\text{max}} = \frac{N}{A} + \frac{M \cdot v}{I} = \frac{5417,55}{2.04} + \frac{29539,24 \times 3.4}{7.86} = 15.43 \text{MPa} \\ \sigma_{\text{min}} = \frac{N}{A} - \frac{M \cdot v}{I} = -10.12 \text{ MPa} \end{cases}
$$

Comme ( $\sigma_{\text{max}}$ ;  $\sigma_{\text{min}}$ ) sont de signes différents. Donc, la section est partiellement comprimée.

### ✓ **Détermination de la bande verticale**

Le calcul des aciers verticaux se fera pour une bande verticale de largeur « d » selon l'article 7.7.4 de RPA99/2003, le découpage du diagramme des contraintes de cette dernière est donné par la formule suivante :

$$
d \le \min\big(\frac{h}{2}; \frac{2l_c}{3}\big)
$$

Avec :

 $\checkmark$  h : hauteur entre nus de planchers.

 $\checkmark$  l<sub>c</sub>: longueur de la zone comprimée.

Nous avons :  $\frac{\sigma_{\text{max}}}{\sigma}$  $\frac{max}{l_c} = \frac{\sigma_{min}}{l-l_c}$  $\frac{\sigma_{\min}}{1-1_c}$   $\rightarrow$   $l_c = \frac{\sigma_{\max} \times l}{\sigma_{\max} + \sigma_{\min}}$  $\frac{\sigma_{\text{max}}}{\sigma_{\text{max}} + \sigma_{\text{min}}} \rightarrow l_c = 4.12 \text{ m}$ 

On a: 
$$
l = l_c + l_t \rightarrow l_t = l - l_c = 6.8 - 4.12 \rightarrow l_t = 2.68
$$
 m

Avec:

 $\checkmark$  l : longueur totale.

 $\checkmark$  l<sub>t</sub> : longueur de la zone tendue.

Donc :

$$
d = \min\left(\frac{4.42}{2}; \frac{2(4.12)}{3}\right) = \min(2.21; 2.75) = 2.21m
$$

On prend :  $d = 2.20$ m

Et donc,  $\sigma_1 = \frac{\sigma_{\text{max}} \times (1 - l_c - d)}{l_c}$  $\frac{1}{1_c}$  =  $\frac{15.43\times0.48}{4.12}$  $\frac{4.12}{4.12}$  = 1.80 MPa

### ✓ **Détermination des sollicitations de la bande**

 $I' = \frac{exd}{13}$  $\frac{exd}{12} = \frac{0.3 \times 2.20}{12}$  $\frac{x_{2,20}}{12}$  = 0.055 m<sup>2</sup>  $V' = \frac{d}{2}$  $rac{d}{2} = \frac{2.2}{2}$  $\frac{m}{2}$  = 1.10 m  $A = e \times d = 0.3 \times 2.2 = 0.66$  m<sup>2</sup>6 m<sup>2</sup> {  $\sigma_1 = \frac{N}{A}$  $\frac{N}{A} + \frac{M.v}{I}$  $\frac{1.6}{1} = -1.80 \text{ MPa}$  $\sigma_{\min} = \frac{N}{A}$  $\frac{N}{A} - \frac{M.v}{I}$  $\frac{1.6}{1}$  = -10.12 MPa Tirons N et M des deux équations en aura<br>  $\begin{array}{c} \n\text{N}' = 3933.6 \text{ kN} \\
\hline\n\end{array}$  $M' = 208$  kN. m

### ✓ **Armatures verticales**

$$
e_0 = \frac{M'}{N'} = \frac{208}{3933.6} \rightarrow e_0 = 0.05 \text{ m}
$$

L'effort N ′ est un effort normal de traction, la résultante des forces extérieures passe entre les deux nappes d'armatures, section entièrement tendue.

 $d_1, d_2$ : enrobage, on le prend égale à 3 cm.

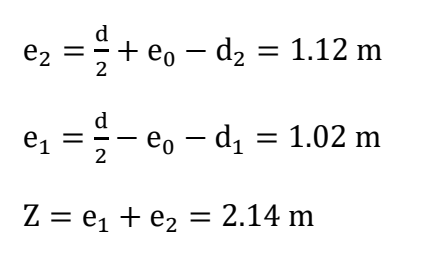

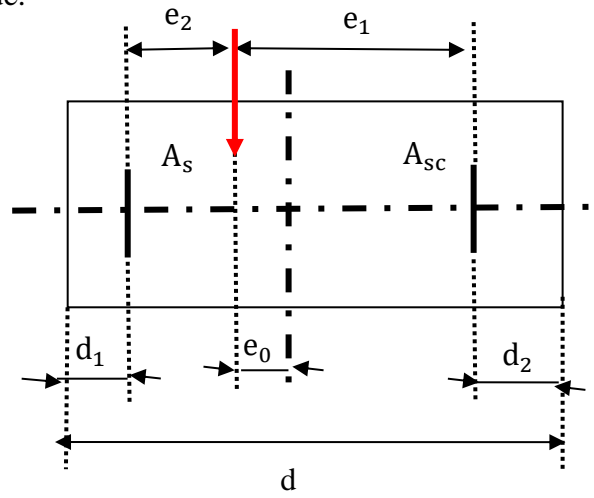

**Figure V.6. Schéma des distances entre armatures**

Donc :

Les armatures les moins tendues : A<sub>sc</sub> = 
$$
\frac{N \times e_1}{f_e \times Z}
$$
 =  $\frac{3.93 \times 1.02}{500 \times 2.14}$  = 37.46 cm<sup>2</sup>

Les armatures les plus tendues :  $A_s = \frac{N \times e_2}{f_0 \times Z}$  $\frac{N \times e_2}{f_e \times Z} = \frac{3.93 \times 1.12}{500 \times 2.14}$  $\frac{3.55 \times 1.12}{500 \times 2.14}$  = 41.14 cm<sup>2</sup>

 $A_{s, \text{totale}} = A_s + A_{sc} = 78.6 \text{ cm}^2$ 

 $A_s$ /face/ml =  $\frac{A_{V,\text{total}}}{2 \times d}$  $\frac{7, \text{total}}{2 \times d} = 17.86 \text{ cm}^2$ 

Par ailleurs, la section minimale d'armatures verticales est fixée à 0.20% de la section du voile, soit :

 $A_s$ /face/ml >  $A_{min,RPA} = 0.2\% A = 13.2 \text{ cm}^2$ 

Le RPA99/2003 exige dans l'article 7.7.4.3 que le diamètre des barres verticales des voiles (à l'exception des zones d'about) ne devrait pas dépasser 1/10 de l'épaisseur du voile.

 $\rightarrow \phi_{\rm v} \leq \frac{30}{10}$  $\frac{30}{10}$  = 3 cm,

Donc nous optons pour un choix des sections  $6\phi/20 = 18.85 \text{ cm}^2$ 

Comme le séisme peut changer de sens, les deux extrémités du refend sont considérées comme section tendue sur une longueur égale à « d », et seront ferraillées symétriquement avec la section  $A_V = 78.6$  cm<sup>2</sup>

Et selon l'article 7.7.4.1 de RPA99/2003, à chaque extrémité du voile l'espacement des barres doit être réduit de moitié sur 1/10 de la largeur du voile. Cet espacement d'extrémité doit être au plus égal à 15 cm.

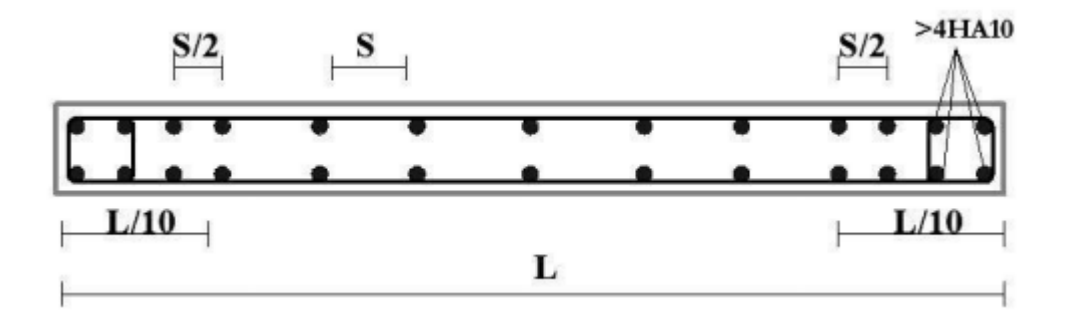

**Figure V.7. Disposition verticale des armatures dans les voiles**

Nous avons pris un espacement S de 30 cm dans la zone courante et 15 cm aux extrémités.

### ✓ **Vérification au cisaillement**

D'après l'article 7.7.2 de RPA99/2003, il faut vérifier la contrainte de cisaillement dans le béton par la formule suivant :  $\tau_b \leq \overline{\tau_b} = 0.2f_{c28} = 5 \text{ MPa}$ 

$$
\text{Où}: \tau_b = \frac{v}{\text{e} \times d}
$$

Avec :

V :1.5 V<sup>u</sup>

- b : épaisseur du voile ;
- d : hauteur utile  $= 0.91$ ;

h : hauteur totale de la section brute.

$$
\tau_b = \frac{1.5 \times 2446.72}{0.3 \times (0.9 \times 6.8)}
$$
  $\rightarrow \tau_b = 2.00 \text{ MPa} < 5 \text{ MPa} \rightarrow \text{condition } \text{vein}$ 

Donc le béton suffit pour reprendre l'effort tranchant.

### ✓ **Armatures horizontales**

D'après l'article 7.7.4.3 de RPA99/2003,

► Le pourcentage minimum :  $A_h \ge 0.15\%$  e  $\times$  l =  $\frac{0.15}{100}$  $\frac{6.15}{100}$  × 30 × 680 = 30.6 cm<sup>2</sup>

De ce fait pour tout le voile, on arrive à :

 $\checkmark$  Espacement :  $S_t \leq S_{t max} = min(1.5e; 30 cm) = 30 cm$ 

### $\checkmark$  Vérification de la compression maximale sous  $G + Q + E$

$$
M = 29482,79 \text{ kN.m} \rightarrow \sigma_{\text{max}} = \frac{N}{B} + \frac{M \times v}{I} = 15.30 < f_{c28} = 25 \text{ MPa}
$$
\n
$$
N = 5190,30 \text{ kN.m}
$$

Le béton reprendre tous les efforts de compression.

### ➢ **Nombre d'épingles**

Selon l'article 7.7.4.3 de RPA99/2003, les deux nappes d'armatures doivent être reliées avec au moins 4 épingles au mètre carré.

 $n = 4 \times 0.3 \times 6.8 = 8.16$ , soit 8 épingles par nappes.

### ✓ **Tous les résultats sont regroupés dans les tableaux suivants :**

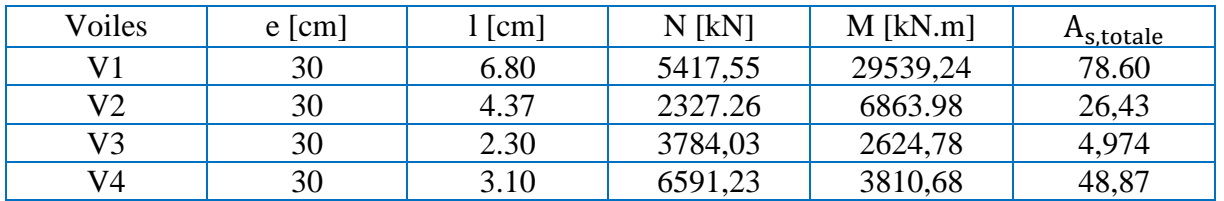

### **Tableau V.6. Sollicitation et ferraillage des voiles**

### **Tableau V.7. Ferraillage vertical des voiles et espacement adoptés**

| Voiles |                                 |                                                           |                        | Espacement [cm] |          |  |
|--------|---------------------------------|-----------------------------------------------------------|------------------------|-----------------|----------|--|
|        | $A_s/face/ml$<br>$\text{[cm}^2$ | $A_{\text{min,RPA}}$<br>$\lceil$ cm <sup>2</sup> $\rceil$ | $A_{\rm s}$<br>Adoptée | Zone nodale     | Zone     |  |
|        |                                 |                                                           |                        |                 | courante |  |
| V1     | 17.86                           | 13.20                                                     | 6 <sub>Φ</sub> 20      | 15              | 30       |  |
| V2     | 7.28                            | 10,90                                                     | 4 <sub>0</sub> 20      | 15              | 30       |  |
| V3     | 2,09                            | 7,142                                                     | $5\phi$ 16             | 15              | 30       |  |
| V4     | 12,49                           | 11,74                                                     | 4 <sub>0</sub> 20      |                 | 30       |  |

**Tableau V.8. Vérification au cisaillement**

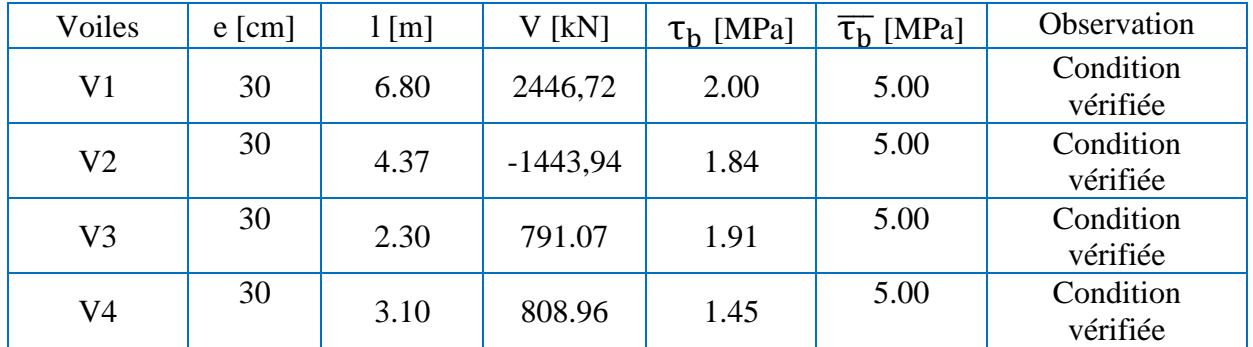

# **V.4 Étude des poteaux**

Les poteaux sont des éléments verticaux qui ont pour rôle de transmettre les charges et surcharges apportées par les poutres aux sols par l'intermédiaire des fondations.

Ils sont soumis à des efforts normaux, des moments fléchissant et à des efforts tranchants, donc ils doivent être calculés et ferraillés en flexion composée selon la combinaison la plus défavorable en considérant les trois cas de charges suivantes :

$$
\begin{cases} M_{max} \rightarrow N_{correspondant} \\ N_{max} \rightarrow M_{correspondant} \\ N_{min} \rightarrow M_{correspondant} \end{cases}
$$

### **V.4.1 Identification des poteaux**

Les poteaux les plus chargés sont ceux qui supporte la plus grande surface. En ce qui concerne notre étude, les poteaux les plus sollicités sont montré dans la figure ci-dessous.

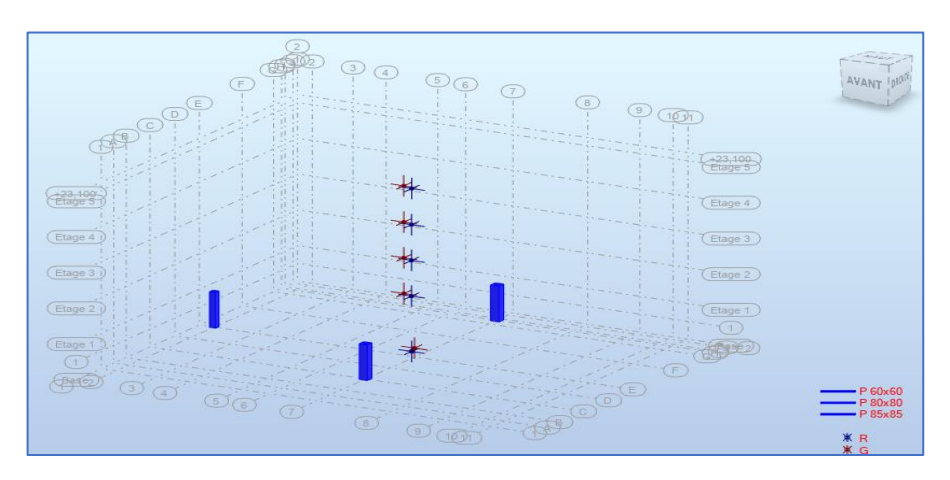

**Figure V.8. Poteaux les plus sollicités**

### **V.4.2 Evaluation des charges**

On cherche la section d'armature pour chaque combinaison citée ci-dessous. La section choisit est la section maximal (le cas le plus défavorable).

Le tableau « Tab. V. 6 » représente les efforts appliqués à l'ELU et combinaison sismique.

| Combinaison               | ELU              |           | $G + Q + E$ |           |               |               |
|---------------------------|------------------|-----------|-------------|-----------|---------------|---------------|
| Dimensions<br>des poteaux | $N_{\text{max}}$ | $M_{cor}$ | $N_{\min}$  | $M_{cor}$ | $M_{\rm max}$ | $N_{\rm cor}$ |
| $85 \times 85$            | $-4198.13$       | 1.13      | 333.72      | 381.67    | 688.23        | 36.58         |
| $80 \times 80$            | $-4265.89$       | $-1.86$   | $-3156.76$  | $-236.34$ | 398.15        | $-1781.87$    |
| $60 \times 60$            | 941,59           | 8.27      | 44,82       | $-34,23$  | 57,10         | 83,85         |

**Tableau V.9. Les efforts appliqués à l'ELU**

# **V.4.3 Calcul de ferraillage**

### ➢ **Armatures longitudinales**

Le calcul de ferraillages est fait à l'aide de programme du calcul Expert Robot. Les armatures longitudinales obtenues pour les différents types de poteaux sont récapitulées dans le tableau suivant :

| Section                           |                                                   |                                                                |                                                    |                                                   | Ferraillage longitudinale         |                        |  |
|-----------------------------------|---------------------------------------------------|----------------------------------------------------------------|----------------------------------------------------|---------------------------------------------------|-----------------------------------|------------------------|--|
| $\lceil$ cm <sup>2</sup> $\rceil$ | $A_{s, RPA}$<br>$\lceil$ cm <sup>2</sup> $\rceil$ | $\rm A_{s,\,cal}$ calculé<br>$\lceil$ cm <sup>2</sup> $\rceil$ | $As$ min, RPA<br>$\lceil$ cm <sup>2</sup> $\rceil$ | $A_{s, ELU}$<br>$\lceil$ cm <sup>2</sup> $\rceil$ | Section                           | Choix                  |  |
|                                   |                                                   |                                                                |                                                    |                                                   | $\lceil$ cm <sup>2</sup> $\rceil$ |                        |  |
| $85 \times 85$                    | 12.80                                             | 16.40                                                          | 65.03                                              | 7.20                                              | 75.40                             | $24\phi$ <sub>20</sub> |  |
| $80 \times 80$                    | 5.70                                              | 6.40                                                           | 57.60                                              | 5.40                                              | 62.83                             | 20 <sub>0</sub> 20     |  |
| $60 \times 60$                    | 2.50                                              | 3.12                                                           | 32.40                                              | 2.30                                              | 34.30                             | $12\phi$ <sub>20</sub> |  |

**Tableau V.10. Résultats de ferraillage des poteaux les plus sollicités**

### A**nalyse des résultats :**

Le ferraillage calculé par le logiciel Expert est inférieur à celui exiger par le RPA99/2003. C'est pour ça le choix d'armatures a été fait par rapport à As min, RPA de l'article 7.4.2.1.

### ✓ **Condition de non fragilité**

 $A_{\rm s,min} \geq 0.23(f_{\rm t28}/f_{\rm e})$ b d = 2.96 cm<sup>2</sup>

### ➢ **Armatures transversales**

Les calculs sont effectués à partir de l'effort tranchant maximal sollicitant les poteaux de chaque niveau.

### ✓ **Vérification de la contrainte de cisaillement**

Le calcul se fait pour l'effort tranchant maximal à chaque niveau. Les résultats sont représentés dans le tableau ci-dessous.

D'après l'article 7.4.3.2 de RPA99/2003  $\rightarrow \tau_u = \frac{V_u}{h \times c}$  $\frac{\partial u}{\partial x} \leq \tau_{bu} = \rho_d \times f_{c28}$ 

Avec,  $\rho_d = \begin{cases} 0.075 & \text{si } \lambda_g \leq 5 \\ 0.04 & \text{si }$ 0.04 sinon<br>  $0.04$  sinon<br>  $\lambda_g = \frac{l_f}{a}$ a

### **Tableau V.11. Vérification à l'effort tranchant**

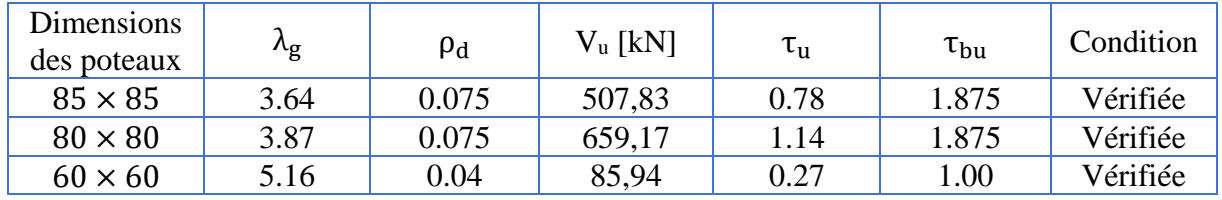

Donc.

Selon l'article 7.4.2.2 de RPA99/2003,

✓ Les armatures transversales sont calculées à l'aide de la formule suivante :  $\frac{A_t}{A}$  $\frac{A_t}{t} = \frac{\rho \times V_u}{h_1 \times f_e}$  $h_1 \times f_e$ 

Avec :

- V<sup>u</sup> : l'effort tranchant de calcul ;

- h<sup>1</sup> : hauteur totale de la section brute ;

- f<sup>e</sup> : contrainte limite élastique de l'acier d'armature transversale ;

- ρ : coefficient correcteur qui tient compte du mode fragile de la rupture par effort tranchant, il est pris égal à 2,50 si l'élancement géométrique  $\lambda_g$  dans la direction considérée est supérieur ou égal à 5 et à 3,75 dans le cas contraire.

# **CHAPITRE V : ÉTUDE DES ÉLÉMENTS STRUCTURAUX**

Pour notre cas :  $\rho = 3.75$ 

- t : espacement des armatures transversales.

Par ailleurs la valeur maximum de cet espacement est fixée comme suit :

### ➢ **Dans la zone nodale :**

 $\begin{cases} t \leq \text{Min} (10\emptyset_1, 15\text{cm})$ en zone I et II Min (10 $\psi_1$ , 15cm) en zone I et II → On adopte t = 8 cm pour tous les poteaux t  $\leq 10$  cm. en zone IIb et III

### ➢ **Dans la zone courante** :

$$
\begin{cases}\nt' \le 15 \varnothing_1 \text{ en zone I et II} \\
t' \le \text{Min } \left(\frac{b_1}{2}, \frac{h_1}{2}, 10 \varnothing_1\right) \text{ en zone IIB et III} \right) \rightarrow \text{On adopte } \begin{cases} t = 40 \text{ cm} \\ t = 35 \text{ cm} \\ t = 25 \text{ cm} \end{cases}\n\end{cases}
$$

Où ∅<sup>1</sup> est le diamètre minimal des armatures longitudinales du poteau.

Les sections d'armatures sont données dans le tableau ci-dessous.

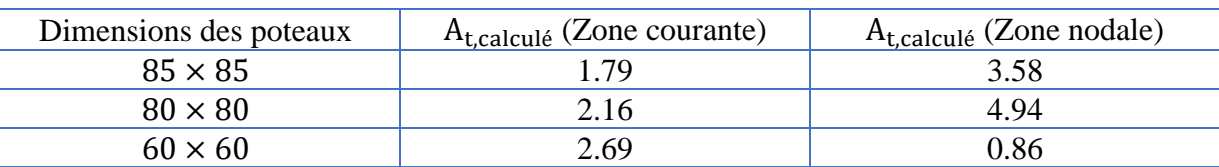

### **Tableau V.12. Ferraillage transversal calculé**

 $\checkmark$  La quantité d'armatures transversales minimale  $A_t/t.b_1$  en % est donnée comme suit :

Si  $\lambda_g \geq 5$  : 0,3%

 $\operatorname{Si} \lambda_{\mathbf{g}} \leq 3: 0.8\%$ 

Si  $3<\lambda_{\sigma}$ interpoler entre les valeurs limites précédentes

Avec $\lambda_{\rm g}$  est l'élancement géométrique du poteau. Qui pour nos poteaux supérieurs à 5

Les résultats sont résumés dans le tableau suivant :

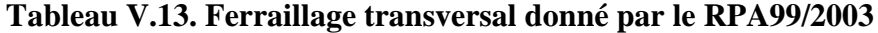

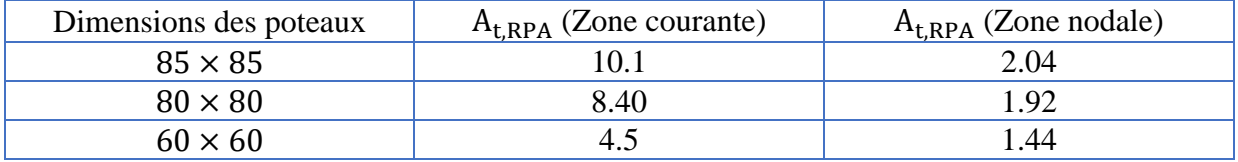

Donc, le ferraillage des armatures transversales adopté est donné par le RPA99/2003 car :  $A_{t, RPA} > A_{t, calculate}$ .

# **CHAPITRE V : ÉTUDE DES ÉLÉMENTS STRUCTURAUX**

Le tableau donne les armatures transversales choisies.

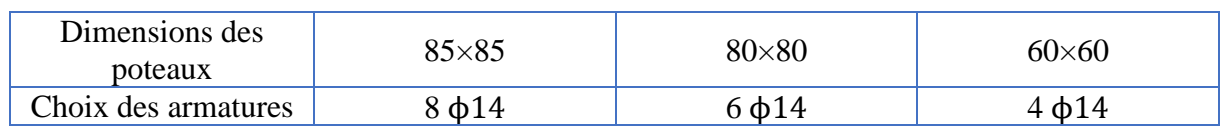

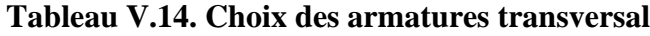

### ➢ **Longueur de recouvrement**

La longueur minimale de recouvrement est de 50  $\phi$ . (Zone III selon le RPA99/2003)

 $L_r = 100$  cm

Selon l'article 7.4.2 de RPA99/2003, la zone nodale est constituée par le nœud poutrepoteaux proprement dit et les extrémités des barres qui y concourent. Les longueurs à prendre en compte pour chaque barre sont données dans la figure ci-dessous

 $h' = Max (h_e/6 ; b_1 ; h_1 ; 60 cm)$ 

On prend une longueur dans la zone nodale pour tous les étages.

 $h' = 70$  cm

**Figure V.9. La zone nodale**

### **V.4.4 Schéma de ferraillage**

Les figures (Fig V.8 ; Fig V.9 ; Fig V.10) montrent respectivement le schéma de ferraillage des poteau 85×85 ; poteau 80×80 ; poteau 60×60.

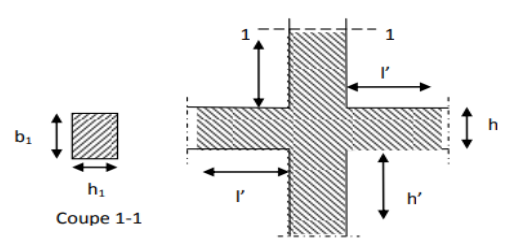

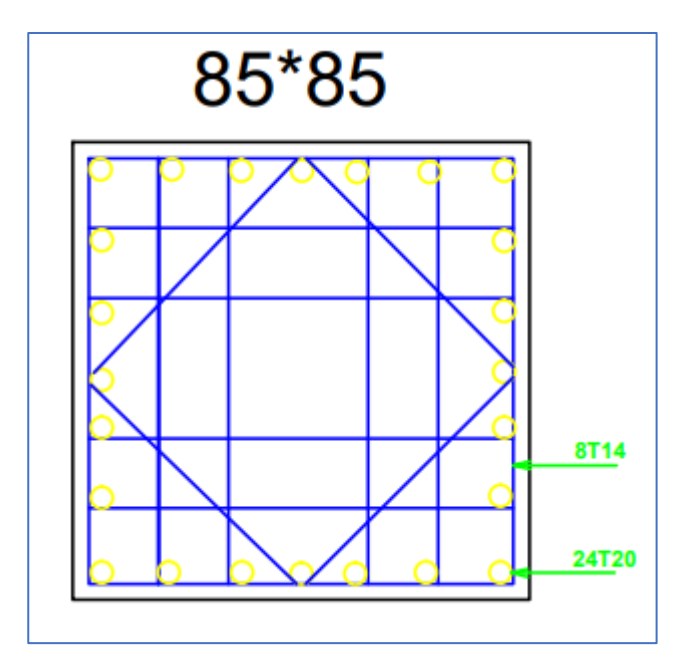

**Figure V.10. Schéma de ferraillage de poteau 85×85**

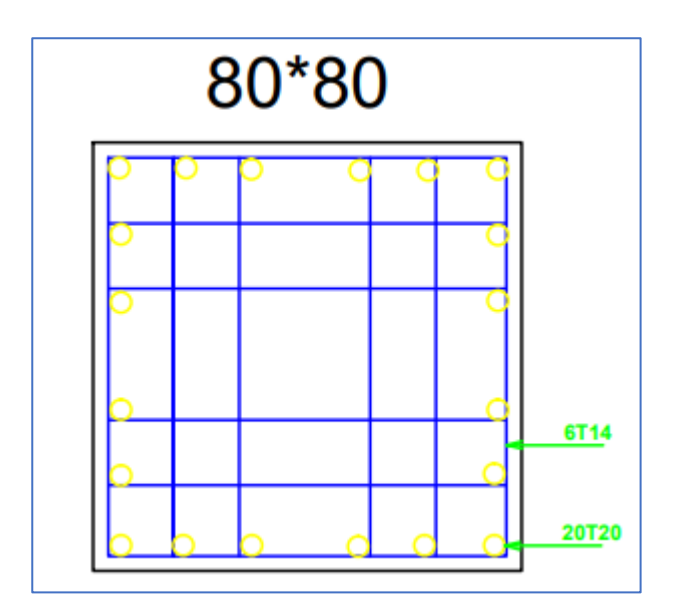

**Figure V.11. Schéma de ferraillage de poteau 80×80**

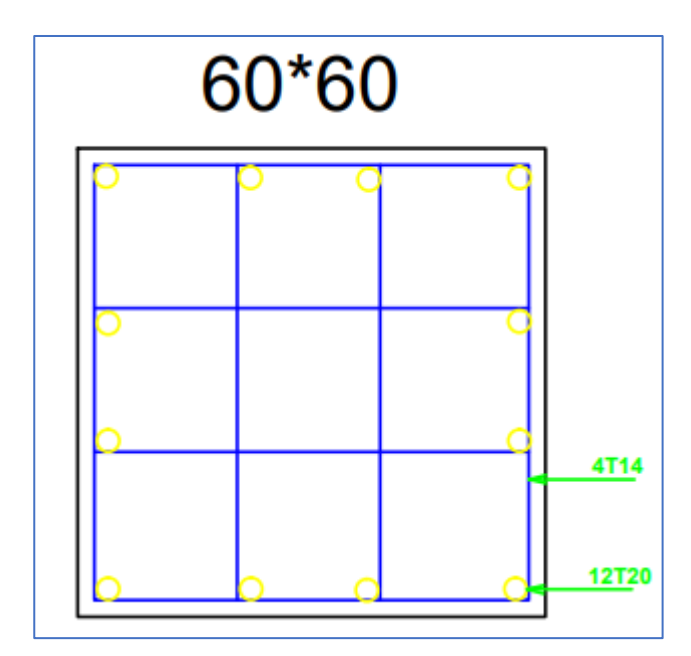

**Figure V.12. Schéma de ferraillage de poteau 60×60**

# **V.5 Conclusion**

La faisabilité du ferraillage et l'étude des contraintes de cisaillement ont permis de valider les dimensions des poutres, voiles, et poteaux vis-à-vis des actions sismiques.

# Chapitre VI

# Ftude De L'infrastructure

# **VI. Chapitre VI : Étude De L'infrastructure**

# **VI.1 Introduction**

L'infrastructure (Fondation) est la partie au-dessous du niveau 0.00, elle a pour objectif de transmettre les différentes charges et surcharges venues de la superstructure (Planchers, Poteaux et Voiles…) vers le sol, dans le cas le plus général un élément déterminé de la structure peut transmettre à sa fondation :

- ✓ Un effort normal : charge verticale centrée dont il convient de connaître les valeurs extrêmes.
- ✓ Une force horizontale résultante de l'action de séisme, qui peut être variable en grandeur et en direction.
- ✓ Un moment qui peut s'exercer dans les différents plans.

Cette transmission peut se faire par un contact direct c'est dans le cas d'un bon sol ayant une capacité portante suffisante (semelles posées directement sur le sol  $\Rightarrow$  fondations superficielles) ou indirecte c'est dans le cas d'un sol ayant une faible capacité portante ou dans les cas où le bon sol se trouvant à une grande profondeur (semelles sur pieux  $\Rightarrow$  fondations profondes).

Une bonne conception de l'infrastructure en termes de stabilité et résistance peut assurer

- $\checkmark$  Un bon encastrement de la structure dans le sol.
- $\checkmark$  Une bonne transmission des efforts apportés par la superstructure au sol d'assise.
- $\checkmark$  Une bonne limitation des tassements différentiels.

# **VI.2 Choix du type de fondation**

Le choix du type de fondation dépend essentiellement des facteurs suivants :

- ✓ La nature de l'ouvrage à fonder.
- $\checkmark$  La nature du terrain (sol d'assise) et sa capacité portante.
- $\checkmark$  Les charges transmises au sol.
- $\checkmark$  La distance entre axes des poteaux.
- ✓ La facilité d'exécution…

Selon le rapport géotechnique, qui situe la contrainte du sol à 3 bars, le type de fondations suggéré est superficiel, Elles sont ancrées à 2 m, du niveau de base.

D'après l'article 10.1.4.1 de RPA99/2003, les fondations superficielles sont dimensionnées selon les combinaisons d'actions suivantes :

- $\checkmark$  G + Q  $\pm$  E
- $\sqrt{0.8 \times G \pm E}$

# **CHAPITRE VI : ÉTUDE DE L'INFRASTRUCTURE**

Ainsi que les combinaisons citées par le BAEL91 :

$$
\checkmark~~1.35G\text{+}1.5Q
$$

 $\checkmark$  G+Q

D'une manière générale, les fondations doivent répondre à la relation suivante :

$$
\frac{P}{S} \leq \overline{\sigma_{sol}}
$$

Avec :

- P : Poids total de l'ouvrage en fonctionnement.
- S : Surface d'appui sur le sol.

 $\overline{\sigma_{sol}}$ : Capacité portante du sol.

Afin de déterminer le choix de fondations à adopter pour notre structure, on procède tout d'abord à la vérification des semelles isolées puis les semelles filantes. Si ces deux fondations ne sont pas adéquates, on passera au radier général.

### **a. Semelle isolée :**

La vérification à faire est :  $\frac{N}{S}$  $\frac{\pi}{s} \leq \overline{\sigma_{sol}}$ 

Avec :

N : Effort normal agissant sur la semelle.

S : Surface d'appui de la semelle.

 $\overline{\sigma_{sol}}$ : Contrainte admissible du sol.

Pour cette vérification, on prend la semelle la plus sollicitée d'un effort N comme le montre la figure suivante :

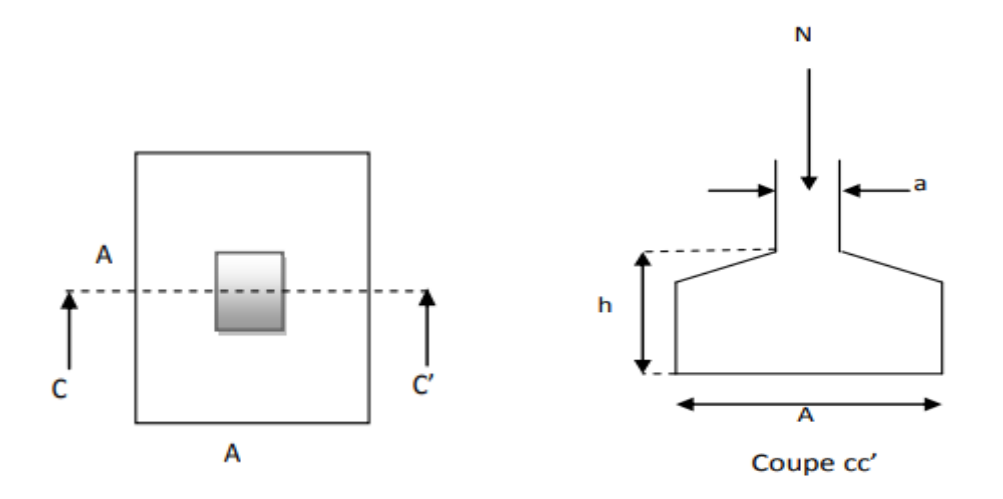

**Figure VI.1. Schéma d'une semelle isolée**

N = 3799.76 kN ; 
$$
\overline{\sigma_{sol}} = 0.3
$$
 MPa  
 $\frac{N}{S} \le \overline{\sigma_{sol}} \rightarrow \frac{N}{\overline{\sigma_{sol}}} = 12.67$ m<sup>2</sup>  $\le S$ 

On prend  $S = 16$  m<sup>2</sup> (4×4)

D'après le résultat on remarque qu'il y aura chevauchement entres les semelles, il y a des distances entre axes des poteaux dans le sens yy' de 5.27 m, donc le choix des semelles isolées dans ce cas est à exclure.

Donc nous sommes amenés à envisager un radier général (nervurer) comme fondation.

# **VI.3 Etude de radier**

### **VI.3.1 Définition**

Le radier est une fondation superficielle travaillant comme un plancher renversé, la dalle prend appuis sur des nervures.

Le radier général présente plusieurs avantages qui sont :

- $\checkmark$  L'augmentation de la surface de la semelle minimise la forte pression apportée par la structure ;
- $\checkmark$  Assurassions de la bonne répartition des charges sous le sol donc représente une bonne solution pour la réduction des tassements différentiels ;
- ✓ Néglige l'hétérogénéité du sol ;
- $\checkmark$  Facilité de son exécution.

# **CHAPITRE VI : ÉTUDE DE L'INFRASTRUCTURE**

### **VI.3.2 Prédimensionnement**

### **VI.3.2.1 Hauteur du radier**

La hauteur (épaisseur) «  $h_r$  » du radier doit satisfaire les conditions suivantes :

### - **Condition de l'épaisseur minimale :**

La hauteur du radier doit avoir au minimum 25 cm (hmin  $\geq$  25 cm).

- **Condition forfaitaire :**

$$
\frac{L_{\max}}{8} \le h_r \le \frac{L_{\max}}{5}
$$

On a: L<sub>max</sub> = 865 cm ;  $\rightarrow \frac{865}{8}$  $\frac{65}{8} \le h_r \le \frac{865}{5}$  $\frac{65}{5}$   $\rightarrow$  108.125 cm  $\leq$  h<sub>r</sub>  $\leq$  173 cm

- **Condition de non rigidité (de la longueur élastique) :**

$$
L_e = \sqrt[4]{\frac{4E_{vj} \times I}{K \times b}} \ge \frac{2}{\pi} L_{max}
$$

Avec :

- L<sup>e</sup> : Longueur élastique ;
- Lmax : Entraxes maximal des poteaux parallèlement aux nervures ;
- Evj : Module de déformation longitudinale différée Evj (Evj =  $10818.9$  MPa) ;
- b : Largeur de nervure du radier = largeur du poteau + 10 cm ;
- $\rightarrow$  Pour poteau 85×85, on a : b = 95 cm.
- $\rightarrow$  Pour poteau 80×80, on a : b = 90 cm.
- $\rightarrow$  Pour poteau 60×60, on a : b = 70 cm.

I : Inertie de la section du radier (I =  $\frac{b \times h_r^3}{42}$  $\frac{1}{12}$ );

K : Coefficient de raideur du sol, rapporté à l'unité de surface ( $K = 30$ MN/m<sup>3</sup>).

De la condition précédente, nous tirons h<sup>r</sup> :

$$
\Rightarrow h_r \ge \sqrt[3]{\left(\frac{2}{\pi}L_{\text{max}}\right)^4 \frac{3K}{E}} = \sqrt[3]{\left(\frac{2}{\pi} \times 8.65\right)^4 \times \frac{3 \times 30}{2 \times 10^4}} = 160.55 \text{ cm}
$$

Donc, on retient une épaisseur de radier nervuré égale à  $h_r = 160$  cm

# **CHAPITRE VI : ÉTUDE DE L'INFRASTRUCTURE**

### **a. Hauteur de Nervure du radier**

La nervure du radier doit avoir une hauteur  $h_n$  qui satisfait la formule empirique suivante :

$$
h_n \ge \frac{L_{\text{max}}}{10}
$$

 $\rightarrow h_n \geq \frac{865}{10}$  $\frac{365}{10}$  = 86.5 cm

Donc, on retient une épaisseur de nervure égale à  $h_n = 100$  cm

Dimension de la nervure (80×100) [cm²]

### **b. Hauteur de la dalle du radier :**

La dalle du radier doit avoir une hauteur h<sub>d</sub> qui satisfait la formule empirique suivante :

$$
h_d \geq \frac{L_{max}}{20}
$$

 $\rightarrow h_d \geq \frac{865}{20}$  $\frac{303}{20}$  = 43.25 cm

Donc, on retient une épaisseur de dalle du radier égale à  $h_d = 60$  cm

### **VI.3.3 Vérification**

### **VI.3.3.1 Condition de non poinçonnement**

D'après l'article A.5.2.4 de CBA93, on doit vérifier la condition ci-dessous :

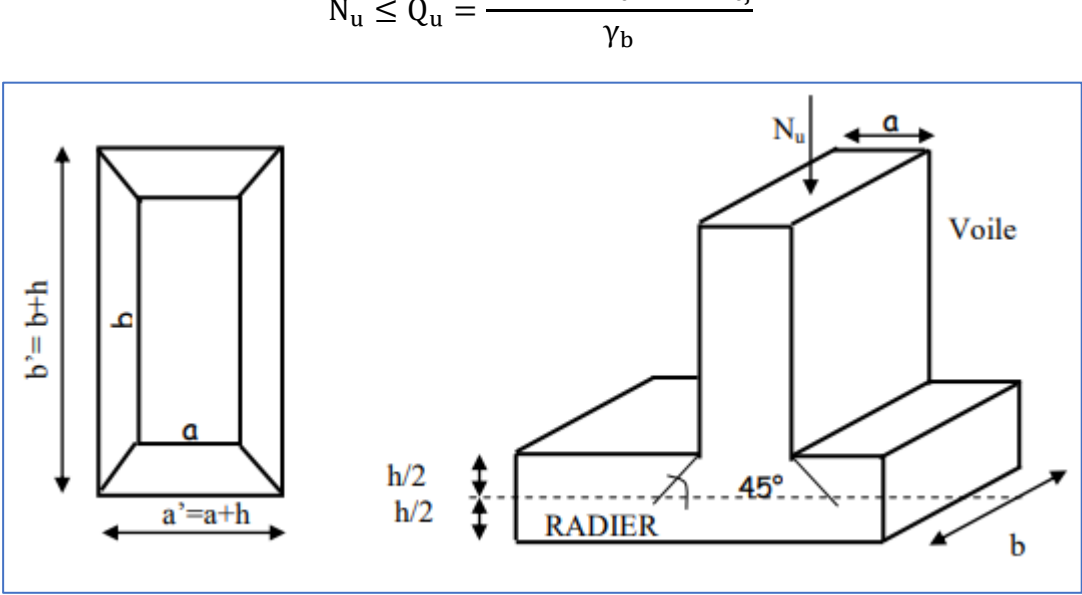

 $N_u \leq Q_u$  =  $0.045 \times u_c \times h \times f_{cj}$ 

**Figure VI.2. Présentation de zone d'impact de la charge concentrée**
#### Avec :

 $N_u = Q_u$ : Charge de calcul à l'ELU pour le poteau ou le voile ;

 $u_c$ : Périmètre du contour cisaillé projeté sur le plan moyen du radier  $[u_c = (a' + b') \times 2]$ ;

h : Hauteur totale du radier ;

a : Epaisseur du voile ou du poteau ;

b : Largeur du poteau ou du voile (une bonde de 1m).

#### - **Vérification pour le poteau le plus sollicité**

 $u_c = 2 [(0.8 + 0.6) + (0.8 + 0.6)] = 5.6$  m

 $N_{\rm u} = 2442,01{\rm kN} = 2.4$  MN  $Q_{\rm u} = \frac{0.045 \times 5.6 \times 0.6 \times 25}{15}$  $\frac{3.5 \times 6.6 \times 25}{1.5} = 2.52$  MN

 $\rightarrow$  Condition vérifiée.

#### **VI.3.3.2 Condition de l'effet de sous-pression**

Nous devons vérifier le bâtiment au soulèvement sous l'effet de la sous-pression même si l'étude du sol n'indique pas la présence d'une nappe phréatique.

$$
\frac{Pz}{S} \leq \sigma_{sol}
$$

Avec :

Pz : Réaction totale de la structure à l'ELS.

S : Surface totale de la structure.

Du programme « Robot Autodesk », on obtient : Pz= 84882,17 KN

84882,17  $\frac{4882.17}{401.14}$  = 211.60 KN/m<sup>2</sup> ≤ σ<sub>sol</sub> = 300 KN/m<sup>2</sup> → condition vérefiée

### **VI.3.4 Ferraillage**

#### **VI.3.4.1 Détermination des charges et surcharges**

Les valeurs des sollicitations exercées sur la surface du radier selon les deux directions X et Y sont résumés dans le tableau suivant (Tab VI.1) :

| Moments       |              | <b>ELU</b>   |                | <b>ELS</b>   |              |                |  |
|---------------|--------------|--------------|----------------|--------------|--------------|----------------|--|
| [kN.m]        | Sens $(x-x)$ | Sens $(y-y)$ | <b>Nervure</b> | Sens $(x-x)$ | Sens $(y-y)$ | <b>Nervure</b> |  |
| <b>Travée</b> | 560.30       | 541.70       | 851.84         | 510.10       | 498.60       | 913.42         |  |
| <b>Appuis</b> | $-601.50$    | $-592.60$    | 1002.31        | $-542.80$    | $-538.30$    | 1028.79        |  |

**Tableau VI.1. Sollicitation de calcul**

#### **VI.3.4.2 Ferraillage de la dalle**

Le calcul se fait à la flexion simple avec une section  $1\times 60$ (m<sup>2</sup>) et en deux directions, l'une suivant XX' et l'autre suivant YY'.

En utilisant le diagramme de flexion simple des sections rectangulaire (Annex E) on trouvera la section d'acier à l'ELU, ainsi la section minimale est calculée suivant la formule :

 $A_{\min} = \max \left\{ \frac{\text{b.h}}{1000} \right\}$  $\frac{\text{b.h}}{1000}$ ; 0.23b. d $\frac{\text{f}_{\text{t28}}}{\text{f}_{\text{e}}}$  $\binom{\text{t28}}{\text{f}_\text{e}}$  = max  $\left(\frac{100\times60}{1000}\right)$  $\frac{00\times60}{1000}$ ; 0.23  $\times$  100  $\times$  60  $\times \frac{2.1}{500}$  = max{  $6 \text{ cm}^2$ ;  $5.8 \text{ cm}^2$ }

Les résultats sont résumés dans le tableau ci-dessous (Tab VI.4) :

**Tableau VI.2. Evaluation des sections d'armatures longitudinales de la dalle**

|      |                                          |                  | Travées          | Appuis                            |                              |           |                      |                                   |
|------|------------------------------------------|------------------|------------------|-----------------------------------|------------------------------|-----------|----------------------|-----------------------------------|
| Sens | $A_{\text{calculate}}$ [ $\text{cm}^2$ ] |                  | <b>A</b> adopter |                                   | Acalculée [Cm <sup>2</sup> ] |           | $A_{\text{adopter}}$ |                                   |
|      | $A_{\rm u}$                              | A <sub>min</sub> | Choix            | $\lceil$ cm <sup>2</sup> $\rceil$ | $A_{\rm u}$                  | $A_{min}$ | Choix                | $\lceil$ cm <sup>2</sup> $\rceil$ |
| X-X  | 25.82                                    |                  | 7T20+2T16        | 26.01                             | 27.72                        |           | 9T20                 | 28.27                             |
| Y-Y  | 22.62                                    |                  | 7T20+2T16        | 26.01                             | 27.31                        |           | 9T20                 | 28.27                             |

#### ✓ **Vérification à l'ELS :**

On doit vérifier la condition ci-dessous, suivant les deux directions en appui et en travée, et puis calculer les nouvelles sections si elle n'est pas vérifiée :

$$
\alpha \le \frac{\gamma - 1}{2} + \frac{f_{c28}}{100} \quad \text{Avec} : \gamma = \frac{M_u}{M_s}
$$

Les résultats sont résumés dans le tableau suivant :

|       | Sens   | $M_u$    | $M_s$    | γ    | $f_{c28}$<br>100<br>$\mathcal{D}$ | $\alpha$ | Observation           |
|-------|--------|----------|----------|------|-----------------------------------|----------|-----------------------|
|       | Travée | 560.3    | 510.1    | 1.10 | 0.300                             | 0.183    | Condition<br>vérifiée |
| $X-X$ | Appuis | $-601.5$ | $-542.8$ | 1.11 | 0.305                             | 0.198    | Condition<br>vérifiée |
|       | Travée | 541.7    | 498.6    | 1.09 | 0.295                             | 0.176    | Condition<br>vérifiée |
| $Y-Y$ | Appuis | $-592.6$ | $-538.3$ | 1.10 | 0.300                             | 0.194    | Condition<br>vérifiée |

**Tableau VI.3. Vérification à l'ELS**

### ✓ **Contrainte de cisaillement**

Selon l'article 5.1.2.1 de CBA 93, la condition suivante est à vérifier :

 $\tau_{\rm u} = \frac{V_{\rm u\,max}}{\rm h\,d}$  $\frac{d_{\text{max}}}{d_{\text{b.d}}} \leq \overline{\tau}_{\text{u}} = \min(0.2f_{c28}/\gamma_{\text{b}}; 5\text{MPa}) \rightarrow \text{fissuration peu préjudiciable}.$ 

 $Avec: V$ u max = 500.1 kN

$$
\tau_{u} = \frac{500.1 \times 10^{-3}}{1 \times 0.54} = 0.926 \le \bar{\tau}_{u} = 3.333 \text{ Mpa}
$$

 $\rightarrow$  Le cisaillement est vérifié, les armatures d'effort tranchant ne sont pas nécessaires.

#### **VI.3.4.3 Ferraillage de nervure**

Le calcul se fait à la flexion simple avec une section  $1 \times 1$  (m<sup>2</sup>) et en deux directions, l'une suivant XX' et l'autre suivant YY'.

En utilisant le diagramme de flexion simple des sections rectangulaire (Annex E), on trouvera la section d'acier à l'ELU, ainsi la section minimale est calculée suivant la formule :

 $A_{\min} = \max \left\{ \frac{\text{b.h}}{1000} \right\}$  $\frac{\text{b.h}}{1000}$ ; 0.23b. d $\frac{\text{f}_{\text{t28}}}{\text{f}_{\text{e}}}$  $\left\{\frac{t_{28}}{f_e}\right\}$  = max  $\left\{\frac{100\times60}{1000}\right\}$  $\frac{00\times60}{1000}$ ; 0.23  $\times$  100  $\times$  60  $\times \frac{2.1}{500}$  = max{ 10 cm<sup>2</sup>; 9.66 cm<sup>2</sup>}

Les résultats sont résumés dans le tableau ci-dessous (Tab VI.4) :

**Tableau VI.4. Evaluation des sections d'armatures longitudinales de la nervure**

|                                              |            | Travées     |                                      | Appuis |                  |           |                                   |  |
|----------------------------------------------|------------|-------------|--------------------------------------|--------|------------------|-----------|-----------------------------------|--|
| $A_{calculée}$ [ $cm2$ ]<br><b>A</b> adopter |            |             | $A_{calculée}$ [ $cm2$ ]<br>Aadopter |        |                  |           |                                   |  |
| $A_u$                                        | $A_{\min}$ | Choix       | $\text{cm}^2$                        | Au     | A <sub>min</sub> | Choix     | $\lceil$ cm <sup>2</sup> $\rceil$ |  |
| 22.56                                        | 10         | $6T20+2T16$ | 22.87                                | 25.95  |                  | 7T20+2T16 | 26.01                             |  |

### ✓ **Vérification à l'ELS :**

On doit vérifier la condition ci-dessous, suivant les deux directions en appui et en travée, et puis calculer les nouvelles sections si elle n'est pas vérifiée :

$$
\alpha \le \frac{\gamma - 1}{2} + \frac{f_{c28}}{100} \quad \text{Avec} : \gamma = \frac{M_u}{M_s}
$$

Les résultats sont résumés dans le tableau suivant :

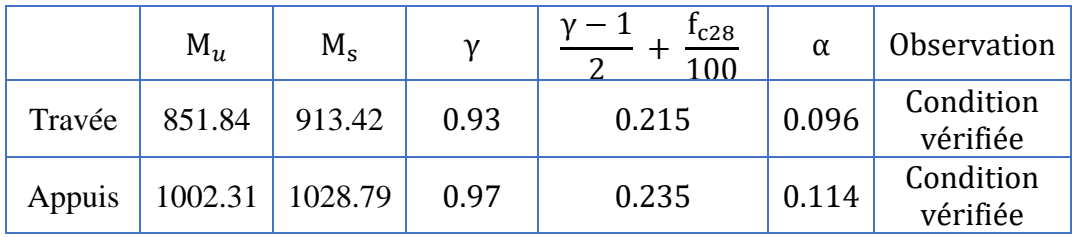

#### **Tableau VI.5. Vérification à l'ELS**

### ✓ **Contrainte de cisaillement**

Selon l'article 5.1.2.1 de CBA 93, la condition suivante est à vérifier :

 $\tau_{\rm u} = \frac{V_{\rm u\,max}}{\rm h\,d}$  $\frac{d_{\text{max}}}{d_{\text{b.d}}} \leq \overline{\tau}_{\text{u}} = \min(0.2f_{c28}/\gamma_{\text{b}}; 5\text{MPa}) \rightarrow \text{fissuration peu préjudiciable}.$ 

Avec :  $V_{\text{u max}} = 836.4 \text{ kN}$ 

$$
\tau_{\rm u} = \frac{836.4 \times 10^{-3}}{1 \times 0.9} = 0.929 \le \bar{\tau}_{\rm u} = 3.333 \text{ Mpa}
$$

 $\rightarrow$  Le cisaillement est vérifié, les armatures d'effort tranchant ne sont pas nécessaires.

### **VI.3.4.4 Ferraillage transversale** ✓ **Calcul de diamètre :**

D'après le CBA93, le diamètre des armatures transversales est calculé comme suit :

$$
\Phi
$$
<sub>t</sub>  $\leq$  min  $\left(\frac{h}{35} : \Phi_{Lmin} : \frac{b}{10}\right) =$  min  $\left(\frac{160}{35} : 1.6 : \frac{80}{10}\right) =$  1.6cm

Avec, ∅Lmin : diamètre minimal des armatures tendues du premier lit maintenues par les cadres

 $\rightarrow \emptyset_t = 10 \text{ cm}$ 

#### ✓ **Calcul de l'espacement :**

D'après e RPA99/2003,

 $\phi_1$ : diamètre minimal des armatures longitudinales de la poutre considérée.

$$
\begin{cases}\ns \le \min\left(\frac{h}{4}, 12 \varphi_1, 30 \text{cm}\right) & \text{En zone nodale} \\
s' \le \frac{h}{2} & \text{En zone courante}\n\end{cases}
$$

On prend,  $\begin{cases} s = 15 \text{ cm} \\ 100 \text{ cm} \end{cases}$  En zone nodale s ′ = 30 cm En zone courante

## **VI.4 Conclusion**

Ce dernier chapitre a été primordialement dédié au calcul des fondations tout en respectant les règlements imposés par le CBA93 et RPA99/2003.

Pour ce qui concerne aux fondations nous avons opté pour un radier général car nous avons jugé que c'était la solution la plus sûr et économique et nous avons mentionner par la même occasion ses avantages, finalement nous avons étudié les nervures et ferraillé l'ensemble.

Le projet de fin d'étude est une phase importante dans le cycle de formation d'élève ingénieur et c'est la meilleure occasion pour l'étudiant de démontrer en évidence ses connaissances théoriques acquises durant la formation.

L'étude que nous avons mené dans le cadre de ce projet nous a permis de prendre connaissances des principales étapes à mener lors de l'étude d'un projet de construction et utiliser le logiciel de calcul « Autodesk ROBOT » pour étudier la construction réelle en respectant les règlements en vigueur de la construction (RPA99/2003, CBA 93, BAEL91) et d'affiner nos connaissances.

Nous avons procédé aux calculs des sollicitations et des ferraillages des éléments structuraux et non structuraux ainsi que l'étude dynamique d'un bâtiment à usage universitaire en béton armé composé d'un rez de chaussée et 4 étages, et d'en faire un certain nombre de conclusions. Parmi celles-ci, on a pu retenir ce qui suit :

- $\checkmark$  Actuellement, le séisme en tant que chargement dynamique reste l'un des plus importantes et dangereuses actions à considérer dans le cadre de la conception et du calcul des structures.
- $\checkmark$  La modélisation doit, autant que possible englober tous les éléments de la structure, ceci permet d'avoir un comportement proche de la réalité.
- $\checkmark$  L'existence des voiles dans la structure a permis la réduction des efforts internes de flexion et de cisaillement au niveau des poteaux, ceci a donné lieu à des sections de poteaux soumises à des moments relativement faibles, donc le ferraillage avec le minimum du RPA s'est imposé.
- ✓
- $\checkmark$  Pour l'infrastructure, le radier est le type de fondation le plus adéquat pour notre structure.

Il est important aussi de souligner la nécessité de garantir une meilleure qualité des matériaux laquelle à son tour garantira la résistance de la structure, avec la mise en place des procédures de contrôle adéquates.

En dernier, on peut dire que ce travail nous a permis de bien mettre en application les acquis théoriques assimilés durant notre cursus universitaire à la fois laborieux et attractif ainsi que leur élargissement, chose qui nous aidera plus tard dans la vie professionnelle. Espérons aussi que ce modeste travail va être d'un grand apport pour les prochaines promotions.

## **Règlements et Normes :**

- [1] "C.G.S., D.T.R.B.C 2.2 Charges permanentes et charges d'exploitation. Alger 1988."
- [2] "C.G.S., D.T.R.B.C 2.41 Régles de Conception et de Calcul des Structures en Béton Armé CBA93, Alger 1994.," p. 181.
- [3] "C.G.S., D.T.R.B.C 2.48 Règles parasismiques algériennes RPA 99 version 2003, Alger 2004."
- [4] *C.S.T.B., D.T.U. BAEL 91 révisées 99 ,2000*. .

## **Support du Cours :**

- [5] Mme BAOUCHE, "Cours Structure en Béton Armé, Ecole National Polytechnique, Alger,2021/2022."
- [6] Mme BAOUCHE, "Cours Construction parasismiques, Ecole National Polytechnique, Alger,2021/2022."
- [7] Mme BAOUCHE, "TP de Béton Armé, Ecole National Polytechnique, Alger, 2020/2021."
- [8] Mme CHERRAK, "Cours de Béton Armé, Ecole National Polytechnique, Alger  $,2020/2021$ ..".
- [9] Mme DJABALI, "Cours de Fondations et Structures de Souténement, Ecole National Polytechnique, Alger ,2020/2021."
- [10] Mme STIHI, "Cours de Bâtiment, Ecole National Polytechnique, Alger,2019/2020."

## **Ouvrage :**

[11] Mme Sabrine SELLAMNA "Conception et dimensionnement parasismiques d'un bâtiment multi-étages en béton armé", Mémoire PFE, Année 2008, Ecole Nationale Polytechnique.

## **Logiciels :**

- [12] AutoCad
- [13] Excel (MS)
- [14] Robot Structural Analysis
- [15] Word (MS)

## **Annexe A**

## Rapport géotechnique

#### IX-Conclusion:

Le présent rapport expose les résultats partiels de l'étude géotechnique pour la réalisation de 4000 places pédagogiques, faculté des sciences politiques et relations internationales (remplacement des barraques) à Ben Aknoun, dans la wilaya d'Alger.

Du point de vue topographique, le site occupe un terrain plat.

La campagne de reconnaissance géotechnique, basée sur les sondages carottés et les essais in-situ a pu mettre en évidence la présence d'une couche de sable grésifié (sable calcaire aggloméré et induré par un ciment calcitique) plus ou moins dur (intercalation de niveaux durs et niveaux friables) à grains fins à moyen de couleur jaunâtre à blanchâtre, surmontée d'une couche de remblai hétérogène constitué de terre végétale et d'argile limoneuse graveleuse.

Les sondages carottés restants, les essais pressiométriques, les essais au pénétromètre dynamique ainsi que les essais au pénétromètre statique seront exécutés après la démolition des baraques et leurs résultats vous seront remis dans le rapport final.

Pour les fondations, nous préconisons des fondations superficielles de type semelles isolées ou filantes selon l'appréciation du BET dont le niveau d'ancrage sera à partir de  $-2.00$ mètres par rapport à la côte du terrain naturel actuel dans la formation de nature sable grésifié prévoyant un soutènement des parois créées par les travaux de terrassement tout en veillant à dépasser la couche du remblai.

La contrainte admissible retenue est de 3.00 bars sans risque de tassements ou de rupture

Aucun essais au laboratoire n'a pu être réalisé vu la nature remaniée du sol rencontré de nature gréseuse.

D'après les résultats pressiométriques, la vitesse moyenne de cisallement obtenu à partir de l'essai Down-hole SC7DH et selon le règlement parasismique Algérien (RPA 99/2003), on peut classer le sol en catégorie 2 correspondant à un sol ferme, avec  $Pl = 3.2$  Mpa et Ep = 63.93 Mpa et une vitesse moyenne de cisaillement comprise entre 400 m/s  $\leq$  Vs  $\leq$  800 m/s à partir de dix (10m) de profondeur.

Le LCTP reste à votre disposition pour tout complément d'informations.

#### LES INGENIEURS CHARGES DE L'ETUDE :

 $M<sup>me</sup> L$  $M<sup>me</sup>$  Bl  $M^r$  O  $M^r$  M

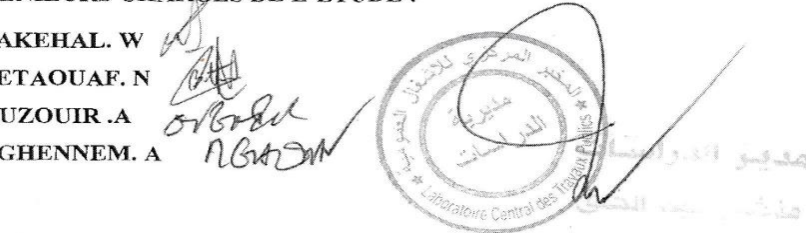

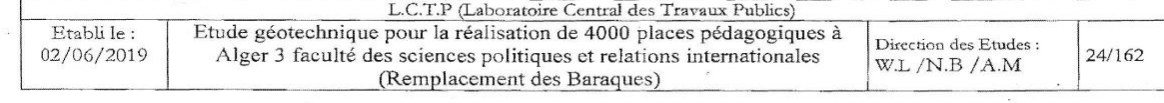

3.8

## **Annexe B**

## Valeur de la hauteur et e girent d'escalier

| Largeur de giron en fonction de la hauteur de mache |      |      |      |      |      |      |      |  |  |  |  |
|-----------------------------------------------------|------|------|------|------|------|------|------|--|--|--|--|
| h(m)                                                | g(m) |      |      |      |      |      |      |  |  |  |  |
| 0.160                                               | 0.26 | 0.27 | 0.28 | 0.29 | 0.30 | 0.31 | 0.32 |  |  |  |  |
| 0.165                                               | 0.25 | 0.26 | 0.27 | 0.28 | 0.29 | 0.30 | 0.31 |  |  |  |  |
| 0.170                                               | 0.24 | 0.25 | 0.26 | 0.27 | 0.28 | 0.29 | 0.30 |  |  |  |  |
| 0.175                                               | 0.23 | 0.24 | 0.25 | 0.26 | 0.27 | 0.28 | 0.29 |  |  |  |  |
| 0.180                                               | 0.22 | 0.23 | 0.24 | 0.25 | 0.26 | 0.27 | 0.28 |  |  |  |  |
| 0.185                                               | 0.21 | 0.22 | 0.23 | 0.24 | 0.25 | 0.26 | 0.27 |  |  |  |  |
| 0.190                                               | 0.20 | 0.21 | 0.22 | 0.23 | 0.24 | 0.25 | 0.26 |  |  |  |  |
| 0.195                                               | 0.19 | 0.20 | 0.21 | 0.22 | 0.23 | 0.24 | 0.25 |  |  |  |  |
| 0.200                                               | 0.18 | 0.19 | 0.20 | 0.21 | 0.22 | 0.23 | 0.24 |  |  |  |  |
| 0.205                                               | 0.17 | 0.18 | 0.19 | 0.20 | 0.21 | 0.22 | 0.23 |  |  |  |  |
| 0.210                                               | 0.16 | 0.17 | 0.18 | 0.19 | 0.20 | 0.21 | 0.22 |  |  |  |  |

Couples de valeurs (h, g)

Les cellules de « g » en bleu sont les plus conforme pour les marches avec la hauteur « h » préciser.

# **Annexe C**

# La dégression des charges d'exploitation

On désigne par :

Q<sup>0</sup> : Charge d'exploitation de la terrasse.

Q<sup>i</sup> : Charge d'exploitation de base du plancher i numéroté du haut vers le bas.

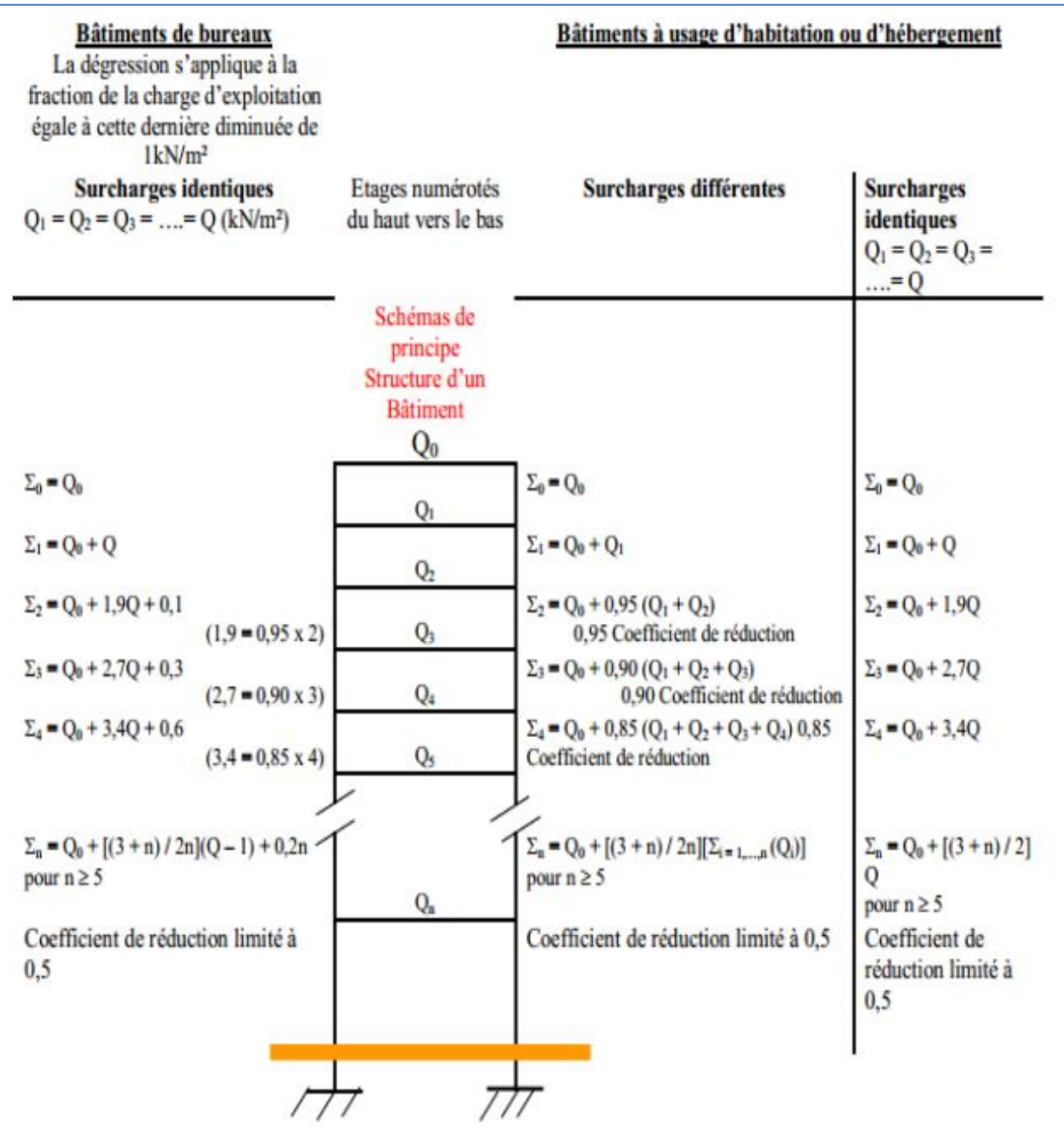

# **Annexe D**

# Valeur de coefficient μ

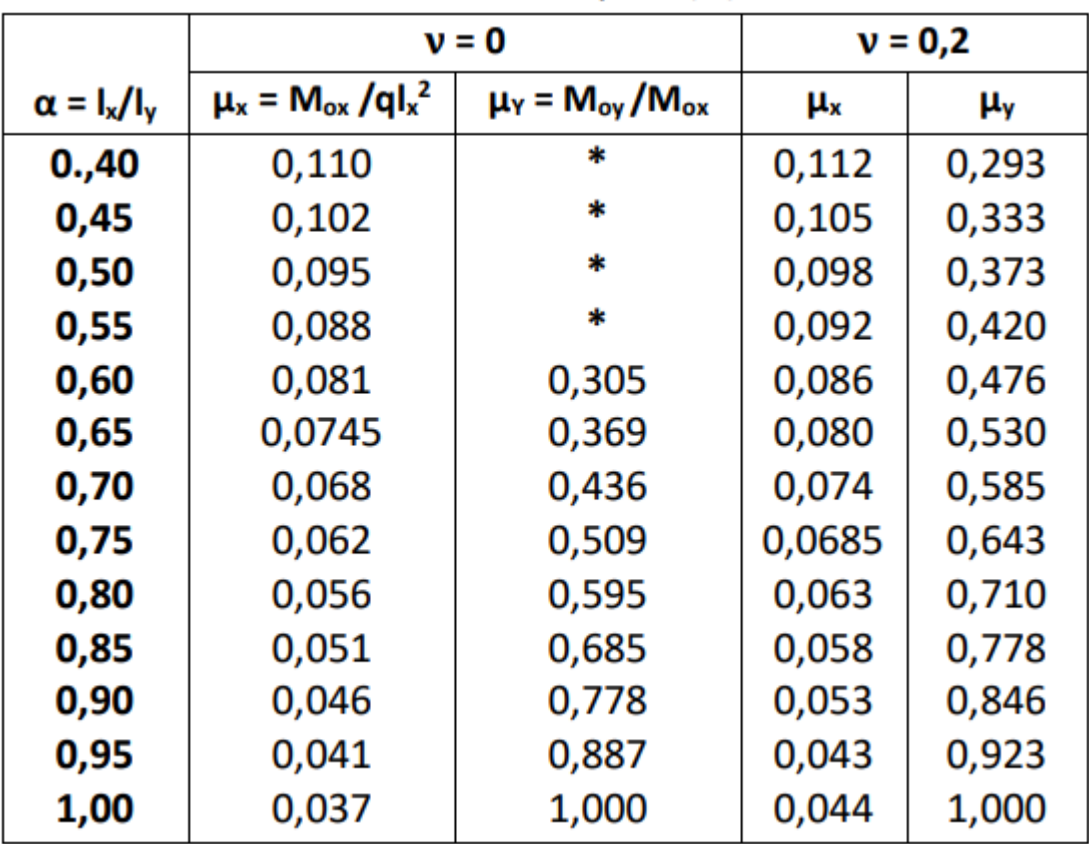

Tableau  $\mu = f(\alpha)$ 

## **Annexe E**

Diagramme de calcul des sections rectangulaire à la flexion simple

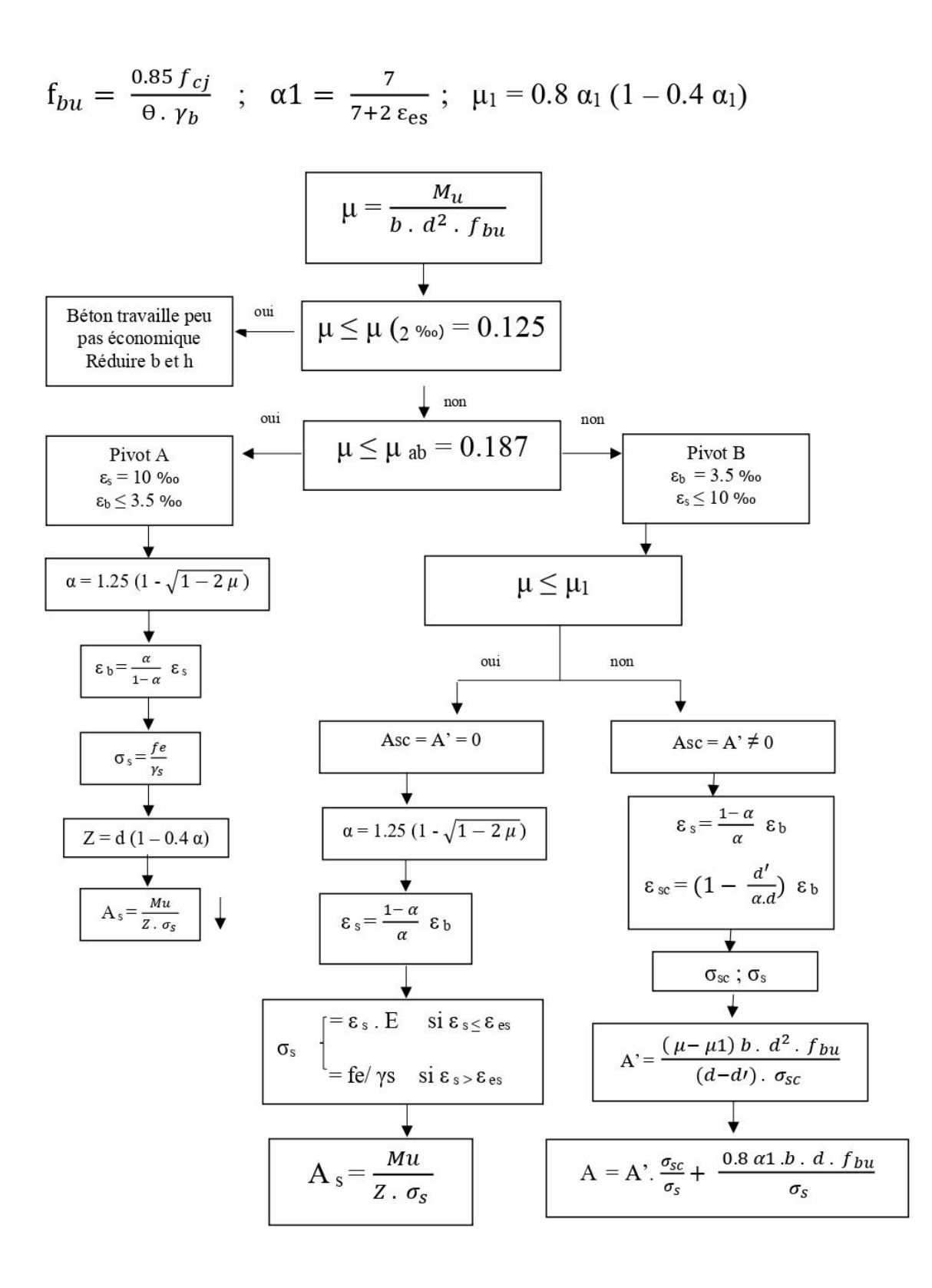

Diagramme de calcul des sections rectangulaire à la flexion composée

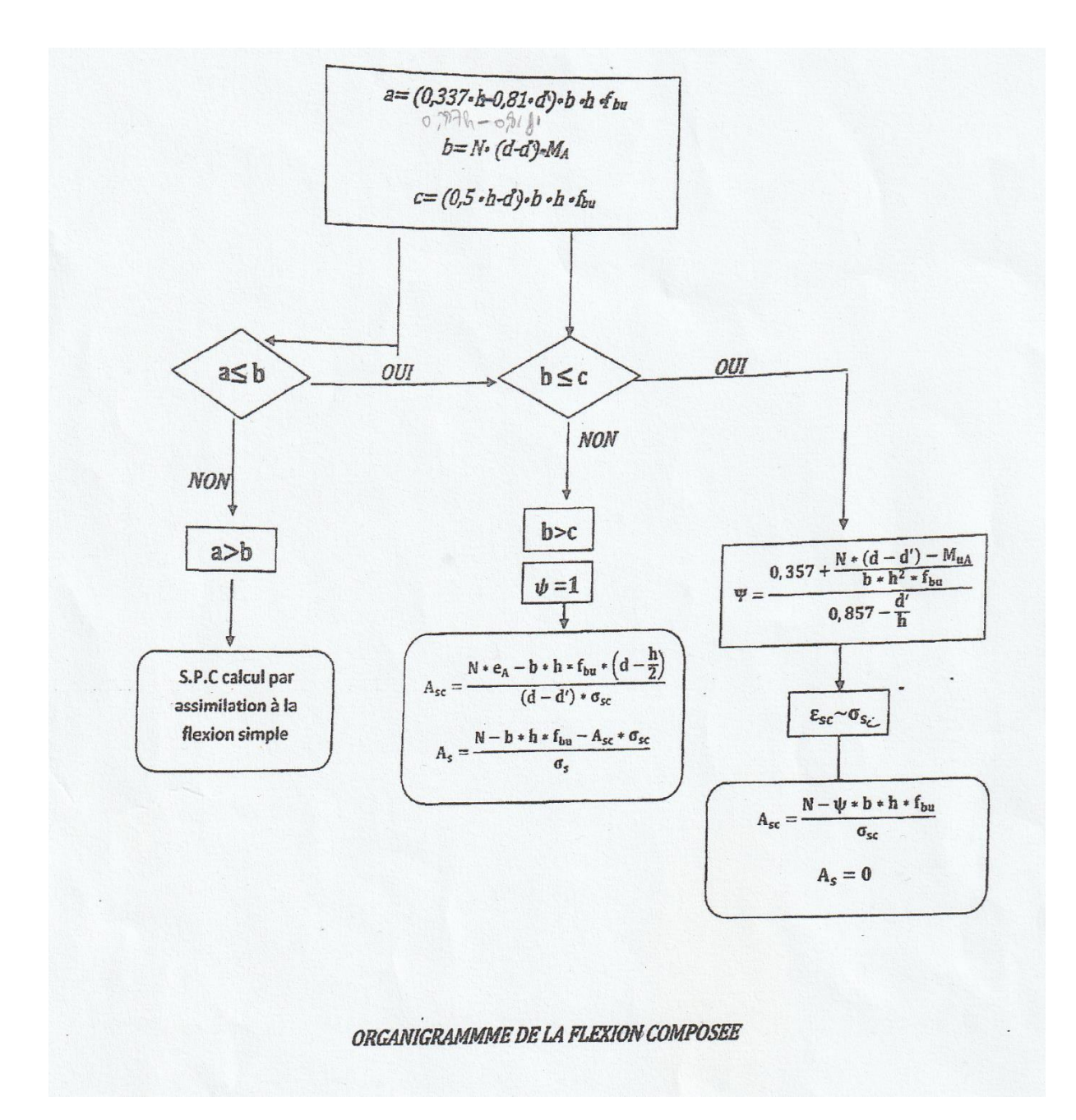

Tableau des sections d'acier

| Φ<br>(mm) | Nombre de barres           |       |       |       |       |       |       |        |        | Masse<br>(kg/m) |
|-----------|----------------------------|-------|-------|-------|-------|-------|-------|--------|--------|-----------------|
|           | Section en cm <sup>2</sup> |       |       |       |       |       |       |        |        |                 |
|           | 1                          | 2     | 3     | 4     | 5     | 6     | 7     | 8      | 9      |                 |
| 5         | 0,20                       | 0,39  | 0,59  | 0,79  | 0,98  | 1,18  | 1,37  | 1,57   | 1,77   | 0,154           |
| 6         | 0,28                       | 0,57  | 0,85  | 1,13  | 1,41  | 1,70  | 1,98  | 2,26   | 2,54   | 0,222           |
| 8         | 0,50                       | 1,01  | 1,51  | 2,01  | 2,51  | 3,02  | 3,52  | 4,02   | 4,52   | 0,395           |
| 10        | 0.79                       | 1,57  | 2,36  | 3,14  | 3,93  | 4,71  | 5,50  | 6,28   | 7,07   | 0,617           |
| 12        | 1,13                       | 2,26  | 3,39  | 4,52  | 5,65  | 6,79  | 7,92  | 9,05   | 10,18  | 0,888           |
| 14        | 1,54                       | 3,08  | 4,62  | 6,16  | 7,70  | 9,24  | 10,78 | 12,32  | 13,85  | 1,208           |
| 16        | 2,01                       | 4,02  | 6,03  | 8,04  | 10,05 | 12,06 | 14,07 | 16,08  | 18,10  | 1,578           |
| 20        | 3,14                       | 6,28  | 4,92  | 12,57 | 15,71 | 18,85 | 21,99 | 25,13  | 28,27  | 2,466           |
| 25        | 4,91                       | 9,82  | 14,73 | 19,63 | 24,54 | 29,45 | 34,36 | 39,27  | 44,18  | 3,853           |
| 32        | 8,04                       | 16,08 | 24,13 | 32,17 | 40,21 | 48,25 | 56,30 | 64,34  | 72,38  | 6,313           |
| 40        | 12,54                      | 25,13 | 37,70 | 50,27 | 62,83 | 75,40 | 87,96 | 100,53 | 113,10 | 9,865           |

# **Annexe F**

Coefficient d'accélération de zone A

|    |      |      | TTI      |
|----|------|------|----------|
|    | በ 12 | 0.25 | 0.35     |
| 1B | 0.10 | 0.20 | 0.30     |
|    | 0.08 | 0.15 | $0.25\,$ |
|    | 0.05 |      | ◡ + ◡    |

Valeurs de ξ (%)

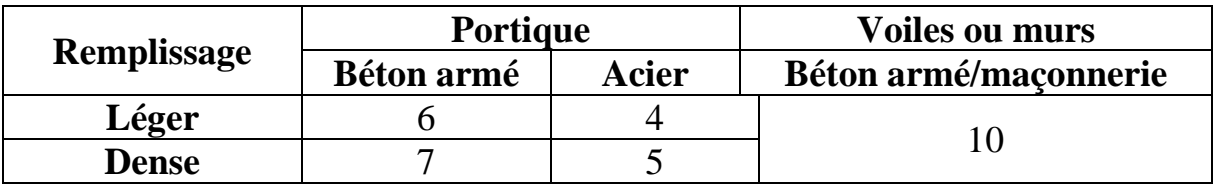

## Valeurs des pénalités Pq

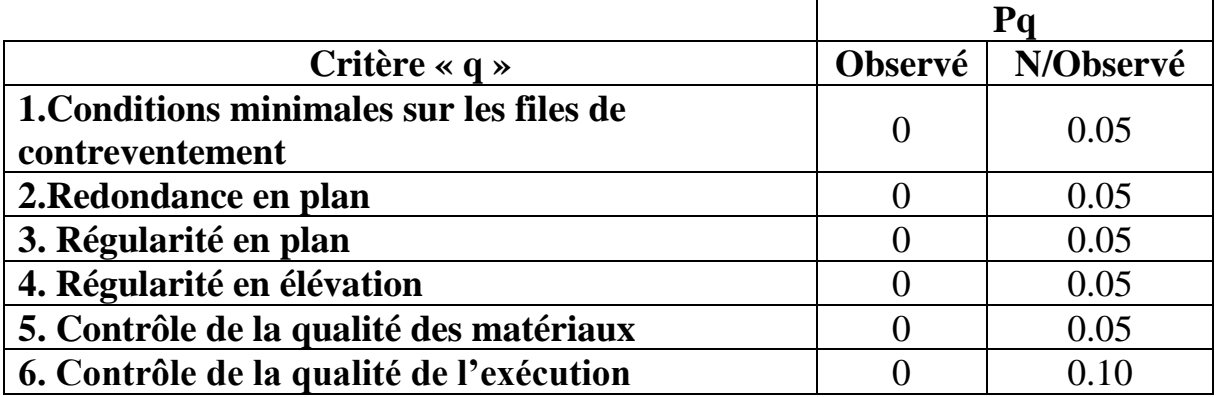

Valeurs de  $T_1$  et  $T_2$ 

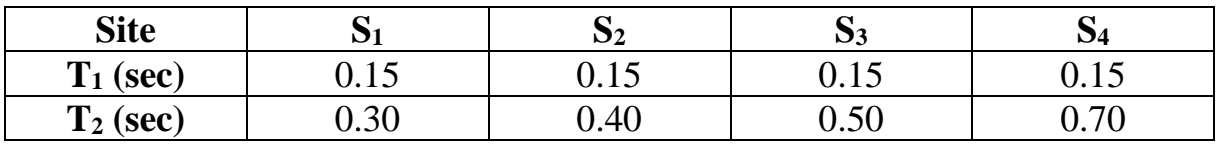

# Valeurs du coefficient de pondération β

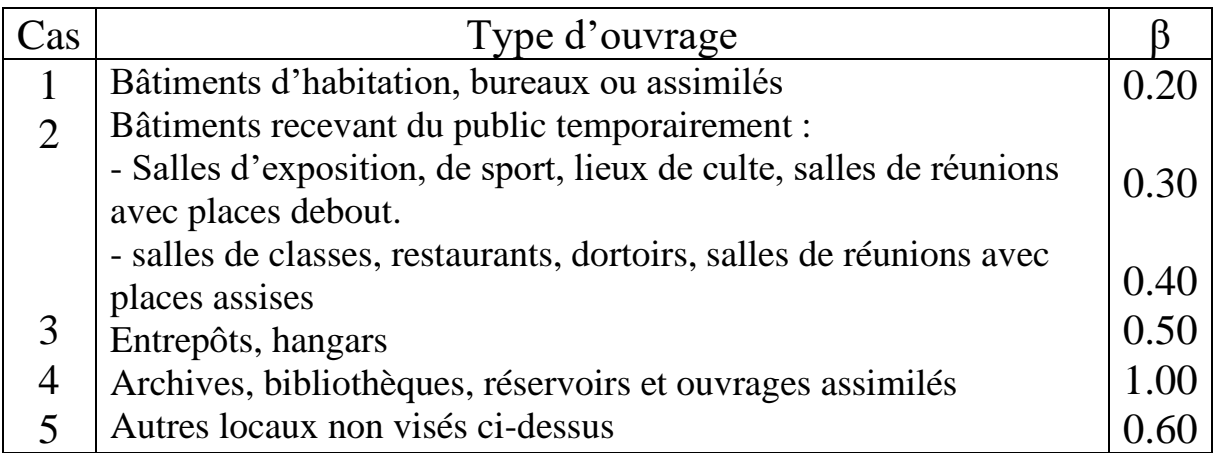

# Valeurs du coefficient de comportement R

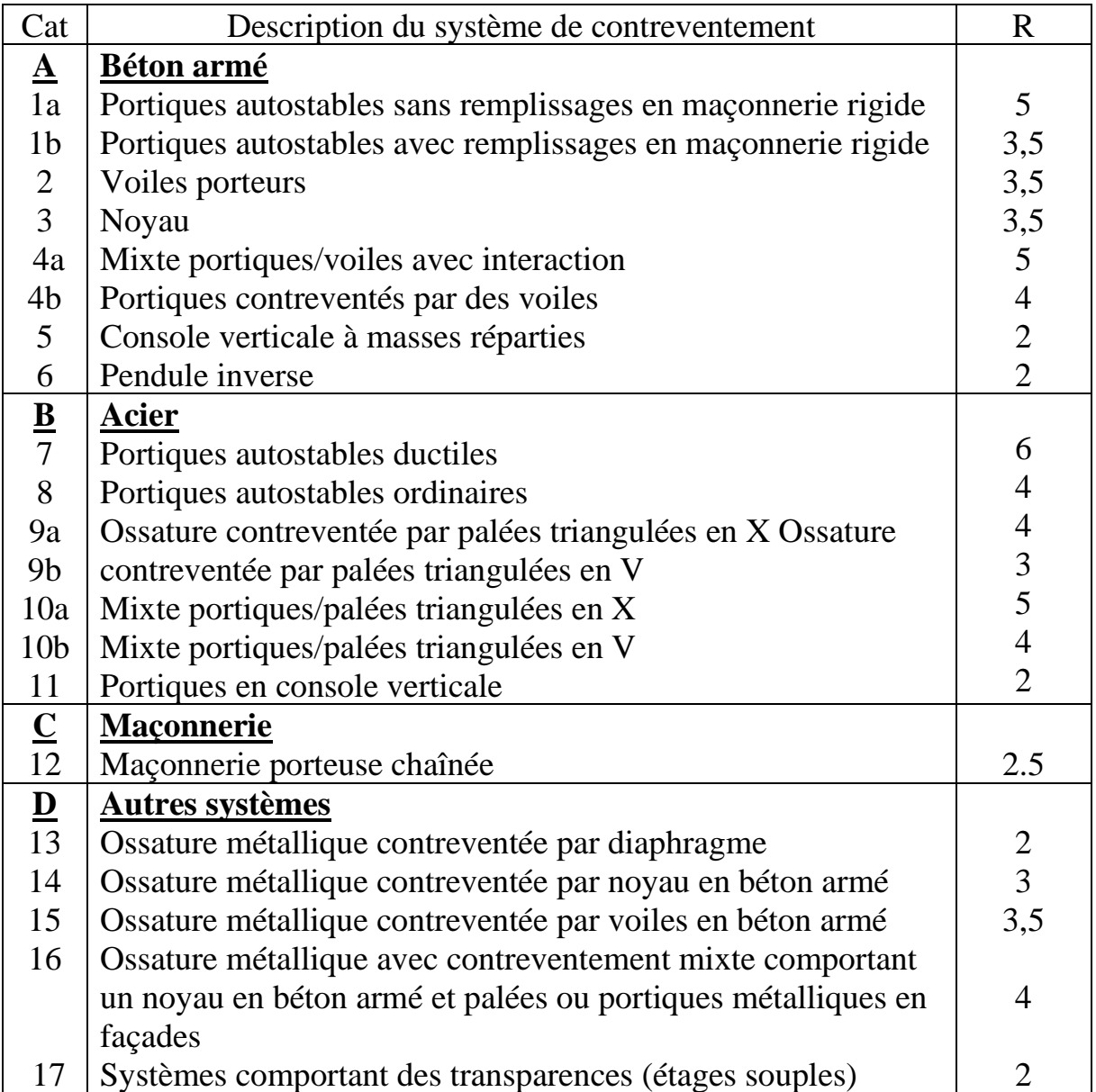